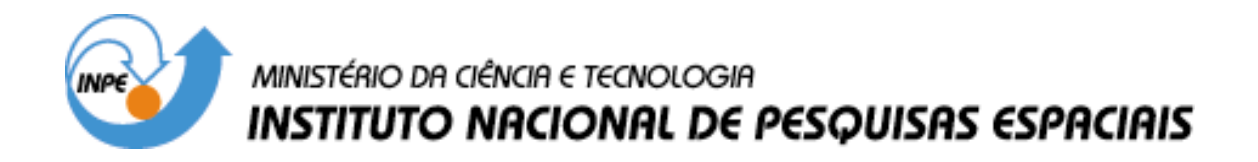

**INPE-10295-TDI/914**

# **INTEROPERABILIDADE NA REPRESENTAÇÃO DE DADOS GEOGRÁFICOS: GEOBR E GML 3.0 NO CONTEXTO DA REALIDADE DOS DADOS GEOGRÁFICOS NO BRASIL**

Rovedy Aparecida Busquim e Silva

Dissertação de Mestrado do Curso de Pós-Graduação em Computação Aplicada, orientada pelo Dr. Antônio Miguel Monteiro, aprovada em 29 de setembro de 2003.

> INPE São José dos Campos 2004

### 681.3.06

SILVA, R. A. B.

 Interoperabilidade na representação de dados geográficos: GEOBR e GML 3.0 no contexto da realidade dos dados geográficos no Brasil / R. A. B. Silva. – São José dos Campos: INPE, 2003.

146p. – (INPE-10295-TDI/914).

 1. .Interoperabilidade. 2. Padrões. 3.Extensible Markup Language (XML). 4.Semântica. 5.Sistemas de Informações Geográfica (SIG). 6. Geoprocessamento. 7.Visualização. I.Título.

Aprovada pela Banca Examinadora em cumprimento a requisito exigido para a obtenção do Título de Mestre em Computação Aplicada.

Dr. João Ricardo de Freitas Oliveira

Dr. Antônio Miguel Vieira Monteiro

Dr. Gerald Jean Francis Banon

Dr. Jugurta Lisboa Filho

Presidente/INPE, SJCampos-SP Orientador/INPE, S **Eampos-SP**  $\overline{a}$  $\sim$   $\sqrt{2}$ Mémbro da Banca/INPE, SJCampos-SP  $\frac{\nu}{2}$ ⁄le∕mbro da Banca⁄ Viçosa-MG

Candidata: Rovedy Aparecida Busquim e Silva

São José dos Campos, 29 de setembro de 2003.

*"Por vezes sentimos que aquilo que fazemos não é senão uma gota de água no mar. Mas o mar seria menor se lhe faltasse uma gota".*

MADRE TERESA DE CALCUTÁ

A meus pais,<br>BENVINDO FRANCISCO SILVA e<br>ELZA CÂNDIDA BUSQUIM E SILVA.

#### **AGRADECIMENTOS**

Ao Instituto Nacional de Pesquisas Espaciais – INPE, pela oportunidade de estudo e crescimento profissional.

Ao meu orientador Prof. Dr. Antônio Miguel Vieira Monteiro pela orientação, ensinamentos, compreensão, paciência, confiança e dedicação.

À Ana Paula Aguiar, Gilberto Câmara, Gilberto Ribeiro, João Ricardo, Júlio D'Alge, Luiz Eduardo Maurano, Paulo Lima, Ricardo Cartaxo, Sérgio Costa, pelas conversas enriquecedoras, dúvidas esclarecidas e conhecimentos compartilhados.

Aos meus grandes amigos Anibal Evaristo Fernandes, Flávia Cristina Andrade, Heber Reis Passos, José Marinaldo Gleriani, Luciana Akemi Burgareli, Marilene Alves da Silva, Ricardo Alex Braga, pelas inúmeras palavras de incentivo e carinho, e pela certeza da verdadeira amizade nos momentos das adversidades.

À Sra Amélia Cristina Ferraresi, pelo incentivo ao término deste trabalho, compreensão e paciência.

A minha família, que sempre acreditou e incentivou a conclusão deste trabalho. Em especial, minha mãe Elza e minha sobrinha Mariana, exemplos de vida para mim.

#### **RESUMO**

O desenvolvimento de padrões abertos provê o compartilhamento e troca de informações entre aplicações geográficas, amenizando o problema da diversidade de formatos, processos e significados para dados geográficos. Esta dissertação aborda duas soluções propostas, baseadas em padrões abertos, para representação de dados geográficos: GeoBR/INPE e GML 3.0/OGC. O objetivo deste trabalho é analisar e validar a hipótese da viabilidade da integração entre ambas. Como estudo de caso foi considerada a realidade dos sistemas em operação sob responsabilidade do INPE, em particular, o sistema desenvolvido para o projeto PROARCO. O tratamento do tempo na representação da informação geográfica foi abordado e explorado dentro do contexto do projeto PROARCO, utilizando os recursos da especificação GML 3.0 e estendida ao formato GeoBR. Para a validação do trabalho, ferramentas de conversão e visualização foram desenvolvidas e adaptadas, em particular adaptações no conversor TerraTranslator, no aplicativo geográfico para Internet denominado SpringWeb, e um demonstrativo do uso de SVG para dados animados.

### **INTEROPERABILITY IN THE REPRESENTATION OF GEOGRAPHIC DATA: GEOBR E GML 3.0 IN THE CONTEXT OF THE REALITY OF THE GEOGRAPHIC DATA IN BRAZIL**

#### **ABSTRACT**

The development of open standards to provide sharing and exchange information between geographic applications, brightening up the problem of the diversity of formats, processes and meanings for geographic data. This work approaches two solutions proposals, based in opened standards, for representation of geographic data: GeoBR/INPE and GML 3.0/OGC. The aim is to analyze and to validate the hypothesis of the viability of their integration. As a case study the reality of the systems in operation under responsibility of the INPE was considered, in particular, the system developed for the PROARCO project. The treatment of time in the representation of the geographic information has been discussed and has been explored in the context of the PROARCO project, using the resources of specification GML 3.0 and extended to the GeoBR format. For the validation of the proposals, tools for conversion and visualization has been developed and adapted, in particular adaptations in the TerraTranslator converter, application geographic for Internet named SpringWeb and a demonstrative of the use of SVG for animation.

# **SUMÁRIO**

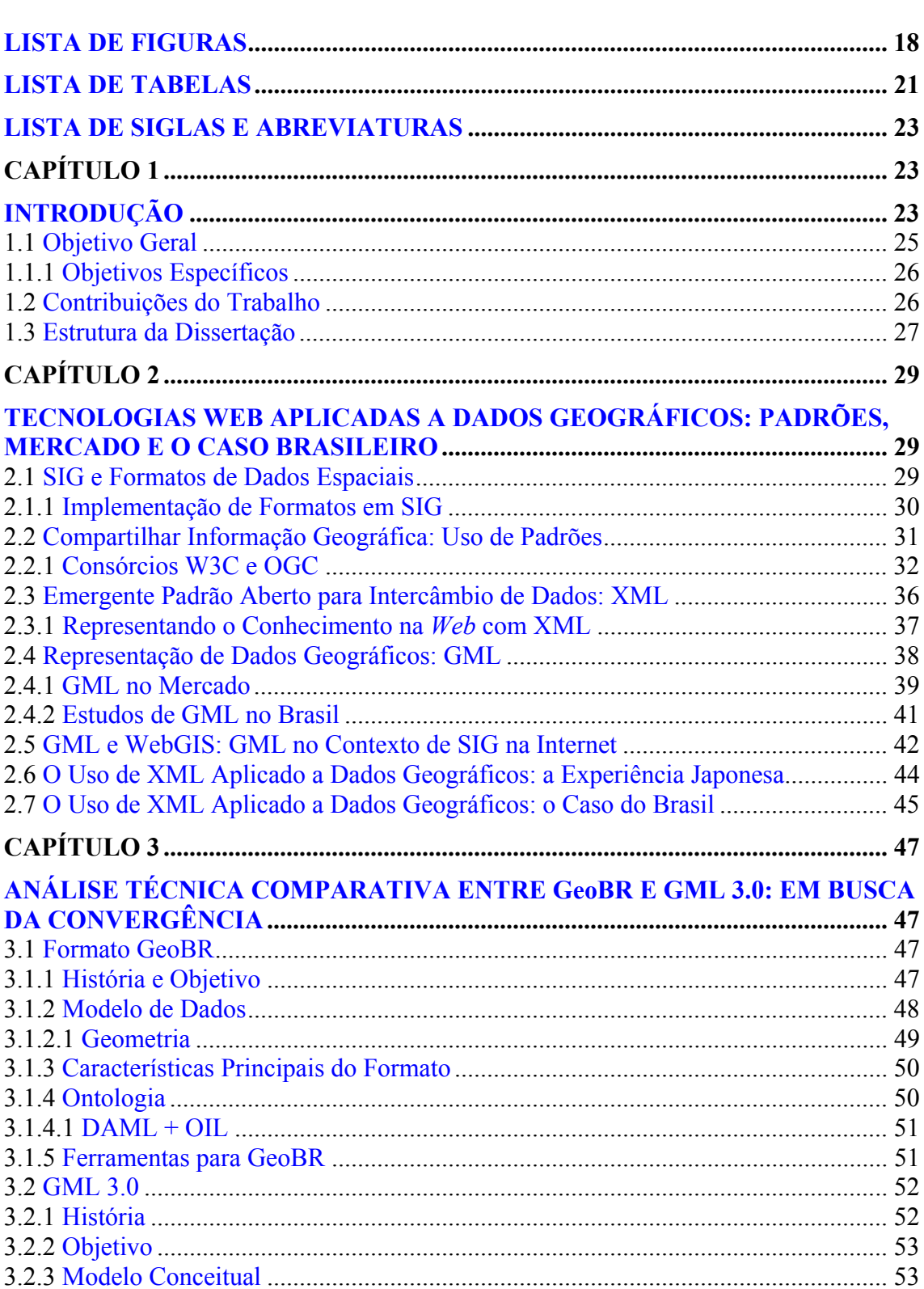

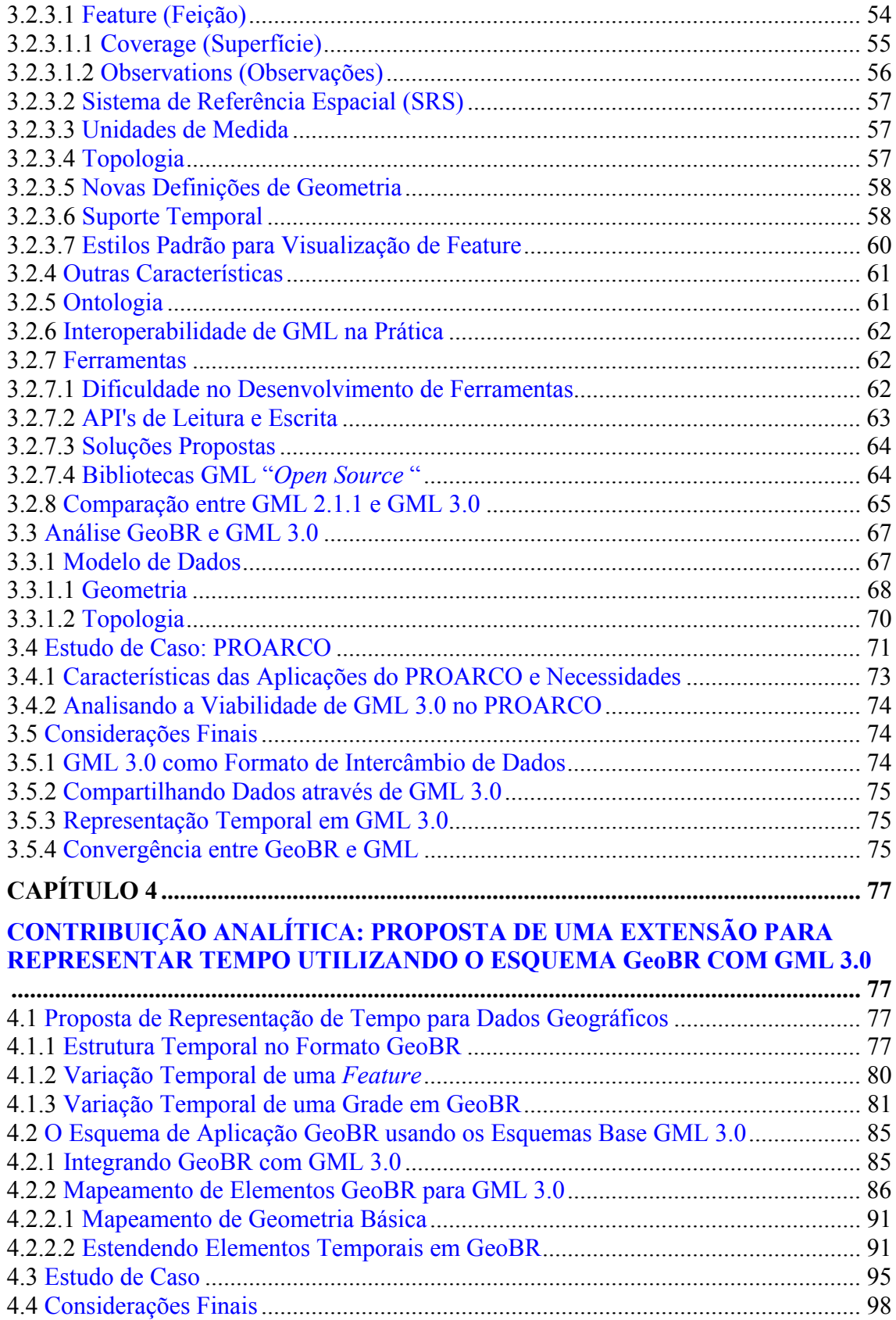

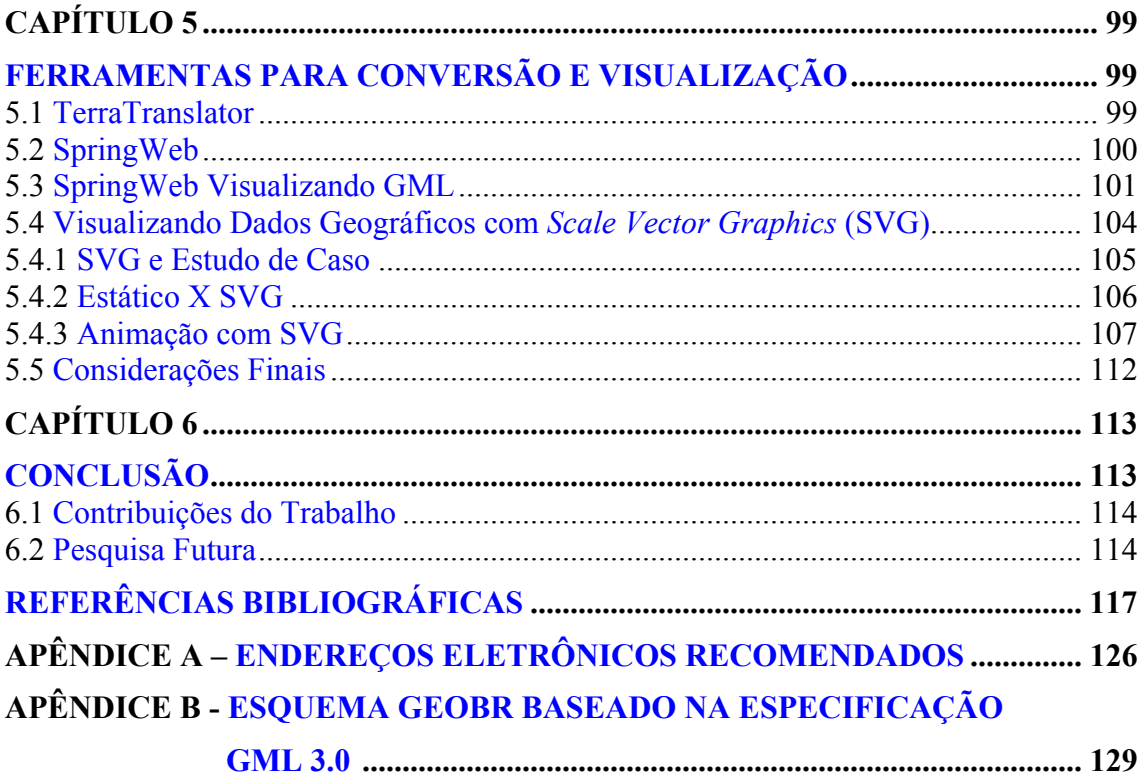

# **LISTA DE FIGURAS**

<span id="page-18-0"></span>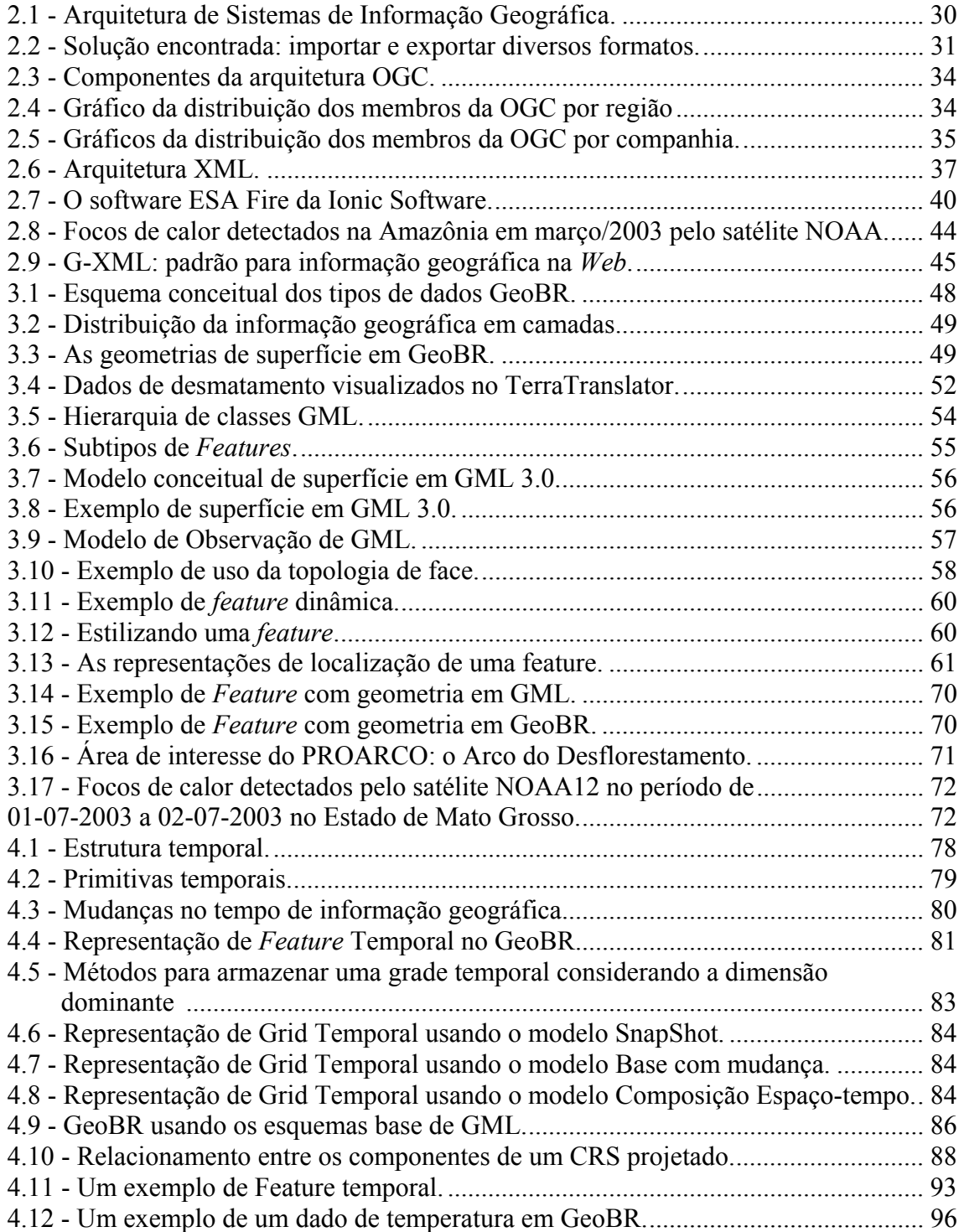

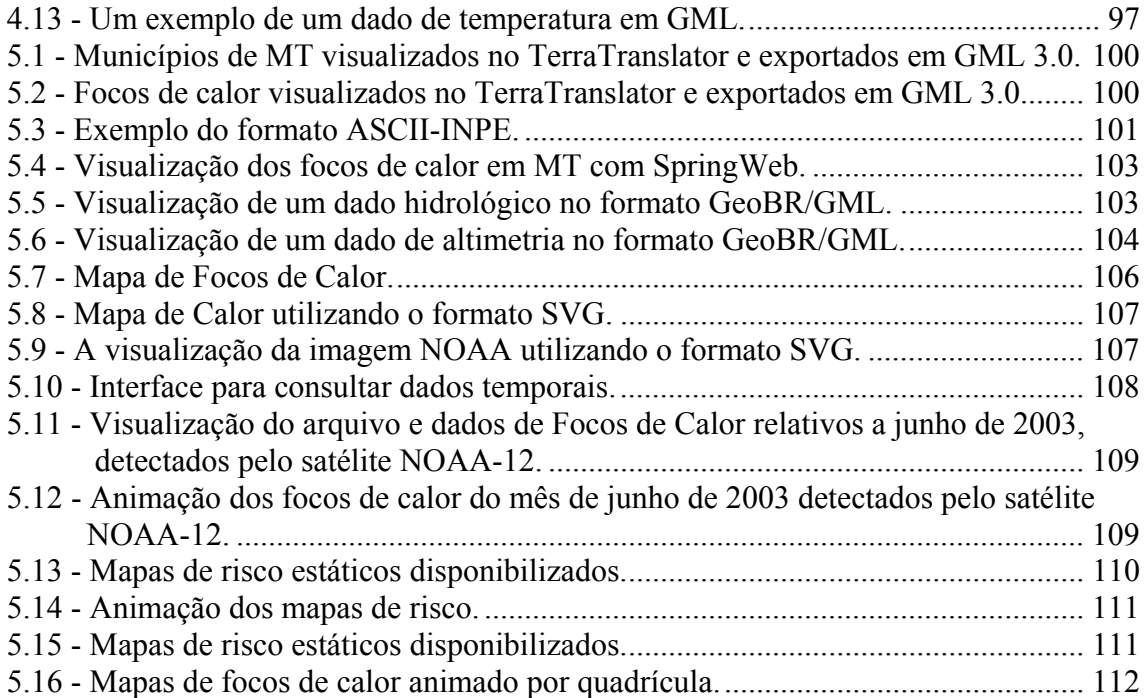

# **LISTA DE TABELAS**

<span id="page-20-0"></span>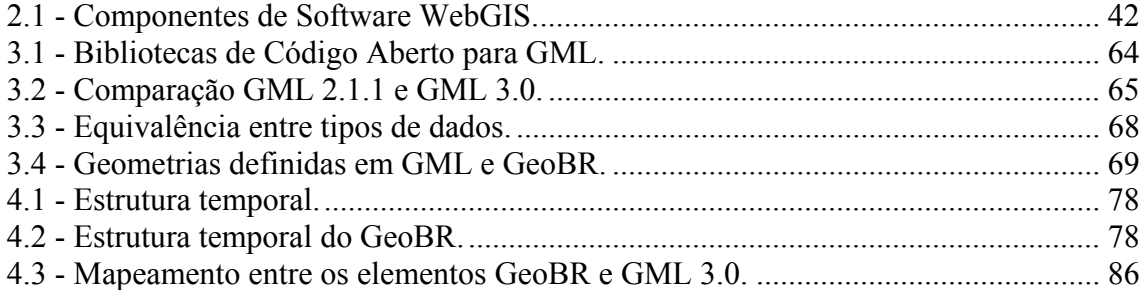

## **LISTA DE SIGLAS E ABREVIATURAS**

<span id="page-22-0"></span>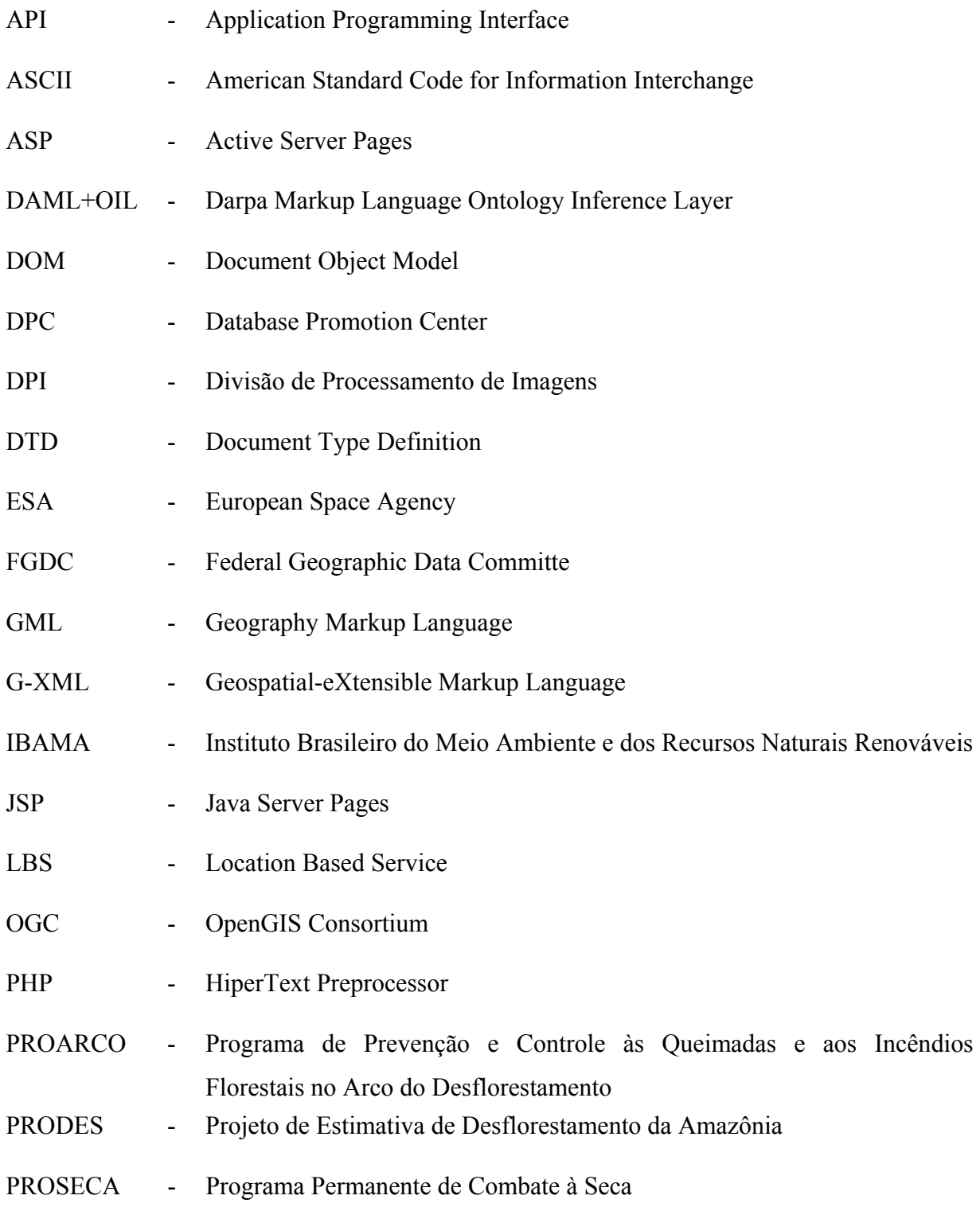

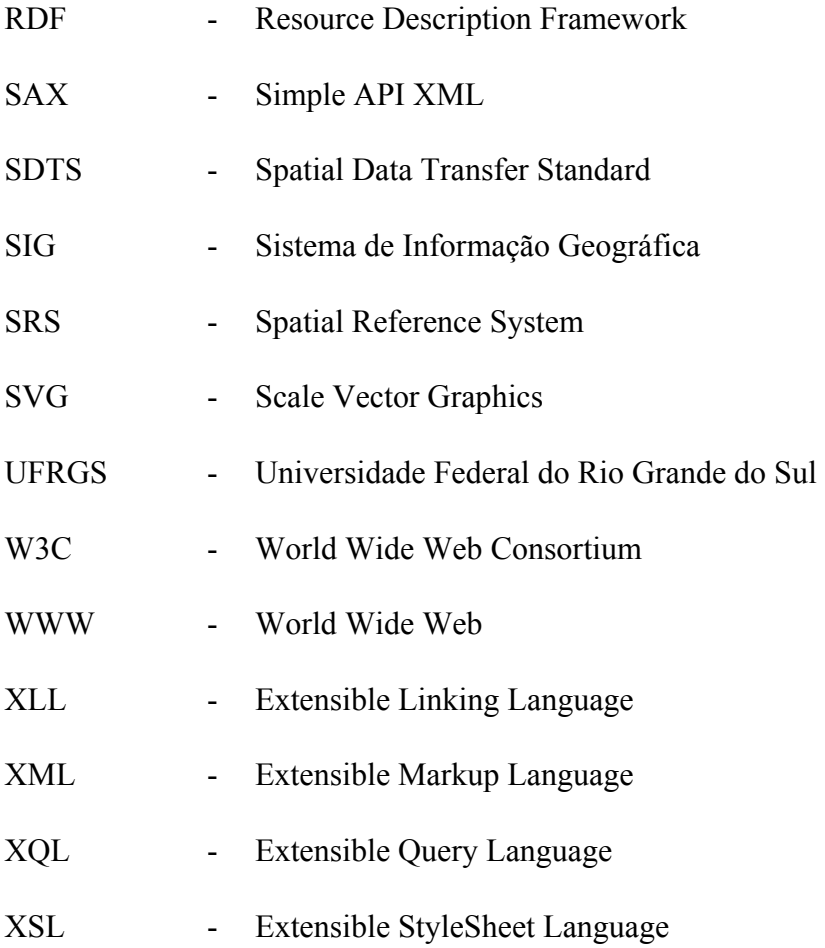

### **CAPÍTULO 1**

### **INTRODUÇÃO**

<span id="page-24-0"></span>Usuários de Sistemas de Informações Geográficas (SIG) podem se beneficiar da *World Wide Web - Web* (Bernes-Lee, 2003) para acesso e troca de informações geográficas entre diferentes organizações. Isto ocorre devido ao fato da tecnologia SIG estar se tornando parte de uma infra-estrutura de informação que vai além da comunidade SIG tradicional. Para se obter as capacidades e benefícios da informação geográfica e tecnologia SIG, os dados espaciais e os procedimentos sobre estes precisam ser compartilhados pelos diversos sistemas.

Esta capacidade de compartilhar, trocar informações e processos em ambientes computacionais heterogêneos, distribuídos e autônomos, é definida como interoperabilidade (Yuan, 1997). No entanto, a interoperabilidade entre aplicações geográficas é dificultada pela diversidade de formatos, processos e significados para dados geográficos. Uma alternativa para este problema é o desenvolvimento de padrões abertos que procurem garantir que os dados possam ser facilmente acessados e compreendidos por diversas tecnologias e aplicações (Spaccapietra et al., 1998).

O Instituto Nacional de Pesquisas Espaciais (INPE), para atender a projetos nacionais e demandas do governo federal, vem investindo na pesquisa e desenvolvimento de novas tecnologias baseadas em padrões abertos e software de código aberto, de forma a buscar interoperabilidade através de aplicações e plataformas. O objetivo principal é disseminar informação e análise geográfica além de suas fronteiras, para o uso da sociedade brasileira. As contribuições do INPE englobam a engenharia de sistemas de tratamento da informação geográfica, Banco de Dados Geográficos, SIG e o uso intensivo da *Web*. O INPE tem desenvolvido sistemas integrados visando facilitar o monitoramento e o gerenciamento da informação geográfica, possibilitando aos tomadores de decisão na esfera pública, acesso direto ao seu conjunto de dados com expressão territorial. São exemplos destes projetos, hoje em operação, o Programa de

Prevenção e Controle às Queimadas e aos Incêndios Florestais no Arco do Desflorestamento - PROARCO (PROARCO, 2003), o Programa Permanente de Combate à Seca – PROSECA (PROSECA, 2003) e o Projeto de Estimativa de Desflorestamento da Amazônia – PRODES (PRODES, 2003).

Em particular, o PROARCO é onde se assentam as tecnologias SIG e *Web* desenvolvidas pelo INPE. O PROARCO foi criado em 1998 com o objetivo de prevenir e combater a ocorrência de incêndios florestais em larga escala na Amazônia Legal (PROARCO, 2003). Para disponibilização de dados na *Web*, o PROARCO utiliza um aplicativo geográfico denominado SpringWeb (INPE/DPI, 2001). Este aplicativo utiliza um formato aberto, proposto pelo INPE em 1994, baseado no *American Standard Code for Information Interchange – ASCII* (INPE/DPI, 2000). No entanto, no que diz respeito à representação de dados, novas alternativas de formatos surgiram, buscando promover a interoperabilidade na *Web*. Um exemplo disto é a *Extensible Markup Language* (XML), que está se destacando cada vez mais como formato para a troca de uma variedade de dados na *Web* (W3C, 2000a).

O desenvolvimento de padrões de dados baseados em XML reduz significativamente os esforços gastos com a manipulação e formatação de dados entre diferentes plataformas e aplicações. SIGs podem se beneficiar do uso desta tecnologia no desenvolvimento de formatos de dados geográficos. Nesta direção surgiu a proposta da *Geography Markup Language* (GML). GML é um padrão aberto para a descrição de dados geográficos baseado em XML. GML foi desenvolvida pelo consórcio OpenGIS – OGC (OGC, 2003a). O OGC é uma organização sem fins lucrativos que tem como objetivo principal propor soluções para os problemas de compartilhamento e transferência de dados entre SIGs. Segundo Lake (2001), GML representa uma alternativa que pode ser direcionada para a expansão da interoperabilidade geoespacial.

Com o objetivo de contribuir para a área de interoperabilidade de dados geográficos e fazendo uso das novas tecnologias, o INPE desenvolveu um modelo de dados geográficos genérico estabelecido através do formato denominado GeoBR (Lima Júnior et al., 2001). Trata-se de um formato para intercâmbio de dados geográficos aberto, <span id="page-26-0"></span>baseado em XML e com sintaxe própria. Após uma investigação sobre a especificação GML 2.1.1 e com base nos sistemas em operação no Brasil sob responsabilidade do INPE, e na realidade operacional dos dados geográficos no Brasil, a opção por uma sintaxe particular foi a decisão naquele momento.

Assim, GeoBR foi desenvolvido por Lima Júnior (2002) que, para sua idealização, realizou um estudo comparativo entre os vários formatos disponíveis e considerou as características principais de cada um. Na época, Lima Júnior (2002) concluiu, com base nos sistemas reais em operação, que GML 2.1.1 não atendia aos requisitos necessários para se tornar o formato padrão para intercâmbio de dados geográficos no caso brasileiro, e GeoBR foi então proposto. Entretanto, como conclusão final do trabalho, Lima Júnior (2002) indicou que o caminho deveria ser o uso da próxima versão de GML, já que esta deveria resolver todas as deficiências de representação apresentadas na versão disponível à época do seu trabalho. Desta forma, o lançamento da versão GML 3.0, em janeiro de 2003, trouxe novas expectativas com relação ao seu uso, em particular, no caso brasileiro, com sistemas em operação, que precisam ser analisadas.

É dentro deste contexto que se insere esta dissertação. Este trabalho procura contribuir com os esforços de pesquisa relacionados à representação de dados geográficos através do uso de XML, em particular, através do uso de seu "dialeto" GML. Este trabalho é baseado na realidade apresentada pelos requisitos impostos pelos sistemas já em operação no Brasil e sob responsabilidade operacional do INPE.

### **1.1 Objetivo Geral**

Com o aparecimento da nova especificação da OGC, GML 3.0, surge a hipótese da sua utilização como padrão para representação de dados geográficos, observando as características e necessidades das aplicações brasileiras. O objetivo desta dissertação é analisar e verificar a validade desta hipótese, propondo para isto realizar as seguintes tarefas:

• Analisar a especificação GML 3.0 e avaliar o comportamento de seu uso como um formato padrão aberto para intercâmbio de dados geográficos, considerando <span id="page-27-0"></span>a realidade dos dados geográficos gerenciados por projetos e sistemas de geoprocessamento em operação, e com o suporte técnico e tecnológico do INPE;

• Reavaliar a condição do formato GeoBR como proposta para um formato aberto brasileiro para intercâmbio de dados geográficos.

### **1.1.1 Objetivos Específicos**

a) Avaliar a especificação GML 3.0 observando as características ditadas pelos sistemas em operação no INPE. Nesta avaliação é fundamental estudar a solução adotada pelo formato GeoBR, que possui sintaxe própria e independente de GML, em contraposição à solução proposta através da especificação GML 3.0 pelo OGC;

b) Avaliar os recursos de GML 3.0 para a modelagem de informação geográfica temporal, considerando a realidade do projeto PROARCO. O PROARCO já faz uso da informação temporal através do acesso a bancos de dados espaço-temporal e visualização animada;

c) Desenvolvimento de Ferramentas

c.1) Implementar no software TerraTranslator (Lima Júnior, 2002) a exportação dos dados espaciais utilizando a especificação GML 3.0;

c.2) Implementar no software SpringWeb a leitura e visualização de dados codificados em GML 3.0, com o intuito de verificar seu comportamento como formato de dados geográficos quando incorporado a sistemas em operação;

c.3) Explorar como os dados geográficos temporais podem ser visualizados utilizando os recursos do formato *Scale Vector Graphics* (SVG).

### **1.2 Contribuições do Trabalho**

As contribuições deste trabalho são divididas em três componentes principais: a analítica, a tecnológica e a de engenharia.

<span id="page-28-0"></span>Na componente analítica, a contribuição é avaliar a utilização de GML 3.0 como formato padrão para intercâmbio de dados geográficos, mediante as necessidades requeridas por projetos e sistemas de geoprocessamento sob responsabilidade do INPE. A capacidade de representação da informação temporal é avaliada em GML 3.0, e é realizada uma análise das restrições desta versão para lidar com este tipo de informação. É proposta uma extensão do formato GeoBR para lidar com estas restrições.

Na componente tecnológica, foram desenvolvidas ferramentas para conversão e visualização de dados em GML 3.0. Estas ferramentas são parte integrante de aplicações geográficas de projetos de interesse nacional desenvolvidos pelo INPE. Com estas ferramentas foi possível avaliar, na prática, a qualidade dos dados GML 3.0 quando utilizados em aplicações geográficas operacionais. O formato GeoBR foi estendido para suportar a representação de superfícies no espaço e no tempo.

Na componente de engenharia, os aplicativos SpringWeb e TerraTranslator foram adaptados para trabalhar com o formato GML 3.0. O SpringWeb foi estendido para suportar o uso da especificação GML 3.0, através da leitura e visualização, mantendo o formato original ASCII, já que este se encontra em operação. O TerraTranslator foi estendido para exportar os dados geográficos em GML 3.0, utilizando o esquema de aplicação GeoBR, mantendo o formato original de exportação GeoBR.

#### **1.3 Estrutura da Dissertação**

Esta dissertação está estruturada em cinco capítulos, além desta introdução.

No capítulo dois é apresentado um quadro geral e atualizado sobre as tecnologias da *Web*, explorando a representação e disseminação de dados geográficos.

No capítulo três é realizada uma investigação sobre os formatos GeoBR e a especificação GML 3.0. Os objetivos, modelo de dados e características principais de cada proposta são apresentados. No final do capítulo, uma análise crítica responde à questão da viabilidade do uso do esquema de aplicação GeoBR em conjunto com a especificação GML 3.0.

O capítulo quatro está dividido em duas partes principais. Na primeira parte é proposto um modelo para estender a representação da informação temporal. A segunda parte apresenta a integração entre o formato GeoBR e a especificação GML 3.0, incorporando o modelo temporal de representação proposto anteriormente.

No capítulo cinco são apresentadas as ferramentas de conversão e visualização que foram adaptadas para a validação prática desta dissertação.

Por fim, o capítulo seis traz as considerações finais e apresenta as conclusões obtidas com o desenvolvimento desta pesquisa.

### **CAPÍTULO 2**

# <span id="page-30-0"></span>**TECNOLOGIAS WEB APLICADAS A DADOS GEOGRÁFICOS: PADRÕES, MERCADO E O CASO BRASILEIRO**

A crescente popularidade da *Web* impulsionou o desenvolvimento de novas tecnologias capazes de prover infra-estrutura para aplicações distintas. Em conseqüência, importantes componentes têm sido afetados: interfaces de usuário, arquiteturas clienteservidor e a representação de dados (Cox, 2001). Este capítulo mostra como a representação de dados geográficos foi afetada por estas novas tecnologias e apresenta aquelas tecnologias utilizadas e discutidas nesta dissertação, descrevendo seu estágio atual de desenvolvimento.

#### **2.1 SIG e Formatos de Dados Espaciais**

De acordo com a literatura há várias definições para SIG (Cowen (1988), Aronoff (1989), Câmara Neto (1995), Burrough (1998)). Em geral, o termo SIG pode ser aplicado a sistemas computacionais que são capazes de coletar, armazenar, gerenciar, manipular, recuperar, transformar e visualizar dados geo-referenciados, com habilidade para integrar grandes quantidades de informação e com capacidade de utilizar ferramentas analíticas para explorar esses dados.

De acordo com Câmara Neto (1995), todo SIG possui uma arquitetura com componentes básicos implementados de formas distintas. A Figura 2.1 mostra uma arquitetura genérica dos componentes de um SIG: a interface com o usuário, os componentes de processamento dos dados (entrada, edição, análise, visualização e saída), o gerenciador e o banco de dados geográficos.

<span id="page-31-0"></span>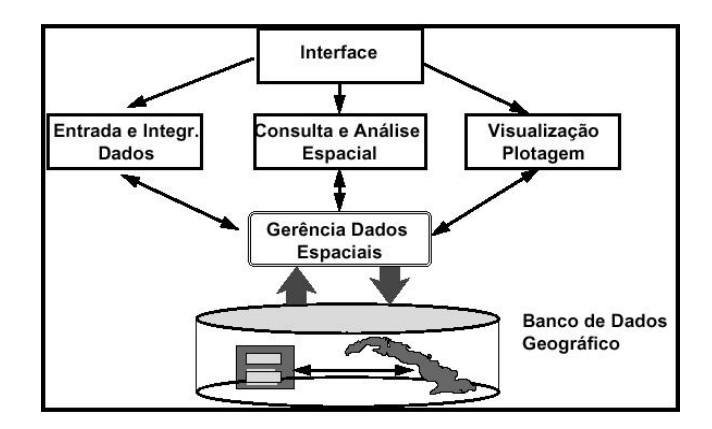

FIGURA 2.1 - Arquitetura de Sistemas de Informação Geográfica. FONTE: Câmera Neto (1995, p. 12).

O crescente desenvolvimento na área de Geoprocessamento levou ao surgimento de uma ampla variedade de SIG's com arquiteturas proprietárias. SIG's foram desenvolvidos sem a preocupação da integração de informações geográficas entre aplicações. Como resultado, há uma diversidade de formatos, estrutura de dados, procedimentos e operações geográficas que têm dificultado a integração destas informações, limitando o uso amplo e disseminado das informações geográficas produzidas.

### **2.1.1 Implementação de Formatos em SIG**

Por razões históricas e de mercado, e ainda na busca de otimizar o desempenho de SIG's, vários desenvolvedores optaram, e ainda optam, por utilizar formatos binários, provendo rapidez e robustez aos seus sistemas. Mas, na maioria das vezes, a documentação de formatos binários não é disponibilizada à comunidade de desenvolvedores, o que, entre outros fatores, estimula o desenvolvimento de novos formatos.

Para contornar esta situação, os SIG's adotam duas estratégias: desenvolver formatos de intercâmbio para os dados por eles produzidos, e incorporar a facilidade de importação/exportação de formatos de outros SIG's. A Figura 2.2 ilustra a solução adotada pelos SIG's: implementar *drivers* de leitura e escrita para diversos tipos de formatos de dados geográficos.

<span id="page-32-0"></span>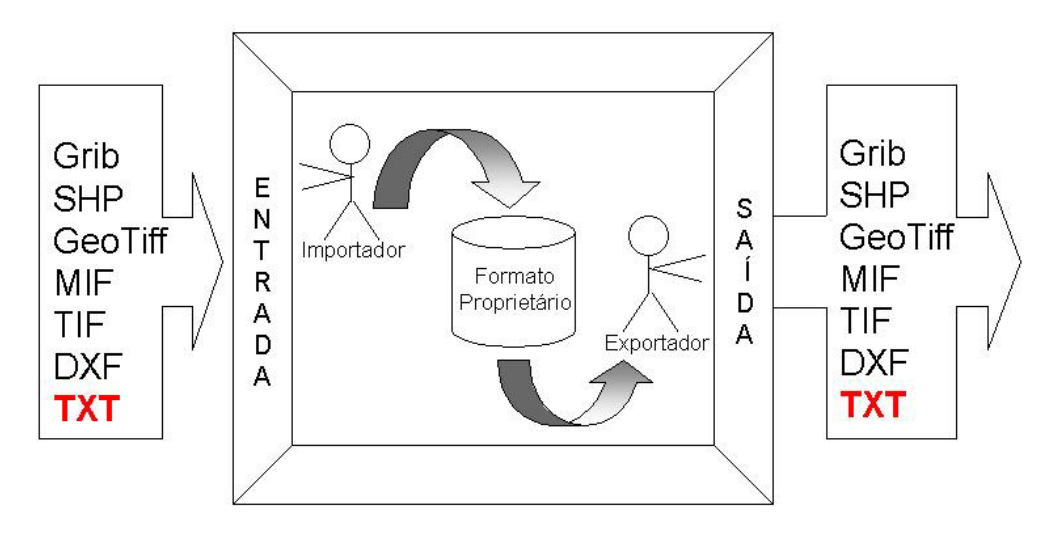

FIGURA 2.2 - Solução encontrada: importar e exportar diversos formatos.

Neste contexto, um grande número de ferramentas de conversão tem sido desenvolvido. O formato binário torna o processo de conversão trabalhoso, pois há escassez de especificações detalhadas e atualizadas e necessidade de um esforço maior de programação. Em contrapartida, o uso de formatos ASCII tem sido visto como uma opção interessante para habilitar facilmente a transferência de dados entre diferentes sistemas. Estes tipos de arquivos são facilmente compreendidos por usuários que precisam manipulá-los. Esta é uma das razões que estimula o desenvolvimento de padrões baseados em informação textual.

### **2.2 Compartilhar Informação Geográfica: Uso de Padrões**

Para compartilhar informação geográfica todos os usuários devem ter uma compreensão do formato e do significado dos dados. O uso de metadados e a padronização de formatos têm sido uma das opções para esta questão.

Metadados, que significa "dados sobre dados", são usados para descrever conteúdo, qualidade, e condição do dado. Segundo Medeiros et al. (1999), metadados fornecem uma descrição do dado visando facilitar a construção de consultas e permitir estabelecer correlações de dados em um nível mais abstrato. Um exemplo de modelo para metadados foi proposto pelo *Federal Geographic Data Committe* – FGDC (FGDC,

<span id="page-33-0"></span>2001), que estabeleceu um conjunto comum de terminologia e definições para a documentação dos dados geográficos.

Padrões visam estabelecer formatos e regras de armazenamento que permitam o intercâmbio de dados e são essenciais para promover a interoperabilidade entre sistemas de informação. De acordo com Hyam (2003), padrões são um caminho organizado para garantir melhor prática, projeto comum, segurança e muitos outros benefícios através dos campos da indústria e da ciência. Um exemplo de padrão geográfico adotado pelo governo americano é o *Spatial Data Transfer Standard* – SDTS (USGS, 1998), que tem como propósito promover e facilitar a transferência de dados espaciais entre sistemas computacionais distintos.

De acordo com Albrecht (1999), há um grande número de organizações concentradas na pesquisa de padrões para SIG, e um número correspondente de propostas. Como conseqüência, não há um padrão de fato. Segundo Huber et al. (1999), muitos dos esforços de padronização são voltados para garantir a continuidade dos sistemas existentes e não para garantir a interoperabilidade dos dados em SIG.

Muitos dos esforços de padronização, relacionados ao estabelecimento de tipos de dados e a dependência de dados espaciais, podem ser representados por XML de uma maneira simples. Isso se deve ao potencial de XML em estabelecer padrões de dados, permitindo troca eficiente de informação entre plataformas de computadores e aplicações (Houlding, 2001).

Este trabalho está voltado para as iniciativas do *World Wide Web Consortium* (W3C) e do OGC. Estes consórcios buscam promover a utilização de formatos abertos através do uso de XML e GML e também tecnologias de suporte como *XLINK*, *XPATH*, etc.

#### **2.2.1 Consórcios W3C e OGC**

O consórcio W3C foi fundado em 1994 como uma organização de padronização. É uma organização voltada para o desenvolvimento de tecnologias não-proprietárias e

interoperáveis para a *Web* (Deitel et al., 2000). Dentre as tecnologias da *Web* padronizadas pelo W3C, XML está no escopo de interesse desta dissertação.

O consórcio OGC é uma entidade sem fins lucrativos criada em 1994, com o apoio de vários órgãos públicos e empresas comerciais. Tem como objetivo criar e propor especificações técnicas para o desenvolvimento de uma arquitetura aberta para a criação de software de SIG. As especificações do OGC são baseadas em conceitos de orientação a objetos e estabelecem mecanismos padronizados para acesso a informações e serviços geográficos.

Segundo Gardels (1996), os objetivos do OGC podem ser analisados sob dois aspectos:

- permitir acesso remoto a informações geográficas, sem se preocupar com o formato da informação;
- prover um conjunto de serviços de rede para identificar, interpretar e representar um conjunto de dados de um servidor de dados geográficos para um cliente de Geoprocessamento.

A Figura 2.3 ilustra um diagrama do relacionamento de componentes da arquitetura OGC. Pode-se observar plataformas de computação distribuída, repositórios de dados, aplicações e serviços. Cada componente desse diagrama é definido como um objeto onde interfaces específicas permitem a comunicação com outros objetos. A idéia é que as interfaces padronizadas funcionem como uma camada intermediária para prover interoperabilidade entre componentes.

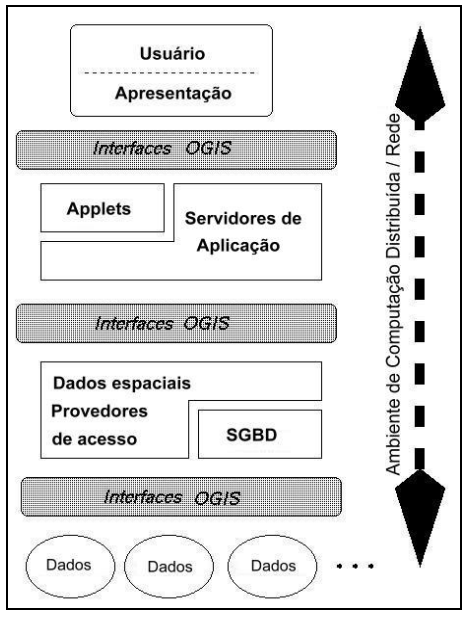

FIGURA 2.3 - Componentes da arquitetura OGC. FONTE: adaptada de Gardels (1996, p. 20).

Um dos desafios do OGC é tornar sua proposta um padrão de fato. Para que isso ocorra, é necessário que haja a participação e colaboração de organizações de todo o mundo. Atualmente o consórcio é composto por membros divididos entre 258 companhias, agências governamentais e universidades. A Figura 2.4 apresenta a distribuição mundial dos membros divididos por regiões enquanto a Figura 2.5 por tipos de organização de mercado (OGC, 2003b).

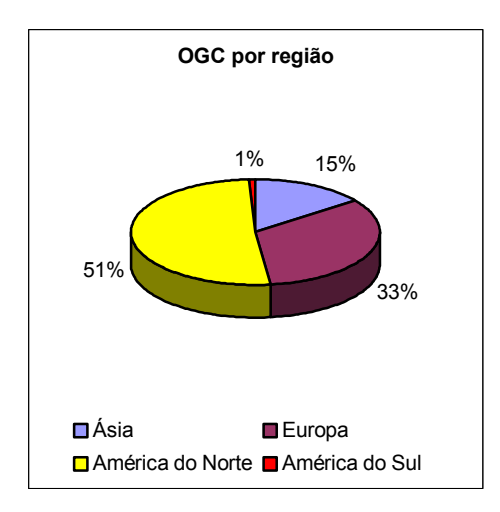

FIGURA 2.4 - Gráfico da distribuição dos membros da OGC por região
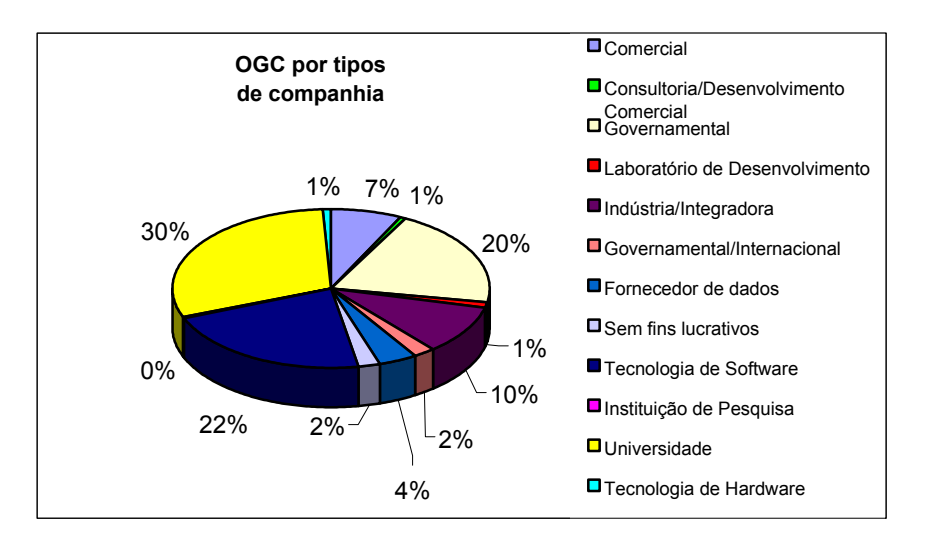

FIGURA 2.5 - Gráficos da distribuição dos membros da OGC por companhia.

(\* As informações para elaboração dos gráficos foram retiradas da página do OGC que consta como última data de atualização: 19/08//2002 )

Cerca de 80% das instituições participantes do OGC estão localizadas nos países economicamente desenvolvidos. Isto se deve a um conjunto de fatores, entre eles a maior concentração de fabricantes e usuários de softwares de SIG, bases geográficas constituídas, políticas nacionais de infra-estrutura para dados espaciais, etc. Como conseqüência, estas instituições têm influência no estabelecimento das regras de padronização do OGC, que são influenciadas, naturalmente, pelas necessidades de seus mercados.

O Brasil possui participação discreta no OGC. A infra-estrutura dos dados espaciais do Brasil não pode ser comparada a dos países desenvolvidos. A realidade dos dados geográficos no Brasil apresenta um quadro com graves desequilíbrios regionais e com muita dificuldade de organização e estruturação de suas bases existentes. O Brasil, por exemplo, não possui uma base nacional de dados geoespacial adequada para atender aplicações de localização ou roteamento do tipo *Location Based Service* - LBS (Hyam, 2003). LBS é a integração da informação de localização em serviços de comércio eletrônico. Aplicações LBS permitem ao usuário acesso a serviços baseados em sua localização geográfica, como, por exemplo, serviços de informação sobre trafego,

restaurantes, lojas, etc. Em geral, apesar de existir no Brasil este tipo de base de dados, não são de domínio público.

Seria importante o Brasil acompanhar e participar ativamente das definições do OGC, para viabilizar, na prática, a discussão dentro da especificação das necessidades de representação para dados geográficos adequadas à realidade brasileira. A Infostrata S/A e a Universidade Federal do Rio Grande do Sul - UFRGS são as únicas representantes do Brasil e da América Latina neste consórcio. Exemplos de colaborações de pesquisa relevantes para o OGC são apresentados por trabalhos desenvolvidos pela UFRGS e INPE. A UFRGS propôs extensões para incorporar suporte a restrições espaciais no padrão OGC (Bogorny, 2001). O INPE identificou problemas relacionados ao mapeamento de SIG's do mercado ao padrão OGC e fez algumas considerações sobre seu uso (Thomé, 1998).

No intuito de colaborar com os esforços de padronização na área de Geoprocessamento, este trabalho procura analisar a viabilidade da especificação GML 3.0/OGC quando aplicada a sistemas computacionais geográficos em operação no Brasil.

### **2.3 Emergente Padrão Aberto para Intercâmbio de Dados: XML**

Tradicionalmente, os serviços da *Web* são produzidos com técnicas que combinam conteúdo e apresentação. O conteúdo dinâmico de aplicações *Web* é obtido através do uso de lógica de programação embutida em páginas HTML tais como: *Active Server Pages* (ASP), *Java Server Pages* (JSP) e *HiperText Preprocessor* (PHP). A combinação das três camadas – conteúdo, lógica e apresentação – gera alguns desafios relacionados a produção, entrega e uso de serviços na *Web*. Geralmente os serviços da *Web* são dependentes de dispositivos, tem reuso pobre de conteúdo e processamento ineficiente. Neste contexto, XML surge como solução para estes desafios. XML é usada para descrever o conteúdo da informação independente de sua apresentação, em contraposição à maioria das tecnologias atuais da *Web* (Soinio, 2000).

XML foi criada em 1996 pelo W3C e atualmente já é amplamente utilizada na *Web*. O padrão XML tem conduzido à criação de ampla variedade de linguagens de marcação

específicas para domínios particulares como matemática, química, medicina, geografia. A Figura 2.6 ilustra a arquitetura XML com exemplo de suas extensões e tecnologias que tornam XML uma poderosa ferramenta como o XML *Schema*, a *Extensible StyleSheet Language* (XSL), *Extensible Linking Language* (XLL), *Extensible Query Language* (XQL), entre outras.

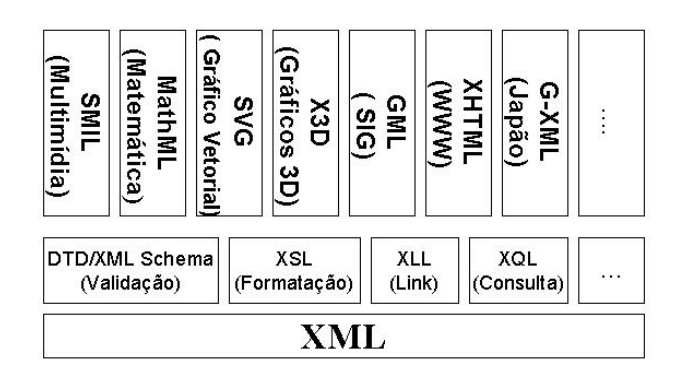

FIGURA 2.6 - Arquitetura XML.

## **2.3.1 Representando o Conhecimento na** *Web* **com XML**

A *Web* tornou-se um meio universal, poderoso para a troca de dados e conhecimento. Entretanto, Decker et al. (2000) afirma que a *Web* impõe restrições para formatos que pretendem ser usados para troca de dados:

- Expressividade Universal: um formato para troca de dados baseado na *Web* deve estar apto para expressar qualquer tipo de informação;
- Interoperabilidade Sintática: aplicações devem estar preparadas para ler o dado e obter acesso a sua estrutura. A interoperabilidade sintática é alta quando a *Application Programming Interface* (API) para manipular os dados está facilmente disponível;
- Interoperabilidade Semântica: um dos requisitos mais importantes para um formato de troca de dados, é que o dado possa ser compreendido. A interoperabilidade semântica refere-se a capacidade de transferir dados de um sistema para outro de forma que estes dados tenham significado para o novo usuário. A realização da interoperabilidade semântica requer o

compartilhamento de significado, ou seja, qualquer sistema deve ser capaz de compreender o significado da informação que este acessa.

Com relação a estes três requisitos básicos, XML atende bem dois destes: expressividade e interoperabilidade sintática. XML é expressiva, pois permite que qualquer tipo de informação seja codificada em XML. XML provê suporte a interoperabilidade sintática através do uso de *APIs* que podem ser utilizadas. No entanto, no que diz respeito à interoperabilidade semântica, apresenta limitações. Não há um caminho para reconhecer a semântica de um domínio particular, pois XML objetiva a estrutura do documento e não impõe nenhuma interpretação comum ao dado contido no documento.

Isto pode ser amenizado explorando-se o conceito de ontologias em sistemas de informação. Ontologia pode ser definida como um modelo de conhecimento de um ou mais domínios que permite o compartilhamento de informações (Lake, 2001). Exemplos de linguagens que dão suporte a construção de ontologias são *Resource Description Framework* - RDF (W3C, 2000b) e *Darpa Markup Language Ontology Inference Layer*  -DAML+OIL (DARPA, 2000)*.* 

### **2.4 Representação de Dados Geográficos: GML**

GML foi criada pelo OGC em 2000 e é baseada em XML. Seu objetivo principal é possibilitar que dados geoespaciais sejam armazenados e transferidos entre aplicações através da *Web*. A principal vantagem é que os dados transmitidos são potencialmente interoperáveis em diferentes componentes e software de SIG.

A versão GML 3.0 provê suporte para a representação de informação temporal, topológica, de superfícies, curvas, entre outras. Estas implementações foram baseadas nas necessidades de representação de dados para um conjunto de aplicações hoje possíveis, de acordo com a disponibilidade de dados espaciais. Topologia, por exemplo, é importante para organizações que trabalham com rotas ou redes de estradas e serviços baseados em localização (LBS). Estes tipos de serviços requerem definições precisas de curvas (Reichardt, 2003). A informação temporal é muito utilizada comercialmente para

aplicações que precisam, por exemplo, monitorar frotas de veículos. Em SIG, a informação temporal permite, por exemplo, que seja possível explorar o movimento e crescimento de desastres naturais como incêndios e enchentes.

### **2.4.1 GML no Mercado**

GML tem obtido credibilidade graças aos esforços do OGC e da ampla aceitação na indústria por parte de organizações internacionais importantes como, por exemplo, a Ordnance Survey e Topografische Dienst Nederland - TDN, que são organizações produtoras de dados, e a Oracle e a Intergraph, que são produtoras de softwares.

A Ordnance Survey fornece, através do *OS MasterMap,* uma base digital de mapas da Grã-Bretanha. O formato escolhido para a representação dos dados espaciais foi GML. O TDN desenvolveu o TOP10NL, modelo de objeto vetorial baseado em GML, que fornece mapas digitais da Holanda. A Oracle provê suporte para a tecnologia GML, através do uso dos recursos já providos a XML. Os dados lidos em GML são carregados no *Spatial Oracle* ou no *Locator Oracle*.

Um importante evento realizado em dezembro de 2002, pela *Netherlands Society for Earth Observations and Geo-informatics - KvAG*, testou o quanto as ferramentas disponíveis para trabalhar com GML 2.1.1 davam suporte efetivo à troca de dados entre sistemas. Os participantes, KvAG, Delft University of Technology, Intergraph, FME, ESRI, Snowflake e Laser-Scan, tinham como missão ler um dado em GML, editá-lo e repassá-lo para o próximo participante fazer o mesmo. A ferramenta *GO Loader*-Snowflake Software se destacou pelo fato de ser a única tecnologia capaz de ler todos os arquivos gerados pelos outros participantes sem nenhuma modificação ou recurso adicional. Esta ferramenta lê esquemas de aplicação GML genérico e mapeia para o banco de dados Oracle 9*i*. Mas atualmente é uma exceção no mercado devido à complexidade de se implementar *drivers* de leitura a esquemas de aplicação GML genéricos.

A Intergraph oferece gratuitamente ferramentas para trabalhar com dados codificados em GML: *GML Data Server* e *Export to GML Service*. O *GML Data Server* lê arquivos GML e converte-os para serem visualizados no *GeoMediaViewer*, e o *Export to GML Service* permite exportar dados em GML a partir do *framework* GeoMedia .

A Ionic Software também investe no uso de GML, os produtos TDN/IONIC e ESA Fire são alguns dos exemplos. A aplicação ESA Fire, através do uso de um Servidor de Mapas e do Banco de Dados Oracle 8*i*, produz arquivos GML como resultado de consultas espaço-temporal a um banco de dados de focos de calor. O banco de dados contém registros dos focos de calor detectados pelos satélites da ESA (*European Space Agency*). A Figura 2.7 ilustra os recursos do ESA Fire.

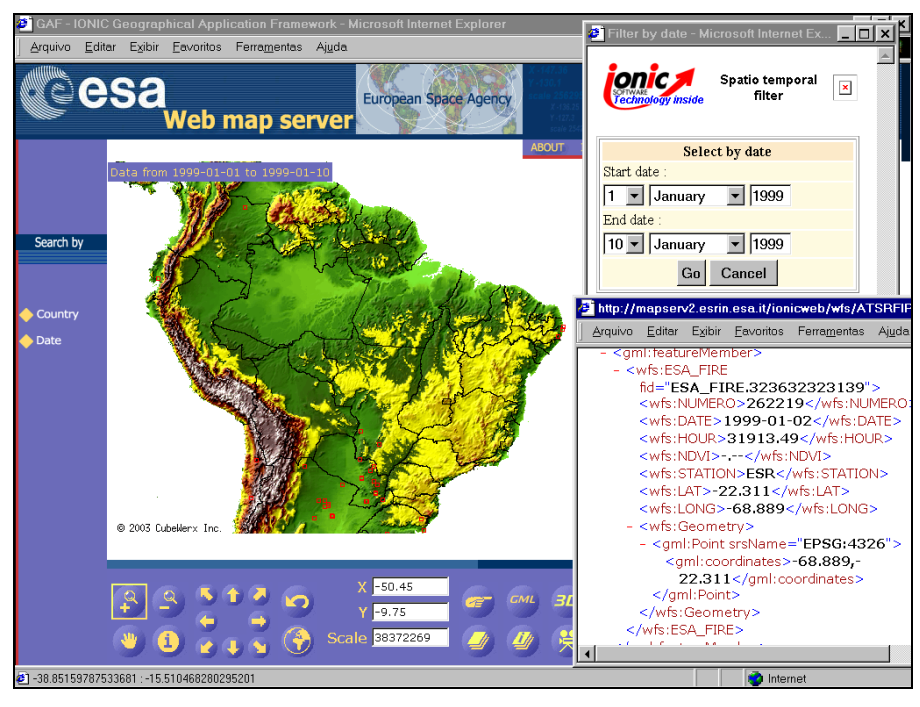

FIGURA 2.7 - O software ESA Fire da Ionic Software. FONTE: IONIC (2003).

A ESRI/UK possui o software *Map Manager* que foi estendido para especificamente converter os dados codificados em GML do software *OS MasterMap*/ Ordnance Survey para ser usado pelos produtos da ESRI. A ESRI tem desenvolvido uma extensão para o ArcExplorer suportar a leitura de dados GML diretamente e está testando no ARCGIS o uso de arquivos GML.

A maioria dos SIG não tem ferramentas para importar GML, mas exporta GML a partir de seus formatos proprietários, tais como: ShapeFile/ESRI ou MidMif/MapInfo. Um exemplo de utilitário que converte formatos de dados espaciais para GML é o ogr2ogr/OGR (GDAL, 2003a). O OGR é uma biblioteca de código aberto escrita em C++ que provê o acesso de leitura e escrita para uma variedade de formatos espaciais vetoriais que incluem os formatos ShapeFile e MidMif.

O servidor de Mapas *MapServer* é um exemplo de tecnologia que vai investir no uso de GML. A versão 3.7 proverá suporte a exportação de arquivos GML (DM Solutions, 2003).

O que pode ser observado, é que a tendência da maioria das aplicações e soluções é alimentar um banco de dados através da leitura de arquivos GML, utilizar um servidor de mapas para visualizar os dados na *Web* e permitir a extração de dados em GML.

### **2.4.2 Estudos de GML no Brasil**

No Brasil, os trabalhos relacionados ao uso de GML estão voltados para a área de pesquisa e não para a área comercial.

Pode-se citar o trabalho de Fornari et al. (2002) que se baseia no mapeamento do modelo conceitual de dados de um SIG, projetado utilizando o *framework* GeoFrameT, para GML, como meio para disponibilizá-lo na Internet.

O emprego de GML em sistemas de saúde pública pode ser visto através de dois trabalhos de pesquisa. No primeiro, foi desenvolvido um protótipo de sistema distribuído para apresentação e atualização de dados geoepidemiológicos, via *Web*, utilizando o formato padrão GML (Brito et al., 2002). O segundo apresentou uma proposta para a informatização do Programa de Saúde da Família (PSF) e Programa de Agentes Comunitários de Saúde (PACS), integrando SIG e XML ao cartão nacional de saúde (Vassoler et al., 2001).

Outro exemplo é o IGIS, que é um *framework* distribuído em camadas para SIG na *Web* através de uma arquitetura integrada, baseada no padrão OGC, em GML e SVG (Miranda et al., 2002).

### **2.5 GML e WebGIS: GML no Contexto de SIG na Internet**

A Internet é uma tecnologia que influencia fortemente a área de Geoprocessamento, e por causa da sua potencialidade, estimulou o desenvolvimento de um novo tipo de aplicação geográfica voltada para a *Web*: *WebGIS*. Segundo Gillavry (2000), "*WebGIS* é um SIG distribuído através da rede de computadores para integrar, disseminar e publicar informação geográfica visualmente na *Web*."

Os componentes para a construção de *WebGIS* incluem: sistemas operacionais; servidor de *Web*; servidores de mapas; formatos de dados espaciais; e ferramentas de Geoprocessamento (Anderson, 2003). O mais interessante e importante é que, para cada uma destas tecnologias, existem componentes de software abertos disponíveis na Web. A Tabela 2.1 ilustra exemplos de softwares que podem ser utilizados para implementar estes componentes.

| $11$ and $11 \times 2.1$ - Componentes at Bortward WebGrb. |                          |
|------------------------------------------------------------|--------------------------|
| Componentes de Software                                    | Ferramentas gratuitas    |
| Sistema Operacional                                        | Linux                    |
| <b>DBMS</b>                                                | Postgres, PostGIS, MySQL |
| Servidor de Mapas                                          | MapServer, GeoServer     |
| Formatos de dados                                          | GML, SVG                 |

TABELA 2.1 - Componentes de Software WebGIS.

Apesar de um *WebGIS* não possuir todas as funcionalidades de um SIG, atende bem às necessidades dos usuários. Aplicações mais interativas são obtidas através de *applets,*  que no caso geográfico, são conhecidos como *Small GIS* (Frank, 2002). Aplicações mais limitadas são obtidas através da associação de páginas HTML com imagens; algumas características de HTML quando usadas junto com imagens de mapas podem reproduzir algumas funções simples de SIG. Um exemplo, é a possibilidade de navegar por um mapa e através do *click* do mouse, em uma determinada região, gerar uma nova ação.

O SpringWeb (INPE/DPI, 2001) é um aplicativo *WebGIS*, um *Small GIS*, desenvolvido em linguagem Java (Sun, 2003), que utiliza o formato aberto ASCII/INPE para representação de seus dados. Segundo (Osses, 2000), o SpringWeb é classificado como um aplicativo do tipo cliente de apresentação. Clientes de apresentação utilizam servidores que encapsulam a informação em formatos gráficos, que podem ser apresentados por meio de programas adicionais (*plugins*) acoplados a navegadores ou por meio de *applets* Java. Este tipo de aplicação é flexível, pois permite transmitir dados no formato vetorial para a máquina do cliente, com posterior visualização local. Esta opção é vantajosa, pois as operações com os dados são realizadas localmente, apresentando um tempo de resposta menor. Em contrapartida, há o tempo inicial de carga que dependendo do aplicativo pode ser demorado.

O SpringWeb é a ferramenta utilizada pelo PROARCO para a disseminação e análise simples dos dados geográficos relacionados a queimadas. A Figura 2.8 apresenta a tela de visualização do SpringWeb. Pode-se observar a imagem do satélite Landsat com dado vetorial sobre a Amazônia, e focos de calor detectados pelo satélite NOAA/AVHRR.

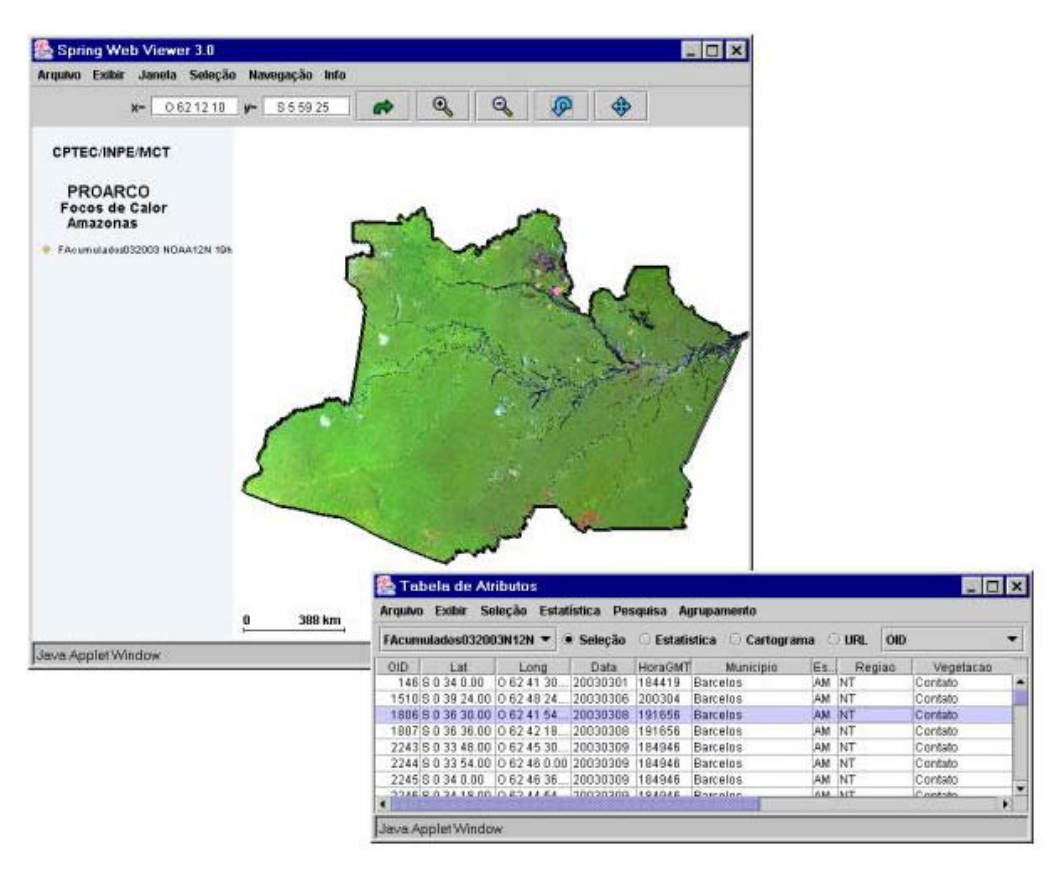

FIGURA 2.8 - Focos de calor detectados na Amazônia em março/2003 pelo satélite NOAA.

### **2.6 O Uso de XML Aplicado a Dados Geográficos: a Experiência Japonesa**

Um exemplo atual da importância do estabelecimento e adoção de padrões é a experiência japonesa. Através de cooperativas entre os setores governamentais, acadêmicos e privados, um padrão para codificar informação geográfica foi desenvolvido e adotado rapidamente.

G-XML é um protocolo para codificar dado espacial baseado em XML (DPC, 2000). Foi instituído como um padrão pelo governo japonês e publicado oficialmente em maio de 2000 (Arikawa et al., 2000). O objetivo de G-XML é possibilitar que a informação geográfica seja acessada e usada livremente sobre a Internet. A perspectiva japonesa é baseada na premissa que formatos de dados espaciais codificados em XML e componentes de softwares gratuitos para trabalhar com estes tipos de formatos, causarão um grande impacto na indústria de SIG. Em conseqüência, é possível difundir SIG sobre o Japão como uma ferramenta do cotidiano de usuários comuns que ainda não

estão familiarizados com este tipo de aplicação. Assim, o desenvolvimento de tecnologia é voltado para um público crescente no Japão, que são usuários de SIG baseados na *Web* e sistemas de computação móvel (celulares). A Figura 2.9 ilustra a extensibilidade obtida com G-XML. Atualmente uma grande parte da população usufrui os benefícios do padrão G-XML (Hashiba et al., 2001).

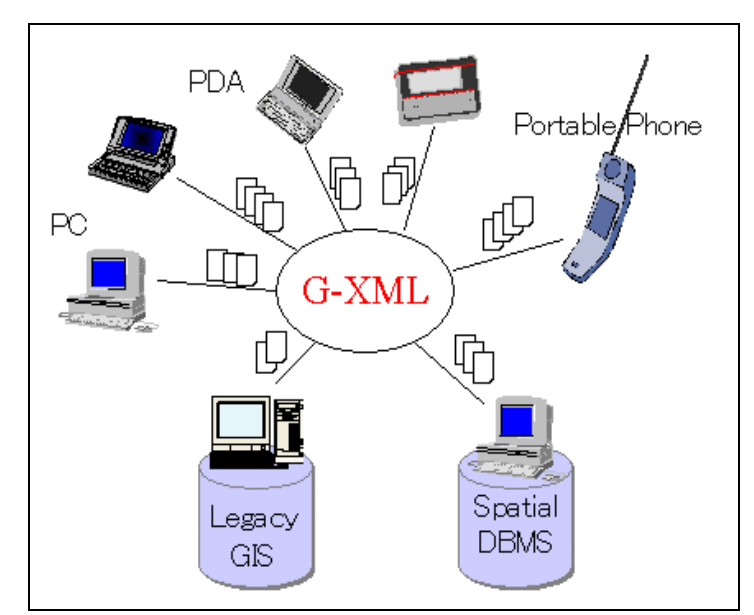

FIGURA 2.9 - G-XML: padrão para informação geográfica na *Web*. FONTE: DPC (2000).

Enquanto o Japão desenvolvia o padrão G-XML, o OGC trabalhava com uma tecnologia similar: GML. Em junho de 2000, o *Database Promotion Center* (DPC), responsável pelo projeto G-XML, e o OGC fizeram um acordo de cooperação no estabelecimento de um padrão global para troca de dados geográficos entre diferentes tipos de SIG, usando a tecnologia XML. Em 2001, o trabalho foi direcionado para convergir G-XML com a especificação GML. A versão de G-XML 3.0 foi então lançada em junho de 2003 fazendo uso da versão GML 3.0, que, por sua vez, foi lançada em janeiro de 2003 com influência de G-XML.

### **2.7 O Uso de XML Aplicado a Dados Geográficos: o Caso do Brasil**

GeoBR, assim como G-XML, é uma proposta para codificar dados geográficos baseados em XML. GeoBR foi desenvolvido pelo INPE, publicado oficialmente em 2002, com objetivo principal de ser um formato aberto padrão para intercâmbio de dados geográficos. O formato GeoBR foi baseado nas necessidades de representação de dados geográficos no contexto de problemas nacionais, necessidades estas levantadas através do envolvimento do INPE com o suporte aos sistemas nacionais de monitoramento e gestão de dados geográficos ambientais.

Há vários fatores que influenciam a definição da infra-estrutura de dados espaciais nos países, conforme apresentado no item 2.2.1. Assim, apesar das iniciativas do Brasil e Japão serem voltadas para mercados diferentes, tem em comum a visão tecnológica de que XML é uma boa solução para codificar dados geográficos. Dentre os benefícios que podem ser obtidos com o uso de XML estão o acesso livre à informação geográfica por usuários diversificados, e o custo baixo.

A harmonização entre G-XML e GML trouxe benefícios reais, pois a experiência e as melhores características de cada proposta puderam ser compartilhadas e melhoradas. Este caso é um exemplo da importância de se verificar a viabilidade do uso de GML, para os sistemas em operação no Brasil sob responsabilidade do INPE.

No próximo capítulo é feito um estudo sobre a possibilidade de convergência entre o formato GeoBR e a especificação GML 3.0.

# **CAPÍTULO 3**

# **ANÁLISE TÉCNICA COMPARATIVA ENTRE GeoBR E GML 3.0: EM BUSCA DA CONVERGÊNCIA**

Este capítulo apresenta e analisa os modelos para informação geográfica que podem ser representados através do uso do formato GeoBR/INPE e dos esquemas de aplicação GML/OGC. Apresenta também as necessidades de representação para os dados geográficos dos sistemas em operação no Brasil, em particular o PROARCO. Por fim, apresenta uma síntese sobre o uso e a aplicabilidade de cada proposta com base nos problemas apresentados, e discute a possibilidade de convergência entre estas proposições.

### **3.1 Formato GeoBR**

# **3.1.1 História e Objetivo**

O GeoBR é um formato de representação de dados geoespaciais desenvolvido pelo INPE, com origem no formato ASCII-INPE (INPE/DPI, 2000). Está na sua versão 1.0 e foi publicado oficialmente por Lima Júnior (2002), onde pode ser encontrada uma discussão completa do padrão.

GeoBR foi criado com o intuito de ser um formato simples, proporcionando acesso e facilidades de edição a seu conteúdo, através do uso de XML. O GeoBR tem como objetivo principal promover a interoperabilidade entre usuários de informação geográfica. Isto é alcançado através de soluções para problemas relacionados tanto a interoperabilidade semântica como sintática.

O formato GeoBR foi idealizado visando atender alguns requisitos básicos:

• Generalidade: incorporar em um só formato as características de outros formatos muito utilizados em SIG no Brasil;

- Independência: ser independente de plataformas computacionais;
- Legibilidade: prover o acesso e entendimento fácil ao conteúdo de dados geográficos;
- Flexibilidade: ser estendido para atender futuras necessidades.

# **3.1.2 Modelo de Dados**

Como a proposta do GeoBR é promover a interoperabilidade através de seu uso, este foi desenvolvido baseado em um modelo genérico, de forma a estabelecer uma base comum na qual diferentes sistemas pudessem buscar equivalência Lima Júnior (2002).

O GeoBR faz uso de um modelo de dados geral fundamentado nas duas grandes categorias de dados geoespaciais adotados na comunidade geográfica: geo-campos e geo-objetos (Goodchild, 1992). GeoBR é composto pelos seguintes tipos de dados: *Feature*, *Network* e *Surface.* A Figura 3.1 apresenta o relacionamento entre estes tipos de dados.

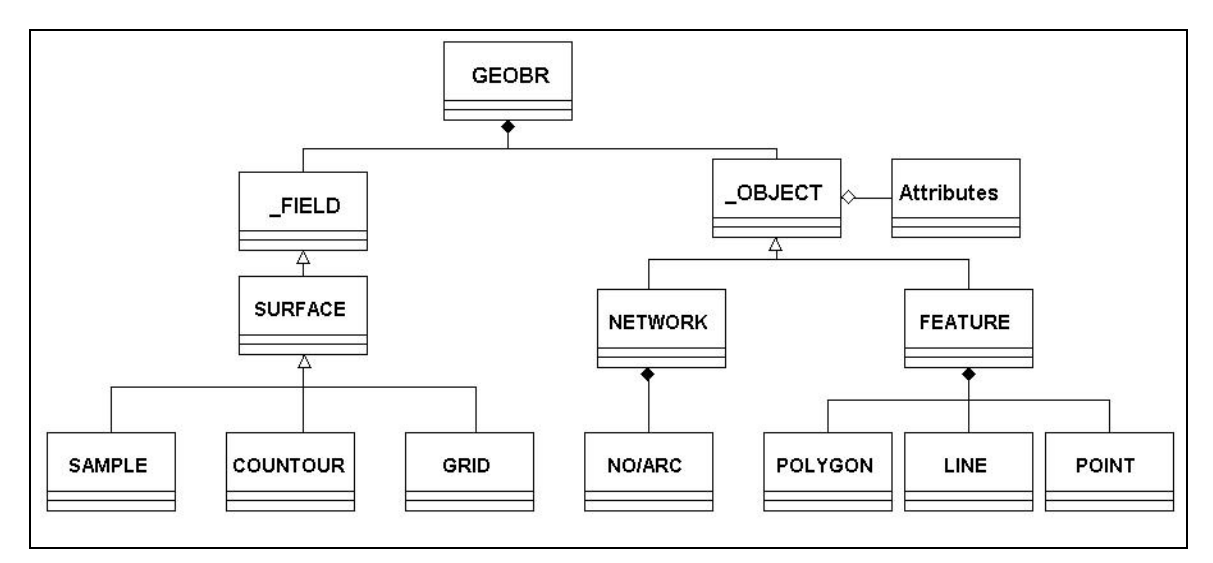

FIGURA 3.1 - Esquema conceitual dos tipos de dados GeoBR.

Uma *Feature* (feição) representa objetos geográficos individualizáveis com geometria e atributos descritivos associados. *Network* é usada para representar topologia através de entidades arco-nó, fazendo referência a *feature* através de atributos descritivos. *Surface*

são variáveis do tipo geo-campo que podem ser representadas geometricamente como *grid* (grade regular), *countour* (isolinha) e *sample* (amostra).

GeoBR faz uso do conceito de distribuição de dados geográficos em *layers* (camadas). Cada arquivo GeoBR é composto de um elemento <layers> que pode conter um ou mais *layer* de dados. Um *layer* contém uma estrutura de dados que pode ser constituída de *features*, *surface* ou *network*. A Figura 3.2 ilustra a estrutura organizacional do arquivo

GeoBR.

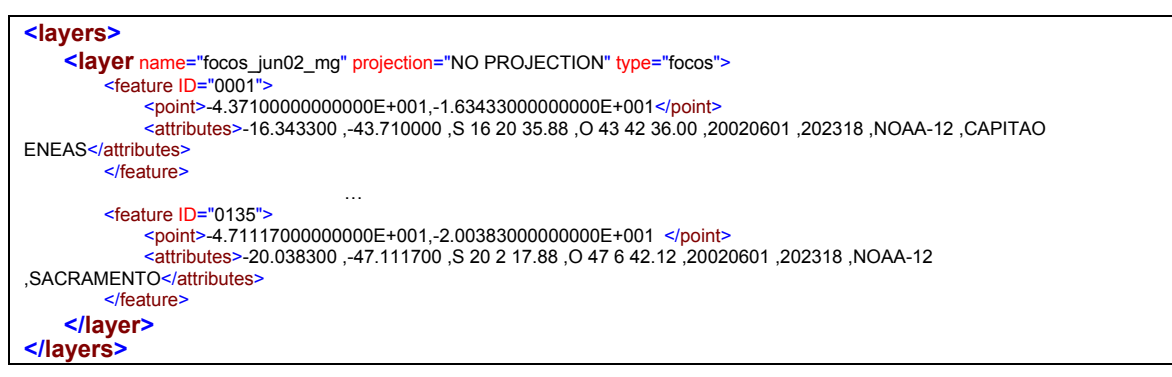

FIGURA 3.2 - Distribuição da informação geográfica em camadas.

# **3.1.2.1 Geometria**

GeoBR oferece suporte aos principais tipos de geometrias: *point* (ponto), *line* (linha) *polygon* (polígono), *grid*, *countour, sample*, *arc* (arco) e *node* (nó). A característica básica das geometrias em GeoBR é o uso de estruturas geométricas compactas. As geometrias para representação de superfície utilizam *tags* bem definidos caracterizando a natureza do dado a ser representado*.* A Figura 3.3 ilustra a estrutura compacta e a definição precisa através dos *tags* para estas geometrias.

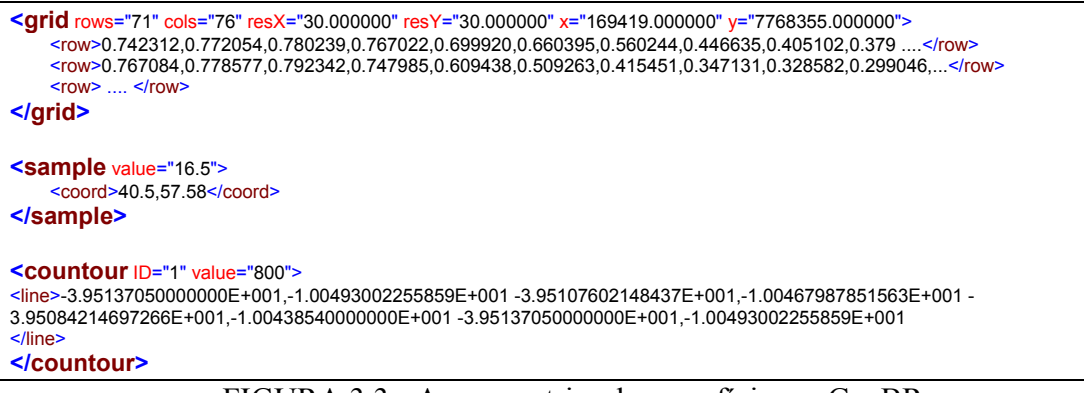

FIGURA 3.3 - As geometrias de superfície em GeoBR.

### **3.1.3 Características Principais do Formato**

O formato GeoBR possui algumas características que o distingue dos principais formatos de dados disponíveis:

- Baseado no padrão XML;
- Utiliza metadados no cabeçalho do arquivo GeoBR;
- Provê suporte a conversão semântica através do uso de um dicionário de termos.

Estas características são parâmetros importantes para avaliação da eficiência e aplicabilidade do formato de dados geográficos GeoBR.

### **3.1.4 Ontologia**

A característica inovadora do GeoBR está na solução para o problema da interoperabilidade semântica através do uso de ontologia. A ontologia provê um vocabulário que define um conjunto de tipos de objetos, afirmações sobre os tipos e o relacionamento entre eles.

O conceito de ontologia é fundamental para a interoperabilidade de dados e serviços geográficos na *Web*, que passa a ser um ambiente onde os dados podem ser compartilhados e processados por ferramentas automatizadas e/ou por usuários (Berners-Lee, 1999). A proposta do GeoBR é utilizar um dicionário de termos que descreve a semântica das informações geográficas. Através desse dicionário os usuários podem compreender o significado do dado e compartilhar informações e conhecimento.

Uma parte da informação semântica em GeoBR é representada através do uso de *tags*, característica inerente de XML. Entretanto, isso não é suficiente para atender os requisitos de interoperabilidade semântica. XML apresenta algumas limitações quando inserida no contexto da *Web* Semântica (Berners-Lee et al., 2001), pois XML objetiva a estrutura do documento e não impõe qualquer tipo de interpretação comum dos dados contidos no documento.

Segundo Decker et al. (2000), a maior limitação de XML está no fato de descrever apenas a gramática, não possuindo um caminho para o reconhecimento da unidade semântica de um domínio particular de aplicação. Um domínio de aplicação pode ser modelado de duas maneiras, via *Document Type Definition* (DTD) ou através de *XML Schema* e isto dificulta reconstruir o significado semântico do documento. GeoBR apresenta a proposta de utilizar uma linguagem ontológica denominada DAML + OIL (Connolly et al., 2002) para enfrentar este problema.

#### **3.1.4.1 DAML + OIL**

DAML+OIL é uma linguagem ontológica para *Web*, orientada a objetos que possui classes e propriedades que descrevem a estrutura de um domínio específico. Uma das grandes motivações para o uso de DAML+OIL é que, através de um conjunto de declarações definidas, pode-se obter outras declarações por inferências. Esta linguagem tem um grande número de elementos para a definição de classe e propriedades.

Devido a essas características, DAML + OIL foi a linguagem definida para representar a ontologia no formato GeoBR. Esta linguagem permite a descrição dos dados geográficos e os relacionamentos entre eles de maneira rica e expressiva, permitindo a inferência de afirmações.

#### **3.1.5 Ferramentas para GeoBR**

O desenvolvimento de formatos abertos para intercâmbio de dados geográficos como, por exemplo, o GeoBR, deve prever o desenvolvimento de ferramentas de conversão de domínio público. Dificilmente um formato será utilizado para intercâmbio de dados se não existirem ferramentas de conversão para manipulá-lo.

A ferramenta TerraTranslator (Lima Júnior, 2002) foi desenvolvida para atender este requisito. É uma ferramenta de código aberto baseada na biblioteca TerraLib (INPE/DPI, 2002b). As funções básicas deste aplicativo são visualização e conversão de dados.

O TerraTranslator importa arquivos do tipo *Shape File* - SHP (ArcView-ESRI), *MapInfo Interchange File* - MIF (MapInfo), GeoBR e exporta arquivos *Scale Vector Graphics* (SVG) e GeoBR. A Figura 3.4 ilustra a visualização de dados de desmatamento no TerraTranslator importados a partir do formato SHP.

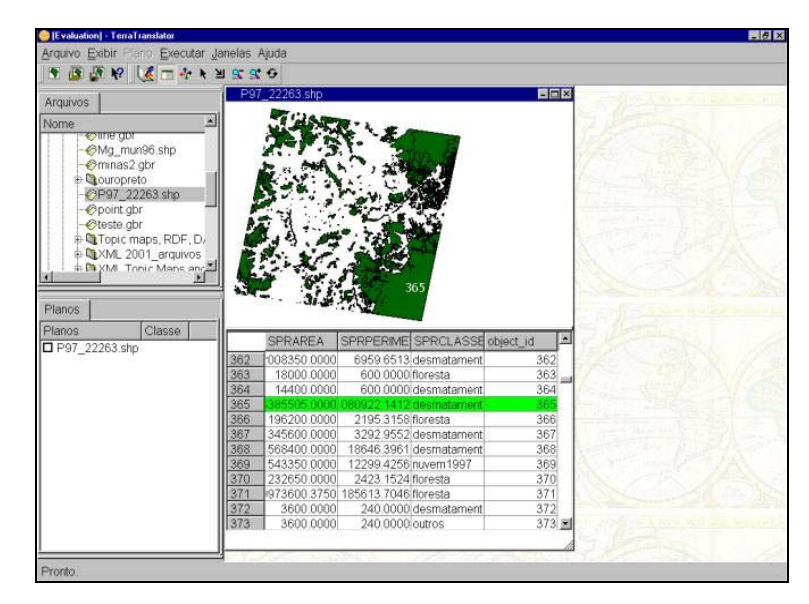

FIGURA 3.4 - Dados de desmatamento visualizados no TerraTranslator.

### **3.2 GML 3.0**

### **3.2.1 História**

O OGC é a instituição responsável pela criação da GML. Em janeiro de 2003, o OGC anunciou a versão GML 3.0. Desde a publicação da primeira versão, em maio de 2000, o interesse e o investimento no desenvolvimento da GML tem crescido rapidamente. Em março de 2001 já estava anunciada a versão 2.0.

A primeira versão da GML foi baseada na combinação de DTD e *Resource Definition Framework* (RDF). A partir da versão 2.0, a DTD caiu em desuso e GML foi então inteiramente baseada em *XML Schema*, enriquecendo sua representação. Naturalmente, a versão 3.0 surgiu com muito mais recursos, que foram elaborados a partir das necessidades atuais e de deficiências encontradas nas versões anteriores.

## **3.2.2 Objetivo**

GML é uma gramática XML escrita em *XML Schema*, utilizada para modelar, transportar e armazenar informação geográfica (OGC, 2003a). GML foi projetada para suportar interoperabilidade, obtida através da provisão de *tags* geométricos básicos (todos os sistemas que usam GML usam as mesmas marcações), um modelo de dados comum (*feature/properties*) e um mecanismo para a criação e compartilhamento de esquemas de aplicação, através do uso de *namespaces*.

GML foi criada para prover um meio baseado em XML para (OGC, 2003a):

- A codificação de informação geográfica para compartilhamento e troca de informação na Internet;
- A expressão de vocabulários geográficos para diferentes domínios de aplicação;
- A expressão de componentes de mensagens para serviços geográficos baseados na *Web*.

#### **3.2.3 Modelo Conceitual**

Até a versão 2.1.2 da GML, o modelo de dados era baseado em feições simples (*simple feature*) e os esquemas proviam apenas suporte para tal. As feições simples eram utilizadas para representar fenômenos do mundo real, sendo caracterizadas por possuir propriedades geométricas simples definidas por coordenadas bidimensionais (superfícies não eram modeladas).

GML 3.0 surgiu então com um novo conceito: objetos geográficos. Uma feição geográfica é uma especialização de um objeto geográfico. A Figura 3.5 mostra como as entidades estão organizadas através de uma hierarquia de objetos geográficos.

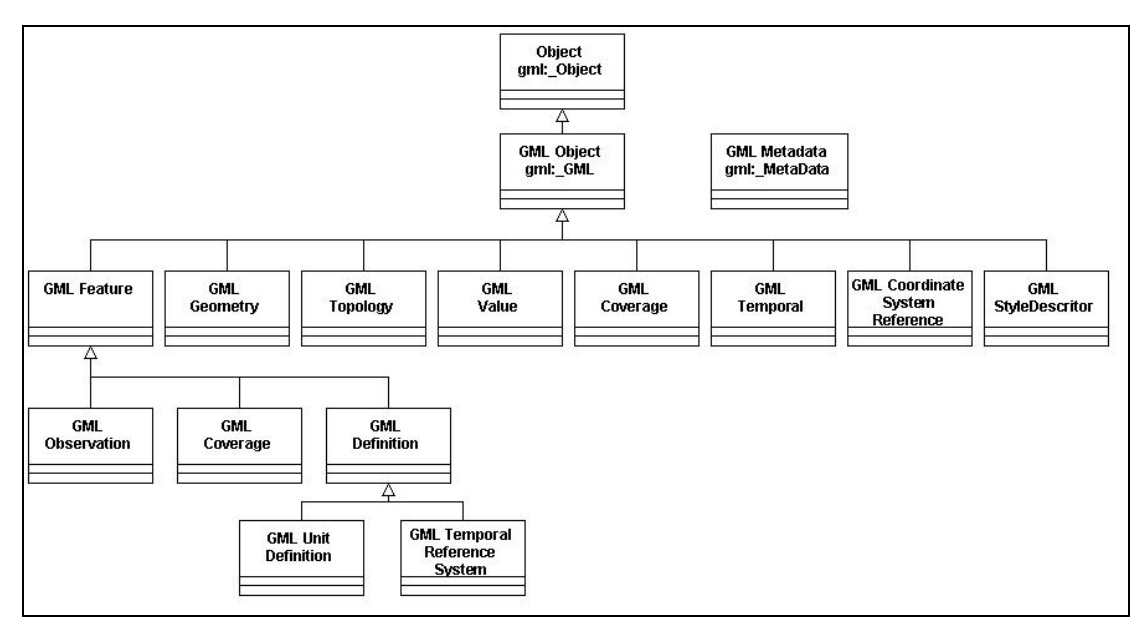

FIGURA 3.5 - Hierarquia de classes GML. FONTE: adaptada de OCG (2003a, p. 20).

GML provê uma variedade de tipos de objetos para descrever:

- *Features* (incluindo *Coverage* e *Observations*);
- Sistemas de Referência de Coordenadas;
- Unidades de Medidas;
- Valores (como propriedades de uma *Feature*);
- Topologia e geometria (como propriedades de uma *Feature*);
- Temporal (como propriedades de uma *Feature*).

Os objetos geográficos são detalhados a seguir.

# **3.2.3.1 Feature (Feição)**

Segundo a especificação abstrata OGC (1999), o mundo real é descrito em termos de feições geográficas chamadas *features*. Uma *feature* pode ser definida como "uma abstração de um fenômeno do mundo real; ela é uma característica geográfica se é

associada a uma localização relativa na superfície terrestre". Dessa forma o mundo real pode ser representado digitalmente através de um conjunto de *features* geográficas.

O estado de uma *feature* pode ser representado através de um conjunto de propriedades, onde cada propriedade pode ser associada a uma tripla definida por {nome, tipo, valor}. As *features* são feições geográficas que podem ter propriedades associadas à geometria. Entende-se por geometria a composição de elementos definidos por linhas, pontos, curvas, superfícies e polígonos. Um conjunto de *features* é denominado *Feature Collection* que por si próprio pode ser considerado uma *feature*. Uma *feature* é uma lista de propriedades onde algumas delas são do tipo geométrica. Uma *Feature Collection* é uma coleção de instâncias de *feature* que pode estar associado a um conjunto de metadados.

GML 3.0 define como tipos de dados: *feature*, *coverage* e *observations*. A Figura 3.6 ilustra o relacionamento entre estes tipos de dados.

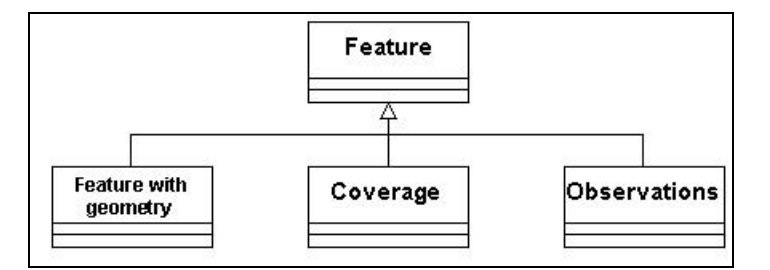

FIGURA 3.6 - Subtipos de *Features*. FONTE: adaptada de OGC (2000, p. 2).

# **3.2.3.1.1 Coverage (Superfície)**

Uma *Coverage* é um caso especial ou um subtipo de *Feature*. Cada *Coverage* descreve a distribuição de propriedades sobre regiões espaciais ou temporais. É possível representar dados geográficos no domínio do espaço ou no domínio do tempo. Uma consideração importante é que nesta versão de GML não é possível representar superfícies no espaço e tempo simultaneamente. Uma *Coverage* é constituída de um domínio, valores e uma função de mapeamento (opcional) como mostra a Figura 3.7 .

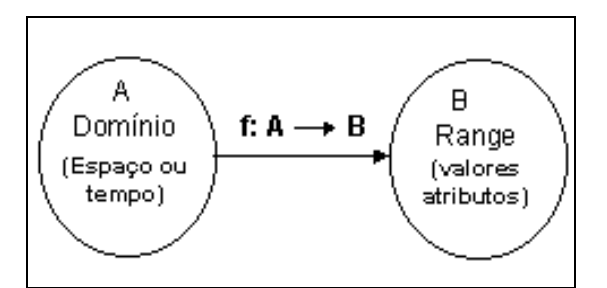

FIGURA 3.7 - Modelo conceitual de superfície em GML 3.0. FONTE: adaptada de OGC (2003a, p. 186).

A Figura 3.8 ilustra o uso do modelo de superfície aplicado a dados de temperatura e pressão: o domínio definido é uma grade regular, e os valores medidos estão descritos em uma lista.

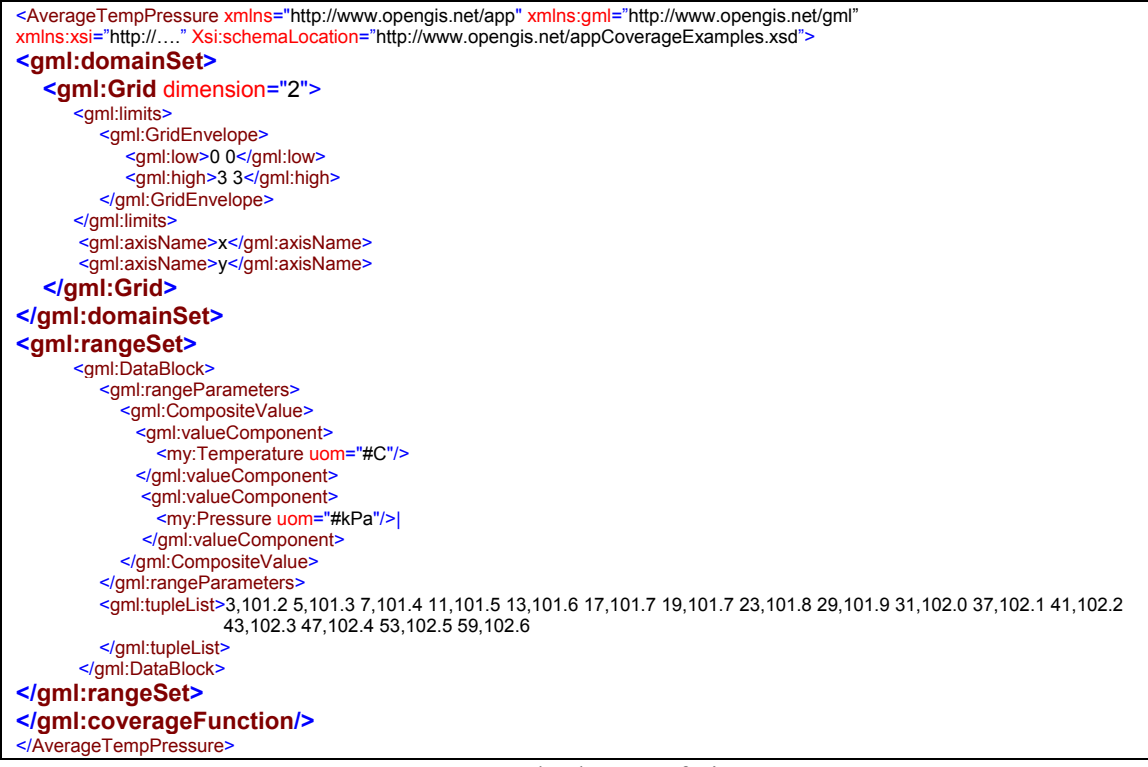

FIGURA 3.8 - Exemplo de superfície em GML 3.0.

FONTE: OGC (2003a, p. 199).

# **3.2.3.1.2 Observations (Observações)**

*Observations* modelam fenômenos caracterizados por uma observação casual ou medidas de instrumentação precisas e estão associadas à informação temporal.

*Observation* é um tipo especial ou subtipo de *Feature* como ilustrado na Figura 3.6. Uma observação contém um tempo de observação e os valores observados ou, uma referência a eles. A Figura 3.9 ilustra uma medida de temperatura como uma observação.

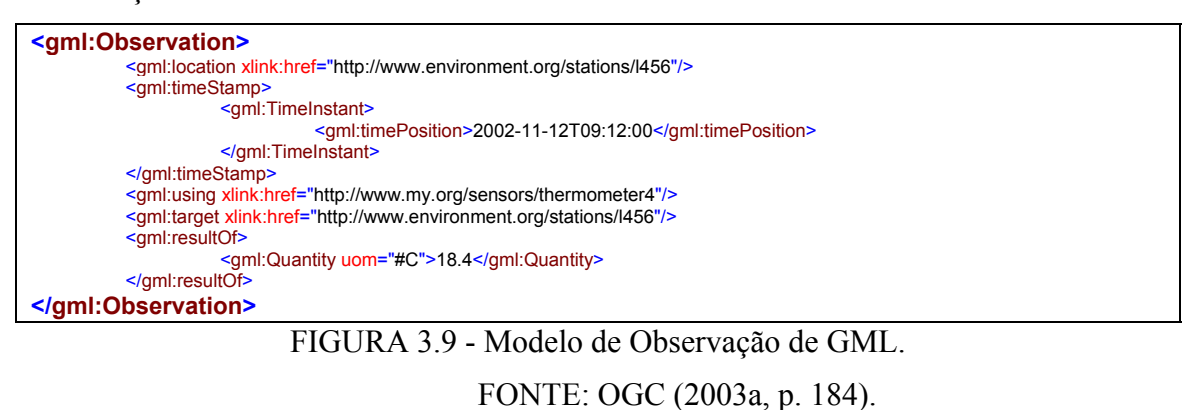

# **3.2.3.2 Sistema de Referência Espacial (SRS)**

Quando uma coordenada é definida em GML é necessário que esteja associada a um Sistema de Referência Espacial (SRS). O atributo "srsname" é associado a elementos geométricos para prover a habilidade de referenciá-lo a um SRS bem conhecido ou um SRS formalmente definido como um recurso local ou remoto.

# **3.2.3.3 Unidades de Medida**

GML incorpora um mecanismo de referências para quantidades serem referenciadas a definições de unidades de medidas. Isto é obtido através do uso do atributo "uom" associado a um elemento específico. Por exemplo, um *tag* de velocidade pode ter como atributo a sua unidade de medida Km/h: <velocidade uom="#Kph">60</velocidade>.

### **3.2.3.4 Topologia**

É constituído das primitivas básicas: nó, arco, face e volume. Foi inserido nesta versão e está sendo muito utilizado para a representação de mapas de estradas. A Figura 3.10 exemplifica o uso da topologia de face: o lago é definido como uma face, contendo uma bóia como nó isolado, um atracadouro e molhe de cais como arco e um arco e nó

formando uma ilha. As faces registram todas as adjacências e comportam-se como um *container* de arcos e nós.

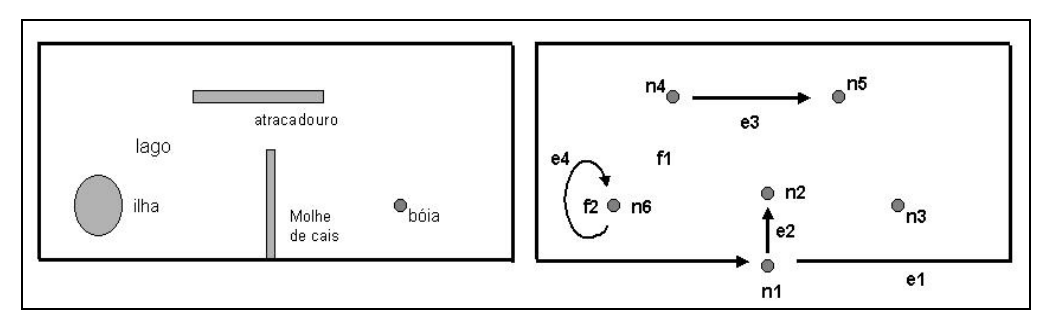

FIGURA 3.10 - Exemplo de uso da topologia de face. FONTE: adaptada de OGC (2003a, p. 457).

### **3.2.3.5 Novas Definições de Geometria**

Curva é uma primitiva unidimensional, contínua e conectada. É composta de um ou mais segmentos de curvas, onde cada segmento pode ser definido através de um método de interpolação: linear, geodésico, elíptico, spline cúbico, spline polinomial, entre outros. Superfície é um tipo de geometria primitiva 2D composta de um ou mais "*patches*"*.* Os tipos de *patches* definidos são: polígono, retângulo e triângulo.

#### **3.2.3.6 Suporte Temporal**

O suporte temporal em GML 3.0 tem como objetivo descrever as características temporais de um dado geográfico, mais precisamente prover um meio de descrever a história de uma *feature* dinâmica. O modelo espaço-temporal proposto tenta acomodar a representação de tempo tanto ao nível de *feature* como ao nível de atributos de *feature*, além de fornecer um suporte básico para objetos em movimento (OGC, 2003a). Uma consideração importante é que tipos topológicos e relacionamentos entre *features* temporais não estão incluídos na versão GML 3.0.

O suporte temporal é promovido através do uso de dois esquemas: um contém as definições das primitivas temporais básicas para a representação de tempo, outro, para representação de *features* dinâmicas. As primitivas básicas de tempo são representadas através da definição de dois tipos de tempo: instante e período. O tempo pode ser descrito em anos, ano e mês, data, data e hora; e valores indeterminados.

Para representar *features* dinâmicas, GML 3.0 define seu esquema baseado na modelagem espaço-temporal proposta por Langran (1992). Para descrever o estado de uma entidade em um determinado tempo e/ou mudanças ocorridas, Langran (1992) define três tipos de dados temporais principais: estados, eventos e evidência. Os estados descrevem a distribuição espacial de um fenômeno geográfico. Eventos causam mudanças de estados para um dado fenômeno através do tempo como, por exemplo, uma enchente ou incêndio. Evidência é um documento que registra as mudanças do objeto no tempo. Assim, a combinação de estados, eventos e evidência mostram o que acontece na área analisada, o que aconteceu e como nós sabemos que ele aconteceu. Os três tipos de dados de fato constituem os elementos chave de metadados temporais em SIG.

A representação de estados em GML 3.0 é feita através de *feature* ou *feature collection* com tempo, e são denominadas de *features* dinâmicas. A representação de eventos em GML indica uma ação que ocorre em um instante de tempo, é representado pelo elemento abstrato *TimeSlice*. O *TimeSlice* encapsula a variação temporal das propriedades de uma *feature* dinâmica, e deve ser estendido para o uso em *features* específicas. Um exemplo do uso de *TimeSlice* é visto através do elemento <gml:MovingObjectStatus>, aplicado a um ciclone que está em movimento. A Figura 3.11 ilustra a definição do elemento <gml:MovingObjectStatus> no esquema dynamicFeature.xsd de GML e um exemplo do dado do ciclone em XML.

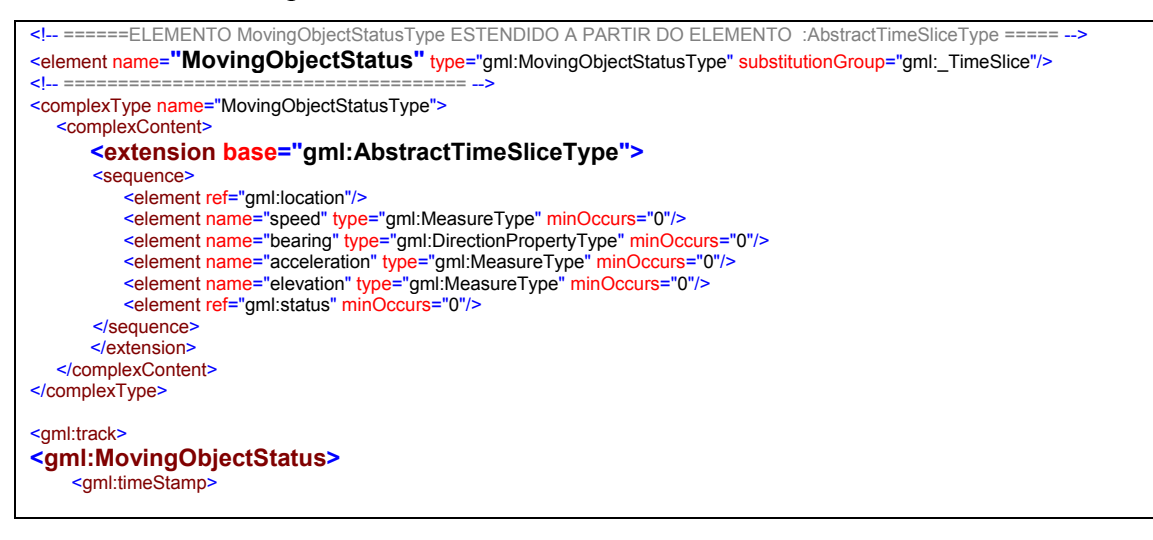

FIGURA 3.11 - Exemplo de *feature* dinâmica.(continua) FONTE: OGC (2003a, p. 154).

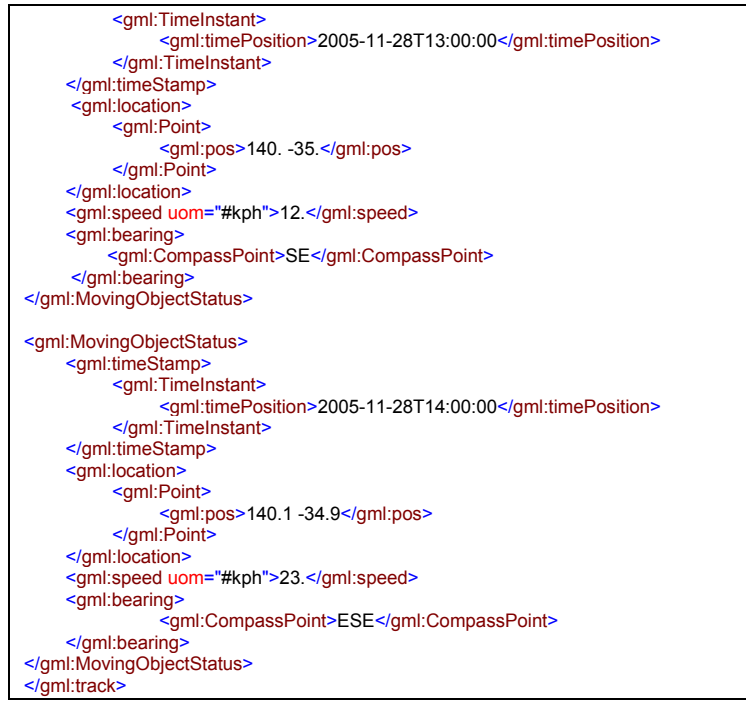

FIGURA 3.11 - (Conclusão)

# **3.2.3.7 Estilos Padrão para Visualização de Feature**

Uma das características principais de XML e conseqüentemente GML, é a distinção entre conteúdo e apresentação. No entanto, esta nova versão de GML traz um mecanismo de estilo que pode ser associado a um dado GML como um modelo separado. Uma vez que GML é baseado em *feature*, o estilo somente pode ser aplicado a *feature.* Estilizar uma *feature* significa que é possível estilizar sua geometria, topologia ou propriedades textuais. A Figura 3.12 ilustra um estilo aplicado a uma geometria no formato G-XML.

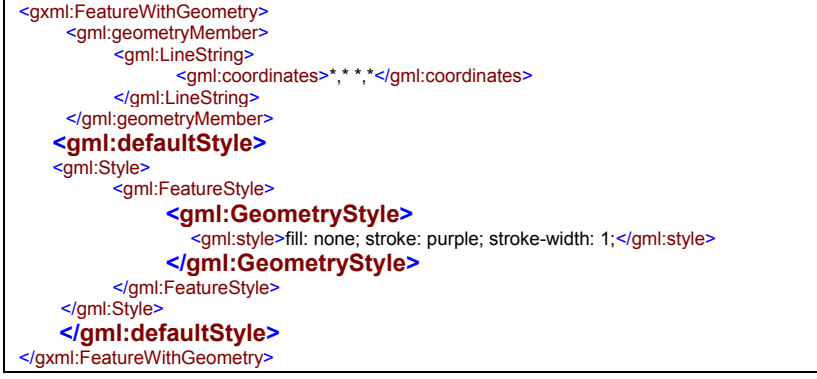

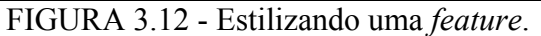

FONTE: DPC (2003, p. 2-13).

## **3.2.4 Outras Características**

Características importantes da GML que merecem destaques são:

a) Localização. Esta propriedade descreve uma localização generalizada para uma determinada *feature*. Esta propriedade pode ser representada por qualquer tipo de geometria, por uma *string* associada a um espaço de nome ou uma *string* que indique algum endereço. A Figura 3.13 ilustra o uso deste recurso das três maneiras

possíveis.

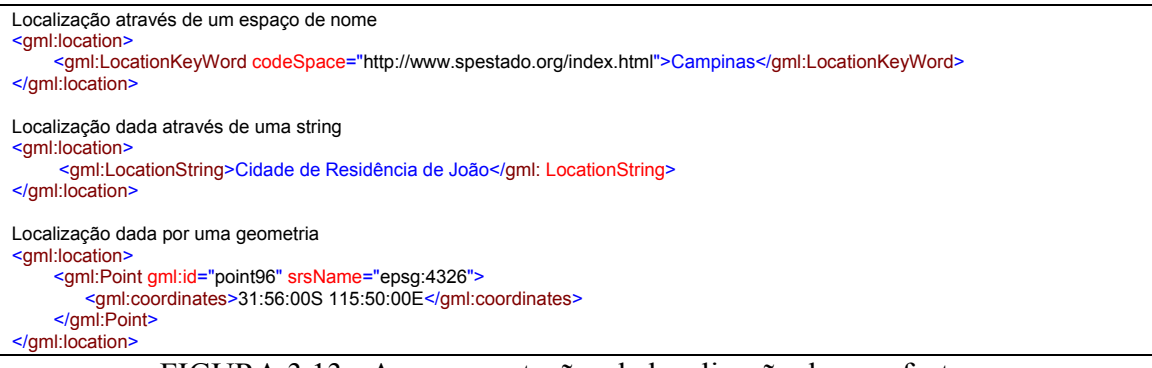

FIGURA 3.13 - As representações de localização de uma feature. FONTE: adaptada de OGC (2003a, p. 47).

- b) Mecanismos de metadados. Recurso opcional que pode estar associado a um conjunto de dados GML.
- c) Modularidade. Uma das novidades da versão 3.0 é a sua modularidade, obtida através dos esquemas base. Esses esquemas são divididos para que desenvolvedores de aplicação usem somente os esquemas de seu interesse, simplificando e minimizando o tamanho das implementações.

### **3.2.5 Ontologia**

GML não é uma linguagem para modelar ontologia. GML oferece um caminho para a criação de uma tipologia de domínio específico através de Esquemas de Aplicação GML, o que não é suficiente para atender as necessidades ontológicas. A versão GML 3.0 ainda não traz uma solução para os problemas de ontologia e de semântica limitada. De acordo com Lake (2002), pode-se incorporar DAML/OIL/RDF e outras descrições ontológicas associadas a esquemas para prover a interoperabilidade semântica.

#### **3.2.6 Interoperabilidade de GML na Prática**

GML promete tornar-se uma tecnologia importante para a distribuição de dados vetoriais e conseqüentemente um formato interoperável. Atualmente existem muitas organizações desenvolvendo aplicações para se trabalhar com GML, mas pouca importância tem sido dada à implementação de software voltado para a troca de dados. Enquanto na teoria o modelo de dados pode ser automaticamente deduzido através da definição do esquema XML, na prática isto é muito mais complexo.

De acordo com (GDAL, 2003b), algumas regras podem ajudar a aumentar o grau de interoperabilidade com outros softwares:

- 1) Sempre utilizar *gml* para o namespace gml;
- 2) Toda geometria deve ser implementada diretamente com base nos tipos primitivos de geometria de GML;
- 3) Sempre usar os padrões das propriedades de GML para referir-se à geometria. Por exemplo, usar *gml:PointProperty* ao invés do nome da geometria descritivo *gml:location*;
- 4) Nunca sobrecarregue as propriedades do "*ts*" e "*cs*" do elemento *gml:coordinates*.

### **3.2.7 Ferramentas**

#### **3.2.7.1 Dificuldade no Desenvolvimento de Ferramentas**

Um dos aspectos mais importantes de GML é a extraordinária flexibilidade disponibilizada aos usuários. O usuário pode definir seu próprio esquema de aplicação em seu domínio. Entretanto, esta mesma flexibilidade implica em uma substancial dificuldade para escrever aplicações GML.

Muitos *parsers* gratuitos estão disponíveis para leitura de dados XML. Estes podem ser usados por aplicações SIG para implementar módulos de software GML. Muitos

*parsers* provêem a opção de validar o documento XML de acordo com o seu esquema, garantindo assim uma integridade de dados. Mas isto não é suficiente para aplicações SIG, pois a aplicação deve compreender como GML usa o esquema para definir uma *feature* geográfica e suas propriedades.

Escrever um programa que trabalhe com um esquema de aplicação particular é trivial. O programa pode ignorar o processamento do esquema, uma vez que toda a lógica de processamento de um domínio particular pode ser codificada em separado. O esquema somente será examinado se o usuário desejar executar a validação de seus dados.

É muito mais complexo e difícil escrever um software para ler esquemas de aplicação arbitrários, porque softwares devem compreender qualquer conjunto de dados GML. A leitura dos documentos GML é trivial, a dificuldade está na interpretação dos elementos XML no contexto geográfico e na interpretação deste contexto geográfico em um sistema local, específico.

O software tem que identificar quais elementos XML representam uma *feature*, suas propriedades e geometria. Atualmente a maioria dos *parsers* disponíveis não suporta este tipo de tratamento dos elementos. Isto apresenta um obstáculo extra para desenvolvedores de software GML, que precisam descobrir como trabalhar com suas bases GML. Isso se deve ao fato de esquemas XML não possuírem especificação fácil de ser compreendida.

### **3.2.7.2 API's de Leitura e Escrita**

Outra dificuldade quando se trabalha com dados geográficos em XML é que dados geográficos geram, em geral, arquivos grandes em tamanho. Duas API's principais de leitura de documentos XML existem: *Document Object Model* - DOM (W3C, 1999) e *Simple API for XML* - SAX (Megginson, 2003). O *parser* DOM cria uma estrutura de dados baseada em um modelo de árvore que o torna proibitivo no uso para dados geográficos em geral. O SAX é baseado em eventos, provê chamada a funções para gerenciar os eventos. O *parser* SAX não sobrecarrega a memória, em contrapartida requer um esforço de programação muito maior.

#### **3.2.7.3 Soluções Propostas**

Uma solução proposta por Murray (2002), da Save Software® é uma máquina de conversão XML. A idéia é mapear elementos XML para objetos geográficos representados de forma neutra e independente de qualquer formato. Isto é feito através do uso de regras descritas em um documento XML. A máquina é dirigida a eventos e tem como entrada o documento XML e um documento *xfMap* contendo as regras de mapeamento.

Sob uma outra visão, Curtis (2002) afirma que o uso de GML como formato pode reduzir o custo sobre o processo de conversão de dados. Os formatos criados a partir dos esquemas de aplicação GML têm muitos elementos em comum. Isto permite aos desenvolvedores de software reuso de componentes e o desenvolvimento rápido e barato de API's de leitura de formatos GML. Além disso, a geometria utilizada está inserida em um modelo comum de geometria, e uma vez que esta é a parte mais complexa de um formato, o componente mais "custoso" de um conversor pode ser reutilizado. Entretanto, o usuário final se mantém dependente do desenvolvimento de software para suportar o formato.

### **3.2.7.4 Bibliotecas GML "***Open Source* **"**

Existem algumas ferramentas "*open source*" para trabalhar com GML. A Tabela 3.1 mostra o que existe atualmente em termos de linguagens e ferramentas.

|         | Linguagem   Ferramenta | Técnica    | <b>Site</b>                   |
|---------|------------------------|------------|-------------------------------|
|         | GML4J                  | <b>DOM</b> | http://gml4j.sourceforge.net/ |
| JAVA    | GeoTools2              | <b>SAX</b> | http://www.geotools.org/      |
|         | OpenMap                |            | http://openmap.bbn.com/       |
|         | GeoObject              |            | http://geobject.org/          |
| $7 + +$ | OGR                    |            | http://remotesensing.org/     |

TABELA 3.1 - Bibliotecas de Código Aberto para GML.

#### **3.2.8 Comparação entre GML 2.1.1 e GML 3.0**

Esta comparação tem como objetivo responder às questões levantadas em Lima Júnior (2002) e consideradas críticas para a utilização de GML 2.1.1, inviabilizando seu uso em conjunto com o formato GeoBR. A Tabela 3.2 mostra se estas questões foram ou não solucionadas com a especificação GML 3.0.

| Questões                          | <b>GML 3.0</b>  |
|-----------------------------------|-----------------|
| a) Modelo de superfície           | Solucionado     |
| b) Esquemas de aplicação          | Não solucionado |
| c) Coordenadas projetivas         | Solucionado     |
| d) Sistema de Referência Espacial | Solucionado     |
| e) Geometria e atributo SRS       | Não solucionado |
| f) Interoperabilidade semântica   | Não Solucionado |
| g) Precisão semântica             | Solucionado     |

TABELA 3.2 - Comparação GML 2.1.1 e GML 3.0.

Cada uma destas questões está comentada a seguir:

a) Modelo de Superfície:

Até a versão 2.1.1 não havia representação para o modelo de superfície, era necessário estender os esquemas base da GML para representá-lo. A versão GML 3.0 fornece suporte para superfície e para *grids* (grades).

b) Esquemas de Aplicação

O objetivo da GML é fornecer esquemas base para o desenvolvimento de um esquema de aplicação de domínio específico. Ou seja, o uso da GML estará sempre associado ao desenvolvimento de esquemas de aplicação que façam uso dos esquemas base GML.

c) Coordenadas projetivas

Até a versão 2.1.1, localizações espaciais eram definidas apenas por coordenadas cartesianas, coordenadas projetivas não estavam previstas. Para representar coordenadas projetivas na versão GML 3.0, o elemento <DirectPosition> foi criado. Este elemento

suporta coordenadas para uma localização dentro de algum sistema de referência de coordenadas. Substitui o elemento <Coord>, representado pelas coordenadas X, Y e Z, por uma lista de valores.

### d) Sistema de Referência Espacial

As coordenadas de uma geometria são definidas em algum Sistema de Referência Espacial (SRS). A GML 2.1.1. não trata dos detalhes da definição do SRS, ficando a cargo do usuário criar sua própria forma de tratar o SRS. Segundo Lima Júnior (2002), isto é um fator negativo pois descaracteriza GML como padrão para intercâmbio de dados geográficos.

Na versão 3.0, definiu-se esquemas XML para a representação de SRS. Instâncias deste esquema darão informações sobre, por exemplo, a projeção utilizada. Além disso implementa suporte a conversão e transformação de coordenadas. Por exemplo, converte coordenada de projeção UTM para coordenadas geográficas (latitude e longitude).

### e) Geometria e atributo SRS

Em GML toda geometria está associada a um atributo "srsname". Este atributo representa o sistema de referência espacial da geometria. A princípio toda representação de geometria deve conter este atributo, o que implica em redundância de informação, considerando que toda a geometria, na maioria das vezes, está associada a um único SRS. No entanto, o atributo "srsname" é opcional. A aplicação deve impor o controle do SRS dos elementos geométricos, para evitar a redundância de informação.

### f) Interoperabilidade semântica

Um problema argumentado por Lima Júnior (2002) é que o aspecto semântico não é tratado na versão GML 2.1.1. Dados do mesmo tipo são representados com nomes diferentes e não há um meio de estabelecer equivalência. Por exemplo, considere que a representação de uma rua pode ser feita por usuários diferentes através do uso dos *tags* <rua> e <logradouro>. Possuem o mesmo significado, mas são representados de maneira

diferentes de acordo com o seu domínio de aplicação. A versão GML 3.0 não traz uma solução para esta questão. O problema pode ser amenizado através do uso de dicionários, ou seja referências que esclarecem o significado das coisas.

#### g) Precisão semântica

Deficiências na precisão semântica podem ser detectadas quando se utiliza GML (Lima Júnior, 2002). No entanto, estas deficiências podem ser gerenciadas. Por exemplo, a geometria *LinearRing* é definida entre uma escolha de três elementos: <pos>, <coord> e <coordinates>. Os elementos <pos>, <coord> são constituídos de no mínimo quatro coordenadas, porém quando se utiliza o elemento <coordinates> não há como impor este tipo de restrição fica sob responsabilidade do usuário ou da aplicação gerenciar a restrição que não está explícita. No GeoBR, um elemento desse tipo não é permitido com menos de um ponto.

### **3.3 Análise GeoBR e GML 3.0**

Segundo Albrecht (1999), uma forma para comparar e discutir diferentes padrões é revisar seus modelos de referência, e a formalização de seus submodelos espaciais e geométricos. Faremos isso a seguir.

### **3.3.1 Modelo de Dados**

O modelo de dados do formato GeoBR está dividido em *Feature*, *Network* e *Surface* enquanto o modelo de dados de GML está embasado nos conceitos do OGC: *Feature* com geometria e *Coverage*. O objetivo deste item é estabelecer uma relação de equivalência entre estes tipos.

A definição de *Feature* de GeoBR corresponde diretamente ao conceito de *Feature* com geometria da GML. Ambas definições representam o mundo através de entidades discretas e identificáveis, associadas a uma localização geográfica e atributos descritivos. A localização geográfica pode ser mapeada a diferentes representações vetoriais geométricas. São totalmente equivalentes.

A definição de *Network* de GeoBR corresponde diretamente ao conceito de *Feature* com topologia da GML. Neste mapeamento há diferença de semântica relativa à parte conceitual do modelo de dados, já que no GeoBR, o modelo de rede é independente de *feature*, apesar de estar associado a ela através do uso de atributos descritivos. No entanto, ambas definições representam entidades individualizáveis associadas a uma topologia, e por isso podem ser consideradas totalmente equivalentes.

A definição de *Surface* de GeoBR pode ser mapeada para o tipo *Coverage* da GML e adaptados a representação de geometria correspondente. Neste mapeamento há diferença de semântica relativa à parte conceitual do modelo de dados, já que no GeoBR, *Surface* é um tipo de dado e em GML *Coverage* é uma especialização de *Feature*. Este questão de semântica é percebida também na representação de geometria, já que em GeoBR os tipos de geometria para modelar superfícies são explicitamente declarados como *grid* (grade), *sample* (amostra) e *countour* (isolinha). Entretanto, estes tipos de dados podem ser considerados totalmente equivalentes.

A Tabela 3.3 mostra um resumo das comparações realizadas anteriormente tendo como referência o modelo conceitual GeoBR. O parâmetro de equivalência indica o grau de similaridade entre os tipos de dados: total ou parcial.

|                | <b>GeoBR</b>                                                                                | <b>GML</b>                                            | Equivalência |
|----------------|---------------------------------------------------------------------------------------------|-------------------------------------------------------|--------------|
| <b>FEATURE</b> | Objetos individualizáveis associados a<br>Idem<br>uma geometria e atributos                 |                                                       | Total        |
| <b>NETWORK</b> | Estrutura do tipo Arco-Nó com atributos<br>descritivos                                      | É representado através<br>de Feature com<br>topologia | Total        |
| <b>SURFACE</b> | Expressam a variação contínua de uma<br>grandeza quantitativa na forma de<br>valores reais. | Idem                                                  | Total        |

TABELA 3.3 - Equivalência entre tipos de dados.

### **3.3.1.1 Geometria**

Este item avalia a capacidade da representação de geometria em GML 3.0 e GeoBR visando mostrar a equivalência entre ambos. Em termos de elementos geométricos, o número de tipos definidos em GML é maior e por esta razão, a Tabela 3.4 foi baseada na classificação de geometria de GML.

| Classificação          | GML                  | GeoBR      |
|------------------------|----------------------|------------|
|                        | Coordinates          | Coord      |
| Geometria              | Pos                  |            |
| Básica                 | Point                | Point      |
| 0D e 1D                | LineString           | Line       |
|                        | Envelope             | Box        |
| Geometria              | LinearRing           |            |
| Básica 2 D             | Polygon              | Polygon    |
|                        | Curve - 1D           |            |
| Geometria<br>Primitiva | Surface - 2D         |            |
|                        | Sólido - 3D          |            |
| Geometria              | <b>MultiPoint</b>    | pointSet   |
|                        | MultiCurve           | lineSet    |
| Agregada               | <b>MultiGeometry</b> |            |
|                        | MultiSolid           |            |
|                        | MultiSurface         | polygonSet |
| Geometria              | ComposeCurve         |            |
| Complexa               | ComposeSolid         |            |
|                        | ComposeSurface       |            |
| Geometria de           |                      | Sample     |
| superfície *           |                      | Countour   |
|                        |                      | Grid       |

TABELA 3.4 - Geometrias definidas em GML e GeoBR.

Na Tabela 3.4 a definição de Geometria de superfície\* não faz parte do modelo de geometria de GML. Estes três tipos de geometria, Sample, Countour e Grid, estão definidos somente em GeoBR.

Um aspecto que deve ser considerado refere-se ao uso dos elementos geométricos para representação de geometria. A Figura 3.14 ilustra o uso do elemento <gml:Polygon> para geometria de um município de Minas Gerais. A estrutura do código GML não é compacta e é definida através de elementos hierárquicos e algumas vezes, envolve duplicação de elementos. Por outro lado, o mesmo dado representado em GeoBR, Figura 3.15, apresenta uma estrutura de dados mais compacta, facilitando sua leitura e o desenvolvimento de aplicações para manipulá-los.

Um problema com todas as linguagens baseadas em XML, é que não são muito eficientes em tamanho de arquivo. No entanto isto é amenizado através do uso de técnicas de compactação (Liefke et al., 2000). A habilidade de comprimir XML é útil,

pois XML é uma linguagem textual que apresenta duplicação de metadados na forma de elementos e atributos (Levene et al., 2002).

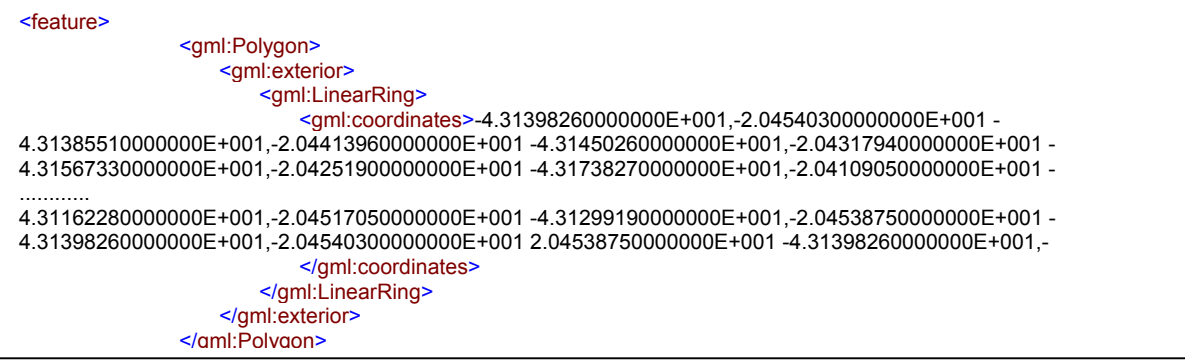

FIGURA 3.14 - Exemplo de *Feature* com geometria em GML.

```
<feature ID="3">
<polygon>
-4.31398260000000E+001,-2.04540300000000E+001 -4.31385510000000E+001,-2.04413960000000E+001 -
4.31450260000000E+001,-2.04317940000000E+001 -4.31567330000000E+001,-2.04251900000000E+001 -
4.31738270000000E+001,-2.04109050000000E+001 
............................ 
4.31162280000000E+001,-2.04517050000000E+001 -4.31299190000000E+001,-2.04538750000000E+001 -
4.31398260000000E+001,-2.04540300000000E+001 
</polygon>
<attributes>4 ,Acaiaca </attributes>
</feature>
```
FIGURA 3.15 - Exemplo de *Feature* com geometria em GeoBR.

# **3.3.1.2 Topologia**

Topologia é a forma de expressar explicitamente os relacionamentos de *features* geométricas, tais como adjacência e tangência, através do uso de topologias primitivas. Uma das principais vantagens de seu uso é a possibilidade de compartilhar geometrias.

A versão GML 3.0 implementa um esquema base para representação de topologia. GML 3.0 define as primitivas Nó, Arco, Face, Volume. Estas primitivas possibilitam o compartilhamento de pontos, linhas, áreas e volumes. A Tabela 3.5 ilustra os elementos definidos em GeoBR e GML 3.0 para representar topologia.

TABELA 3.5 - Topologia em GeoBR e GML.

| GML    | GeoBR |
|--------|-------|
| Nó     | Nó    |
| Arco   | Arco  |
| Face   |       |
| Volume |       |
Uma característica interessante é o suporte à topologia 3D, onde os dados são definidos no espaço tridimensional. As necessidades para a representação de dados geográficos 3D podem ser observadas em domínios de aplicação como geologia, arquitetura e planejamento urbano.

### **3.4 Estudo de Caso: PROARCO**

O episódio do incêndio florestal ocorrido no centro-norte do estado de Roraima em 1998 e a crescente exposição da floresta à ação do fogo, foram fatores que estimularam a criação do projeto PROARCO, em maio de 1998. O PROARCO tem como objetivo geral prevenir e combater a ocorrência de incêndios florestais em larga escala, na Amazônia Legal, especialmente no Arco do Desflorestamento (PROARCO, 2003). A Figura 3.16 apresenta o Arco do Desflorestamento.

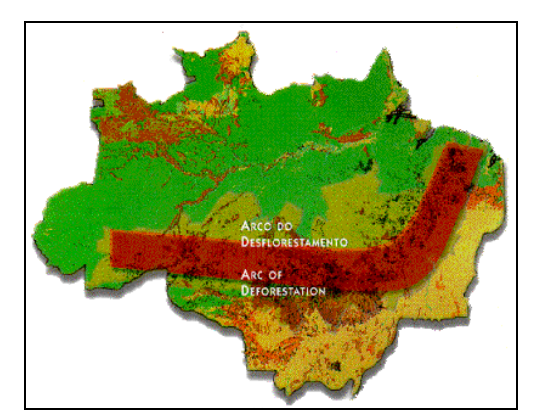

FIGURA 3.16 - Área de interesse do PROARCO: o Arco do Desflorestamento. FONTE: PROARCO (2003).

Para a eficácia das ações de prevenção e combate, requer-se previamente o monitoramento. O monitoramento utiliza mapas de risco de incêndio observado e previsto, sistemas de alerta e mapas diários de focos de calor sobrepostos à base cartográfica, mapas de vegetação e imagens de satélite. Para realização deste trabalho, o PROARCO conta com a parceria de diversas instituições, o INPE é uma delas.

O INPE é o responsável pelo desenvolvimento de produtos para o monitoramento e desenvolveu uma metodologia para melhorar a qualidade das informações relativas a queimadas no país. Para tal, utiliza o SIG SPRING (INPE/DPI, 1996), que é responsável por integrar dados de focos de calor a outros tipos de dados obtidos para os estados e municípios, dados de vegetação atingida pelo fogo, dados meteorológicos como a precipitação acumulada nos últimos 15 dias, quantidade de dias sem ocorrência de chuva na região, temperatura/umidade relativa do ar, focos de calor nos dias anteriores, entre outros. Todas estas informações são armazenadas em um banco de dados geográficos, gerenciado pelo INPE.

A partir desta infra-estrutura provida pelo INPE, produtos como o banco de dados geográficos de queimadas (INPE/DPI, 2002a) e o SpringWeb são disponibilizados, via *Web*, para o IBAMA, bem como para a sociedade em geral. A Figura 3.17 ilustra a visualização de dados de queimadas consultados a partir do banco de dados geográficos.

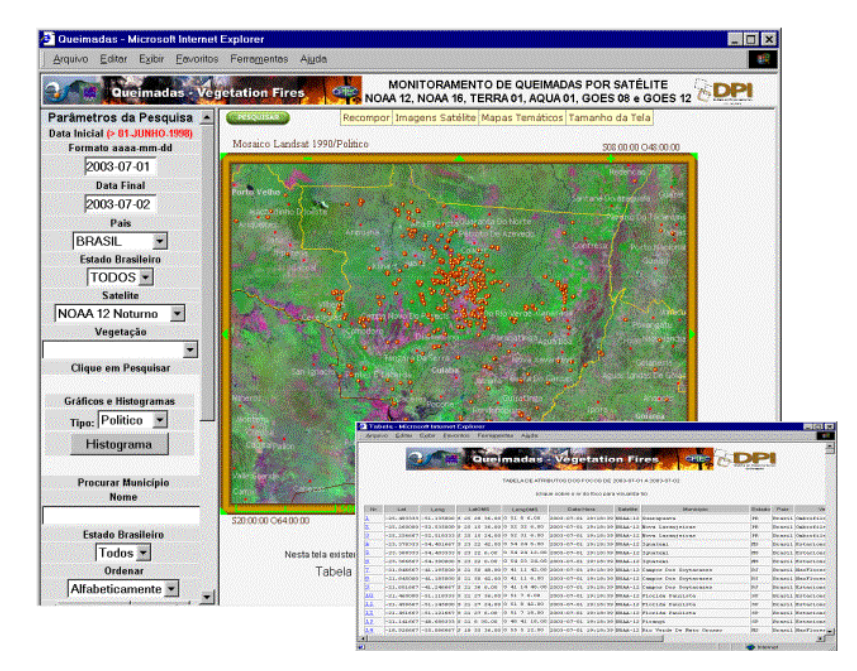

FIGURA 3.17 - Focos de calor detectados pelo satélite NOAA12 no período de 01-07-2003 a 02-07-2003 no Estado de Mato Grosso.

Um produto fundamental disponibilizado pelo PROARCO é o mapa de risco. O mapa de risco é o mapeamento diário das áreas de risco de ocorrência de incêndios, baseado em informações climáticas/meteorológicas e do tipo de cobertura vegetal. Prever o risco de incêndios florestais na Amazônia constitui-se no primeiro componente do PROARCO. A previsão orienta os esforços de prevenção e de indicação de sinistros que evoluem para situações críticas (PROARCO, 2003).

#### **3.4.1 Características das Aplicações do PROARCO e Necessidades**

Câmara Neto (1996) afirmou que fatores como o aumento da percepção da importância da questão ecológica para o futuro da humanidade, e o advento da Internet impulsionaria o desafio de desenvolver grandes bancos de dados geográficos, e ferramentas que permitiriam o fácil acesso, local ou remoto, à informação espacial.

As considerações feitas em Câmara Neto (1996) são uma realidade no projeto do PROARCO, estabelecida através do INPE. O PROARCO é constituído por aplicações, disponíveis na *Web*, que fornecem informações necessárias para prevenção e combate aos focos de incêndio. As implementações utilizadas para disponibilização de informações pelo PROARCO são compostas de mapas estáticos, do *applet* SpringWeb e do banco de dados geográfico espaço-temporal.

Atualmente há esforços de pesquisa concentrados na modelagem de banco de dados espaço-temporal. Como conseqüência dessa nova base de dados, há necessidades relacionadas à transformação dos sistemas estáticos em ferramentas capazes de fornecer uma visão mais realista dos processos no espaço e no tempo. As necessidades do PROARCO estão associadas à representação e visualização destes tipos de dados. O mapa de risco é um exemplo de aplicação que utiliza uma série de mapas estáticos para visualizar as mudanças dos fenômenos. Segundo Renolen (1997), a visualização estática de mapas pode perfeitamente atender às necessidades dos usuários, no entanto, novos conhecimentos sobre os processos no mundo causados pelo homem ou pela natureza podem ser obtidos através de mapas animados. Langran (1993) afirma que mapas são componentes importantes para pesquisa geográfica, e que melhorando o acesso a mapas temporais, pode-se aprimorar a compreensão dos processos geográficos.

Neste contexto, duas aplicações do PROARCO podem se beneficiar do uso da representação no espaço e no tempo: o mapa de risco e o mapa de focos de calor. O mapa de risco é um exemplo de aplicação que pode ser representado através de uma superfície temporal. A superfície adequada para isso é a grade regular. Portanto, o mapa de risco pode ser representado através de uma grade regular temporal. O mapa de focos de calor é um exemplo de aplicação espaço-temporal classificado como um evento. Um

73

evento é definido como um acontecimento associado a um tempo e posição no espaço, com identificação única e sem história. Estes tipos de aplicações podem ser beneficiados através de visualizações animadas e representação no espaço e no tempo.

#### **3.4.2 Analisando a Viabilidade de GML 3.0 no PROARCO**

A versão GML 3.0 traz novas características para atender aos problemas de localização, curvas e objetos em movimento. No caso ambiental, a informação temporal é importante para exploração do movimento, crescimento e comportamento de fenômenos geográficos e naturais como, por exemplo, incêndios, desmatamento e enchentes.

Especificamente, no caso do PROARCO, as aplicações que compõem o projeto de queimadas utilizam dados vetoriais representados pela geometria básica de pontos, linhas e polígonos. Neste caso, tanto GeoBR como GML 3.0 provêem suporte para representar este tipo de aplicação.

A nova especificação GML 3.0 provê suporte a duas necessidades atuais importantes: a representação de superfície e o suporte à informação temporal. No entanto, verificou-se que GML 3.0 ainda não fornece suporte à variação de superfície no espaço e tempo simultaneamente. Com base no estudo de caso do mapa de risco, observou-se que GML 3.0 não está preparada para representar este tipo de dado. Assim, a solução adotada para esta deficiência de GML 3.0, foi estender o formato GeoBR para suportar a representação de superfície temporal, mais precisamente uma grade temporal, uma vez que os sistemas estão em operação.

#### **3.5 Considerações Finais**

#### **3.5.1 GML 3.0 como Formato de Intercâmbio de Dados**

Uma restrição importante quanto ao uso de GML como um formato interoperável é sua deficiência em interoperabilidade semântica. Como discutido, o uso de *XML Schema*  não satisfaz a necessidade de representar conhecimento na *Web*. Assim, é inevitável o uso de um recurso adicional como, por exemplo, fazer uso das linguagens de ontologia.

#### **3.5.2 Compartilhando Dados através de GML 3.0**

O modelo de codificação utilizado por GML que é baseado em *feature* e *featureCollection* expressa uma grande riqueza de conteúdo, no entanto, não necessariamente ajuda a atingir os objetivos esperados de promover a interoperabilidade e ser amplamente utilizado. Algumas considerações podem ser feitas com relação ao modelo conceitual de GML.

Do ponto de vista de SIG, uma coleção de feições corresponde a um *layer*. Uma coleção de feições pode conter infinitas coleções de feições, e estes por sua vez são convertidos em um *layer* com infinitos *sublayers*, e isto não corresponde à modelagem utilizada por SIGs. Ainda é possível, dentro de uma coleção de feições, a definição de feições heterogêneas. Entretanto, isto não corresponde à definição da estrutura de *layer* de alguns SIGs como, por exemplo, o Spring/INPE (INPE/DPI, 1996), que é composto de feições homogêneas.

Como conseqüência, fica mais difícil entender o significado do dado GML e desenvolver softwares de leitura GML. Por isso, o uso de perfis está sendo sugerido de forma que seja possível estabelecer regras quanto ao uso do modelo de *feature* em GML (GisMonitor, 2003). O perfil especificamente define que partes de GML seriam ou não utilizadas ou estendidas em um esquema de aplicação.

#### **3.5.3 Representação Temporal em GML 3.0**

A representação temporal em GML 3.0 está incluída em *feature* dinâmica, observações e objetos em movimentos, permitindo que seu conceito seja estendido ao domínio de aplicação a ser desenvolvido. Uma limitação pode ser observada em superfícies, onde só é possível representar a variação no espaço ou no tempo.

#### **3.5.4 Convergência entre GeoBR e GML**

A partir da análise deste capítulo, pode-se concluir que GML 3.0 pode ser utilizada para representar a maioria de dados geográficos manipulados pelo INPE. No entanto, ainda não é possível afirmar que seja uma especificação completa para ser utilizada como

base para um formato de intercâmbio de dados, principalmente nas questões relacionadas a interoperabilidade semântica, representação temporal e compartilhamento de dados.

Concluiu-se que a opção mais viável é utilizar o esquema de aplicação GeoBR baseado na especificação GML 3.0. O problema de interoperabilidade semântica é solucionado com o uso do recurso adicional da linguagem DAML+OIL (Lima Júnior, 2002). O problema da representação temporal em superfície é solucionado através da extensão da representação de grade de GeoBR.

No próximo capítulo é apresentada uma proposta de extensão para o tratamento de tempo no formato GeoBR e a utilização da especificação GML 3.0 com o esquema de aplicação GeoBR.

# **CAPÍTULO 4**

# **CONTRIBUIÇÃO ANALÍTICA: PROPOSTA DE UMA EXTENSÃO PARA REPRESENTAR TEMPO UTILIZANDO O ESQUEMA GeoBR COM GML 3.0**

A versão 3.0 da GML incorpora um modelo de representação de tempo na sua especificação. No entanto, GML 3.0 apresenta limitações na modelagem temporal de superfícies. Este capítulo apresenta uma solução para esta limitação. Uma proposta para representação temporal de dados geográficos em GeoBR é apresentada com uma extensão para a representação de superfícies. O uso do esquema de aplicação GeoBR utilizando a especificação GML 3.0, incorporando a representação temporal proposta, é definido e apresentado.

#### **4.1 Proposta de Representação de Tempo para Dados Geográficos**

Em geral, *features* geográficas estão associadas a propriedades geométricas ou temáticas, mas os aspectos topológicos e temporais também devem ser considerados. Atualmente, os SIGs não gerenciam todos estes aspectos de forma eficiente. A dimensão temporal é um importante aspecto na representação de muitos fenômenos do mundo real.

### **4.1.1 Estrutura Temporal no Formato GeoBR**

O tempo pode ser representado através de estruturas temporais baseadas em aspectos de ordem temporal, variação temporal, granularidade e tipo (Edelweiss (1998), Pedrosa et al. (2000) ). A Tabela 4.1 apresenta uma estrutura temporal genérica.

| Ordem temporal | Variação temporal |               | Granularidade | <b>Tipo temporal</b> |
|----------------|-------------------|---------------|---------------|----------------------|
| Linear         | <b>Discreto</b>   | Chronon       | Instante      | Validade             |
|                |                   | Granularidade | Intervalo     | Transação            |
| Ramificado     | Contínuo          |               | Período       | Usuário              |
| Cíclico        |                   |               |               |                      |

TABELA 4.1 - Estrutura temporal.

FONTE: adaptada de Pedrosa et al. (2000)

A variação temporal adotada no GeoBR é discreta, e representada através das primitivas temporais pontual e intervalar. A ordem temporal é sempre linear. A Tabela 4.2 mostra a estrutura de tempo adotada neste trabalho.

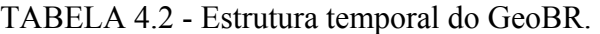

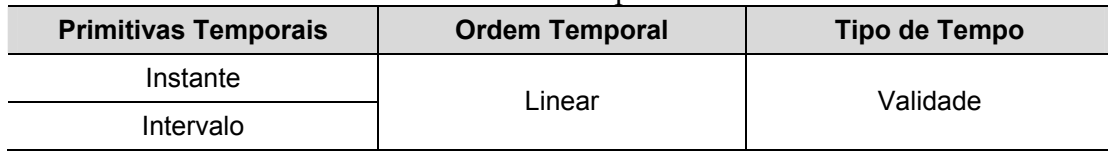

Na ordem linear o tempo flui seqüencialmente. Os pontos são consecutivos no tempo, ou seja, estão ordenados de forma seqüencial. Cada ponto tem apenas um sucessor e um antecessor; considerando dois tempos t1 e t2, apenas uma das afirmações é verdadeira: t1 < t2 ou t2 < t1. A Figura 4.1 ilustra as três classificações de ordem temporal.

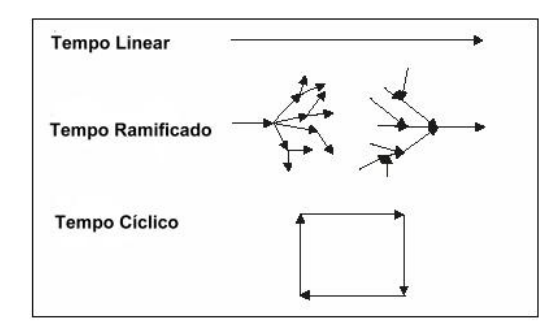

FIGURA 4.1 - Estrutura temporal. FONTE: adaptada de Worboys (1998).

O tempo no GeoBR é discretizado e suas primitivas são definidas como instante e intervalo de tempo. Um instante representa um ponto particular no tempo; um intervalo é o tempo decorrido entre dois instantes. A Figura 4.2 ilustra estas primitivas temporais.

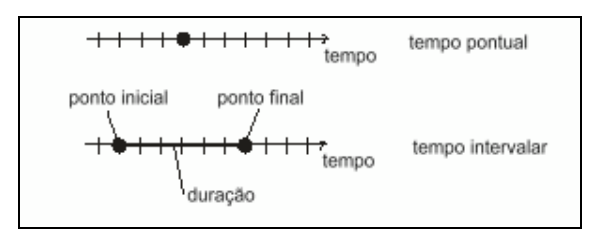

FIGURA 4.2 - Primitivas temporais. FONTE: adaptada de Rossmann (2002, p. 3).

O único tempo considerado no GeoBR é o de validade, que é o tempo do dado válido na realidade modelada. Para representar a informação espaço-temporal no GeoBR, consideramos que as mudanças podem ocorrer tanto ao nível de atributo (espacial ou não-espacial) como ao nível de objeto (*feature*).

Segundo Ott(2001), o tempo pode ser contextualizado sob diferentes perspectivas nas quais mudanças espaço-temporal podem ocorrer em diferentes tipos e formas:

- Atributo e objeto espacial são invariantes: o dado é representado espacialmente somente em um ponto do tempo;
- Atributo varia, objeto espacial é invariante: o atributo possui vários valores ao longo do tempo, sendo estes associados a uma única representação espacial;
- Atributo é invariante, objeto espacial muda: objetos mudam espacialmente mas somente atributos invariáveis estão disponíveis;
- Atributo e objeto espacial variam: as mudanças no atributo e no objeto espacial devem ser gerenciadas em conjunto, mas podem ser processadas independentemente uma das outras.

A Figura 4.3 apresenta as mudanças possíveis que podem ocorrer com objetos geográficos com relação a geometria e atributos no tempo.

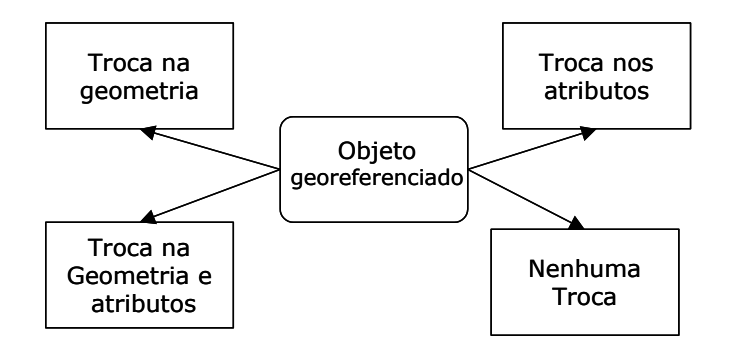

FIGURA 4.3 - Mudanças no tempo de informação geográfica. FONTE: adaptada de Rocha (2001, p. 31).

No mapeamento deste conceito para o formato GeoBR, considera-se que:

- a *feature* toda varia com o tempo, isto pode ser entendido como a variação de estados da feature;
- ou apenas atributos variam com o tempo. Incluir tempo em um atributo significa manter o registro de todos os valores que o atributo pode possuir durante o ciclo de vida deste.

O formato GeoBR é classificado em três tipos de dados: *feature*, *surface* e *network*. Para os tipos *feature* e *surface* (geometria de *grid*) os elementos temporais são aqui definidos.

# **4.1.2 Variação Temporal de uma** *Feature*

Para definir os elementos temporais utilizados no esquema GeoBR, foi empregado o conceito de *container*. A idéia de *container* parte do princípio que dificilmente uma aplicação é composta por um único componente, mas sim por vários componentes interrelacionados. Para este tipo de aplicação, um componente fundamental é a área onde os demais componentes da aplicação estarão dispostos. Um componente que pode conter outros componentes é denominado um *container.*

A representação temporal de uma *feature* utiliza o conceito de *container*. Os elementos definidos para a representação temporal de uma *feature* estão descritos a seguir e visualizados na Figura 4.4.

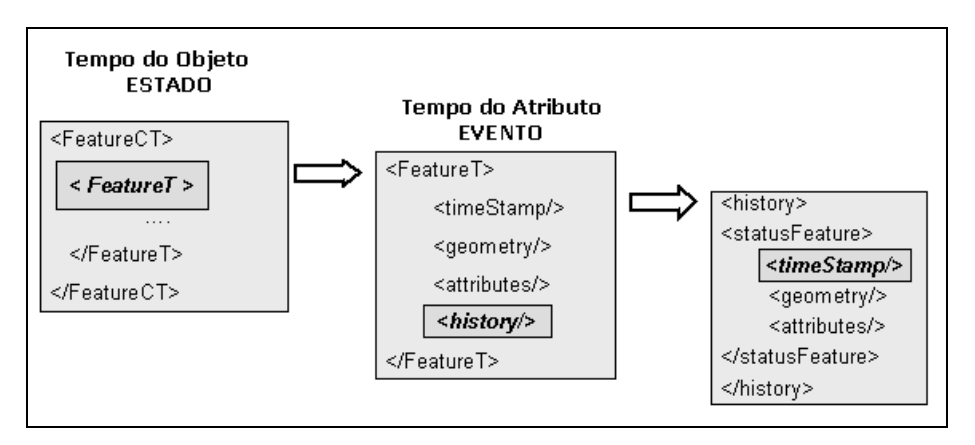

FIGURA 4.4 - Representação de *Feature* Temporal no GeoBR.

- *FeatureT:* representa uma *feature* que contém propriedades espaciais e não espaciais variando no tempo. Este elemento herda as características do elemento *Feature,* sendo especializado através do elemento *History*;
- *History:* permite o registro de todos os eventos da *feature*. Este elemento atua como um *container* para os atributos e geometrias que estão associados a um tempo qualquer - *timeStamp*;
- *TimeStamp:* indica se o evento ocorreu em intervalo ou instante de tempo.
- *FeatureCT :* representa a variação no nível de objeto. Atua como um *container* de instâncias de uma mesma *feature* ou *feature* distintas variando no tempo. Pode-se dizer que é um *container* de estados da *Feature*.

# **4.1.3 Variação Temporal de uma Grade em GeoBR**

Uma das mais importantes estruturas de dados para a representação de superfície é a grade. A mais simples e comum é a grade regular (*grid*), definida no GeoBR. Grades descrevem uma superfície via amostras obtidas em intervalos regulares, formando uma matriz retangular. Dados *gridded* são baseados em posição. Uma grade controla posições e medidas. Por isso uma grade de uma dada resolução e extensão pode suportar somente mudança de atributo. Assim, a representação de tempo em uma grade pode ser considerada apenas ao nível de atributo, ou seja, as células da grade não produzem interseção geométrica, somente o conteúdo das células varia.

A representação de uma grade temporal em GeoBR foi baseada nos modelos snapshot, composição espaço-tempo e estado base com mudanças (Langran, 1993).

O *Snapshot* é um dos modelos mais conhecidos e simples. Este modelo utiliza uma série de tempo predefinida para criar um modelo de mudanças. Cada *snapshot* registra o que existe em determinado tempo; para detectar mudanças é necessário um exaustivo processo de comparação. Outra característica indesejável é a redundância de informação armazenada quando não há variação dos valores.

O modelo composição espaço-tempo registra, a cada mudança, um novo objeto com história própria, com sobreposição de geometria. O histórico do objeto espacial é registrado através de atributos não-espaciais. A composição espaço-tempo inicia com um estado base que representa a região geométrica em um tempo inicial. Cada nova representação geométrica, gerada a partir de mudanças, está associada a atributos que descrevem a sua história no decorrer do tempo.

O modelo base com mudanças tem como característica registrar o estado base e as mudanças ocorridas em relação ao estado anterior, descrevendo as mudanças ocorridas.

Para representar uma grade temporal no GeoBR, é possível escolher entre a representação de snapshot, composição espaço-tempo e estado base com registro das mudanças, de acordo com a aplicação.

Segundo Langran (1993), sistemas espaço-temporal podem ser classificados de acordo com sua predominância dimensional que pode ser: espacial, temporal ou espaçotemporal. Esta classificação permite identificar a natureza precisa de uma aplicação com respeito aos requisitos impostos pelos dados. Assim, os dados podem ser configurados e consultados a partir desta classificação.

Um exemplo claro desta classificação pode ser aplicado a uma grade temporal. Uma grade temporal pode ser adaptada aos diferentes níveis de predominância dimensional. A Figura 4.5 apresenta uma grade temporal em (a) como uma seqüência de snapshot onde a dimensão espacial é dominante; em (b) como uma composição espaço-temporal onde a dimensão temporal é dominante; e em (c) como um modelo de estado base com mudanças registradas, que é caracterizado por ser um híbrido entre espaço e tempo dominantes.

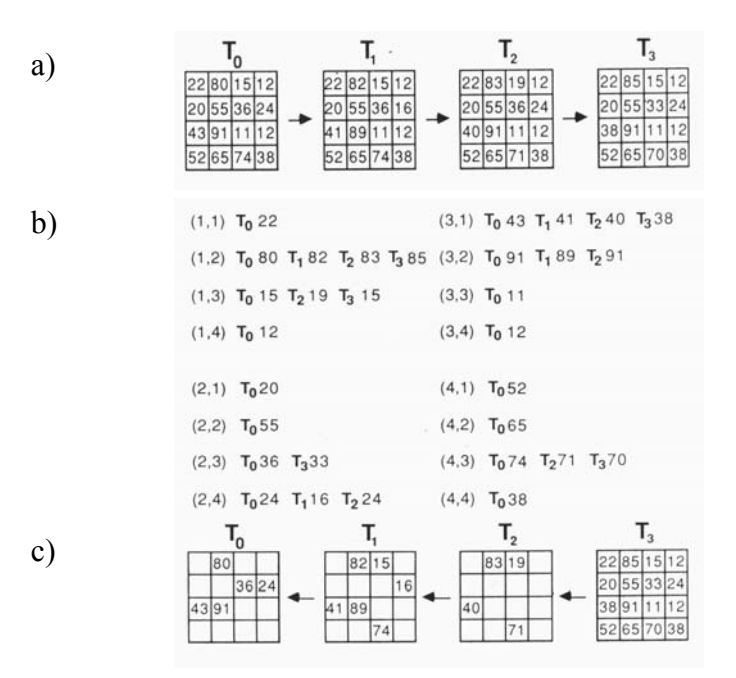

FIGURA 4.5 - Métodos para armazenar uma grade temporal considerando a dimensão dominante.

FONTE: Langran (1993, p. 79).

Para representar uma grade temporal foi utilizado o conceito de *container*. O elemento GridCT representa o *container* para a grade temporal:

• *GridCT :* representa a variação ao nível de objeto. Atua como um *container* de instâncias de uma mesma grade variando no tempo. Pode-se dizer que é um *container* de estados da grade.

A Figura 4.6 ilustra o modelo snapshot. Esta representação é composta de um *container* de grades regulares associadas com um tempo.

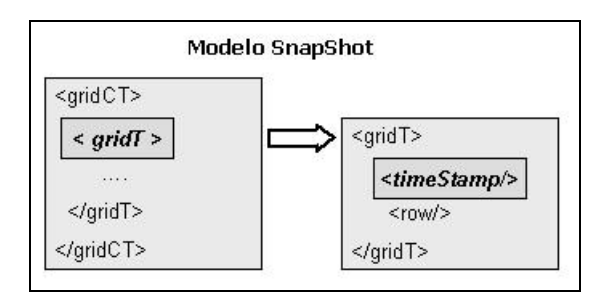

FIGURA 4.6 - Representação de Grid Temporal usando o modelo SnapShot.

A Figura 4.7 ilustra o modelo base com mudança. Esta representação é composta de um *container* que armazena o estado base (inicial) de uma grade regular e armazena apenas as mudanças indicadas através das células e valores.

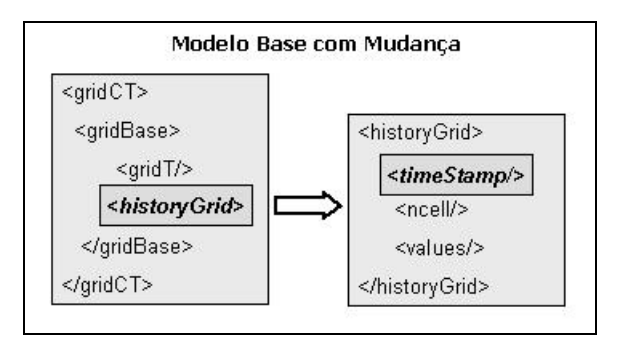

FIGURA 4.7 - Representação de Grid Temporal usando o modelo Base com mudança.

A Figura 4.8 ilustra o modelo composição espaço-tempo. Esta representação é composta de um *container* que armazena as mudanças ocorridas em cada célula, associando o novo valor ao seu tempo.

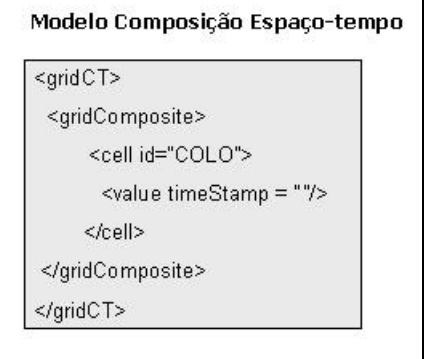

FIGURA 4.8 - Representação de Grid Temporal usando o modelo Composição Espaço-tempo.

### **4.2 O Esquema de Aplicação GeoBR usando os Esquemas Base GML 3.0**

Esta parte da dissertação apresenta como é realizada a integração do esquema de aplicação GeoBR com esquemas base da GML 3.0.

#### **4.2.1 Integrando GeoBR com GML 3.0**

Para a construção de aplicações baseadas em XML é primordial analisar os requisitos do domínio de aplicação e descrever estes em um modelo de dados. O modelo de dados pode ser expresso através de um conjunto de marcações*,* definido em um *XML Schema,* sendo denominado de esquema de aplicação. O *XML Schema* contém a descrição, os relacionamentos, a semântica e as restrições dos dados.

O GeoBR é um esquema de aplicação único e independente da GML. Essa característica é vantajosa devido à sua simplicidade e a facilidade de manipulação. Por outro lado, GML é constituída de um conjunto de 33 esquemas bases de aplicação. A idéia de GML é prover modularidade aos usuários, de forma que estes utilizem os esquemas necessários à sua aplicação.

Para se utilizar os esquemas base de GML é necessário desenvolver um esquema de aplicação específico, associado a um domínio. A Figura 4.9 apresenta o relacionamento hierárquico entre os esquemas GeoBR e GML. A questão fundamental que este capítulo aborda é como o GeoBR pode ser usado como um esquema de aplicação baseado na especificação GML 3.0.

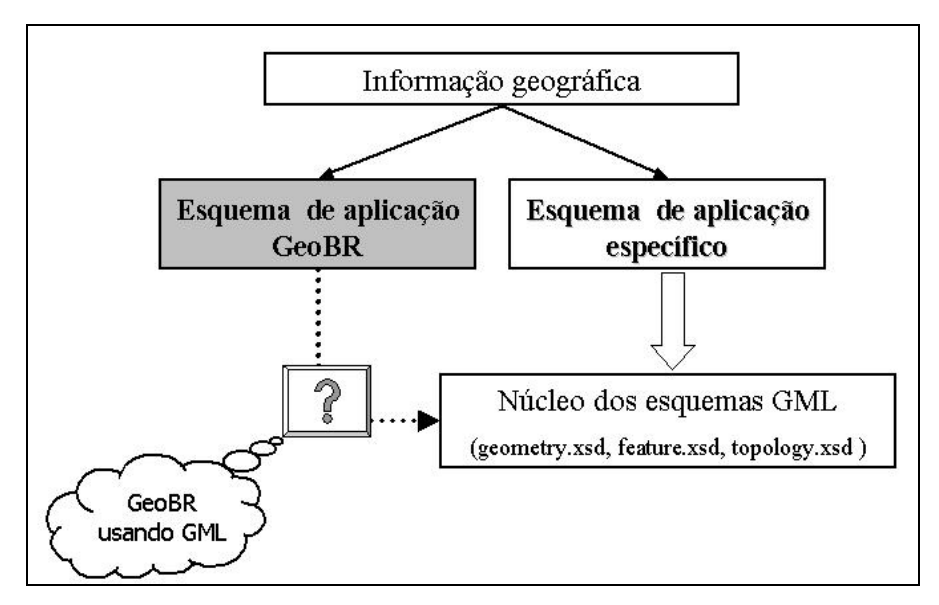

FIGURA 4.9 - GeoBR usando os esquemas base de GML.

### **4.2.2 Mapeamento de Elementos GeoBR para GML 3.0**

A proposta de utilizar o esquema GeoBR, utilizando os esquemas base de GML, visa promover um ambiente interoperável, via GML, entre aplicações. O mapeamento de elementos de GeoBR para GML é uma iniciativa experimental de garantir a portabilidade do formato GeoBR entre aplicações. A Tabela 4.3 ilustra o mapeamento entre os elementos GeoBR e GML 3.0.

| <b>Elementos GeoBR</b> | <b>Elementos GML</b>              |  |
|------------------------|-----------------------------------|--|
| Metadata               | gml:metaDataProperty              |  |
| Projection             | gml:ProjectedCRSType              |  |
| Layers                 | gml:AbstractFeatureCollectionType |  |
| Layer                  | gml:AbstractFeatureCollectionType |  |
| Feature                | gml:Feature                       |  |
| Sample                 | gml:MultiPointCoverageType        |  |
| Countour               | gml:AbstractCoverageType          |  |
| Grid                   | gml:GridCoverageType              |  |
| No                     | gml:Node                          |  |
| Arc                    | gml:Edge                          |  |

TABELA 4.3 - Mapeamento entre os elementos GeoBR e GML 3.0.

A primeira coluna da Tabela 4.3 apresenta os principais elementos definidos pelo formato GeoBR e a segunda os seus respectivos elementos em GML. A seguir são apresentadas as regras de mapeamento a partir dos elementos definidos no GeoBR:

# *1) METADATA*

Metadados são um recurso importante para formatos de intercâmbio de dados geográficos. Para facilitar a compreensão do conteúdo dos dados, os metadados podem estar dentro do próprio arquivo ou em arquivo separado. O emprego de metadados em GeoBR e GML é similar. A diferença básica está associada ao recurso *XLink*, provido por GML, que possibilita o uso de metadados em arquivos separados. GeoBR adotou uma política diferente onde os metadados são inseridos no próprio arquivo.

A regra de mapeamento para *Metadata* é a seguinte:

• O elemento <metadata> deve ser estendido a partir do elemento <gml:AbstractMetaDataType>.

#### *2) PROJECTION*

O elemento <projection> do GeoBR é constituído dos parâmetros fundamentais para a manipulação de projeções que consiste da identificação da projeção e do modelo da Terra. O modelo da Terra é representado através das informações de nome do datum, semi-eixo, arredondamento da Terra, e dos deslocamentos em X, Y, Z referentes ao datum padrão. Esta representação foi definida concisamente, facilitando a manipulação destas informações.

As projeções em GML fazem parte da definição do Sistema de Referência de Coordenadas (SRC), que tem como objetivo prover o significado da posição de coordenadas, permitindo transformações e conversões entre SRC. A proposta da definição do SRC é que este seja abrangente e genérico suficiente para representar diversos SRC, tais como: projetado, geográfico, geocêntrico, vertical, temporal, entre outros. Uma observação importante é que os esquemas da GML que provêem suporte a SRC, não foram ainda concluídos, estando sujeitos a modificações futuras.

Para se trabalhar com mapas o SRC utilizado é o Projetado. Um SRC projetado é constituído de um sistema de coordenada cartesiano, SRC geográfico e uma operação de coordenada - Conversão de Coordenada - que é aplicada a SRC geográfico. A Figura 4.10 ilustra o relacionamento dos componentes que compõem um SRC projetado.

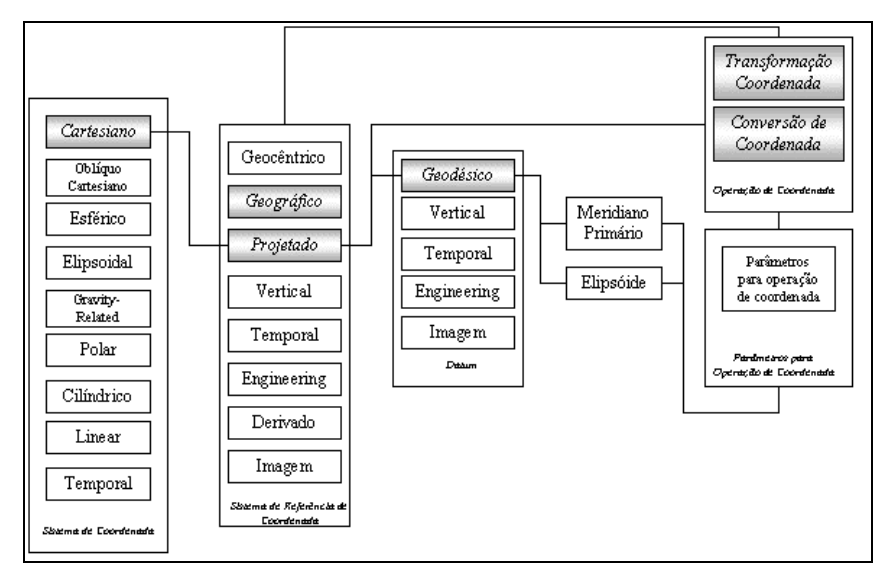

FIGURA 4.10 - Relacionamento entre os componentes de um CRS projetado. FONTE: adaptada de EPSG (2003).

O SRC geográfico é composto de um datum geodésico, elipsóide e meridiano primário. O componente de Conversão de Coordenadas definido em GML é conhecido como projeções. Projeções de mapas são simplesmente conversões matemáticas relacionando SRC geográfico 2D a SRC projetados.

O componente de Transformação de Coordenada é conhecido como transformações de datum (re-datum) e é responsável pelas transformações entre SRC geográficos.

# *3) LAYERS e LAYER*

O formato GeoBR foi baseado no conceito de camadas de informação (*layers*). No *layer* são representadas uma ou mais feições geográficas, ou seja, coleção de feições. Conceitualmente há correspondência direta entre os conceitos de *feature* em GeoBR e GML. Portanto, o layer é mapeado como uma ou mais coleção de feições, através do elemento <gml:AbstractFeatureCollectionType>. O elemento *Layers* funciona como um container de *layer*, é mapeado como coleção de feições, através do elemento <gml:AbstractFeatureCollectionType>.

A regra de mapeamento de *Layer* e *Layers* é:

• Todo elemento *layer* ou *layers* é herdado por restrição a partir do elemento <gml:AbstractFeatureCollectionType>.

# *4) FEATURE*

O mapeamento do elemento *Feature* é realizado diretamente para o elemento *feature* de GML. A regra de mapeamento é a seguinte:

• Todo elemento *feature* é herdado por restrição a partir do elemento <gml:AbstractFeatureType>.

# *5) SAMPLE*

Em GeoBR, a geometria *sample* representa localizações individuais associadas a uma grandeza quantitativa do tipo X, Y, Z. Em GML esta geometria é representada como superfície específica do tipo <gml:MultiPointCoverageType>. Esta superfície *MultiPoint* tem como domínio uma coleção de pontos geométricos (X, Y) distribuídos arbitrariamente e valores de cota (Z) representados através de uma das estruturas definidas por Range.

A regra de mapeamento é a seguinte:

• Todo elemento <sample> é estendido através do elemento <gml:MultiPointCoverageType>.

# *6) COUNTOUR*

Em GeoBR, a geometria *countour* é constituída por linhas associadas a regiões de mesma cota e é usada para representar informações 3D na forma de contornos. Em GML, esta geometria pode ser representada estendendo o tipo

<gml:AbstractCoverageType>, onde o domínio é constituído de uma coleção de elementos do tipo *MultiCurve*.

A regra de mapeamento é a seguinte:

• Todo elemento <countour> é estendido através do elemento <gml: AbstractCoverageType>.

# *7) GRID*

Em GeoBR, a geometria grid representa uma grade com espaçamento regular nas direções horizontal e vertical que podem ser valores inteiros (correspondentes a classes de um mapa temático) ou reais (dados de MNT). Em GML, esquemas de aplicação dedicados para geometria de *grids* foram criados e estendidos para representar superfícies com grade e outros tipos de aplicações. Foram definidos dois tipos de estrutura de grade: retificado e não-retificado, caracterizando grade regular e irregular, respectivamente. O elemento grid não-retificado é uma grade regular definida por sua dimensão, limites, e eixos. Tipos de dados de superfície utilizam a geometria de grid, para representar um domínio de grade definido.

A regra de mapeamento é a seguinte:

• Todo elemento <grid> é estendido através do elemento <gml:GridCoverageType>.

### *8) NO*

Em GeoBR, a entidade nó é identificada individualmente sendo parte essencial da topologia arco-nó. Sua geometria é representada através de um par de coordenadas X, Y. O relacionamento através desta topologia é obtido através do uso de informações descritivas que fazem a associação de *features* com nós. Em GML, o nó é representado de forma similar, contém uma geometria de ponto e um identificador. A diferença principal é que não contém atributos descritivos que estabelecem o relacionamento com uma *feature*. Em GML, o relacionamento é obtido através da inclusão da topologia em uma *feature*.

A regra de mapeamento é a seguinte:

• Todo elemento <no> é estendido através do elemento <gml:NodeType>.

### *9) ARC*

Assim como o nó, esta entidade é identificada individualmente sendo parte essencial e complementar da topologia arco-nó do formato GeoBR. Sua geometria é representada através de linhas. O relacionamento é feito da mesma maneira que os nós. Em GML, o elemento arco é composto de um identificador, dois elementos que definem a direção do arco com relação aos nós e a geometria de linha. A diferença principal é que não contém atributos descritivos que estabelecem o relacionamento com uma *feature*. Em GML, o relacionamento é obtido através da inclusão da topologia em uma *feature*.

A regra de mapeamento é a seguinte:

• Todo elemento <arc> é estendido através do elemento <gml:EdgeType>.

### **4.2.2.1 Mapeamento de Geometria Básica**

As geometrias básicas ponto, linha e polígono são mapeadas diretamente para os tipos correspondentes em GML. São similares, exceto que cada uma utiliza uma sintaxe própria que pode ser caracterizada por uma melhor legibilidade, clareza (GeoBR) em contraposição a uma representação mais estruturada e hierarquizada (GML).

# **4.2.2.2 Estendendo Elementos Temporais em GeoBR**

A representação temporal em GeoBR foi estendida para os elementos <feature> e <grid>. A representação temporal para elementos <network> não foi faz parte do escopo deste trabalho.

# 1) *FEATURE* Temporal

Na representação temporal de uma *feature* considera-se a variação tanto no nível de objeto como de atributo. Os elementos básicos para a representação de uma *feature* temporal estão descritos abaixo.

- <featureCT> : é um container de *features* temporais. Representa um conjunto de *feature* distintas associadas com um tempo, ou uma mesma *feature* com a sua variação temporal.
- <featureT> : é uma *feature* temporal constituída de um tempo, os atributos nãoespaciais, geometria e história .
- <history>: é um elemento da *feature* temporal é constituído de um elemento <statusfeature> que contém os atributos ou geometria variando no tempo. Este elemento foi estendido a partir do elemento definido em GML <gml:HistoryPropertyType> que representa a história do objeto.
- <statusfeature>: é constituído de um elemento temporal, e o atributo ou geometria que está variando no tempo. Este elemento foi estendido a partir do elemento definido em GML <gml:AbstractTimeSliceType> que permite representar uma ação que ocorre em um instante de tempo.

A Figura 4.11 ilustra a variação da geometria de uma *feature* no tempo.

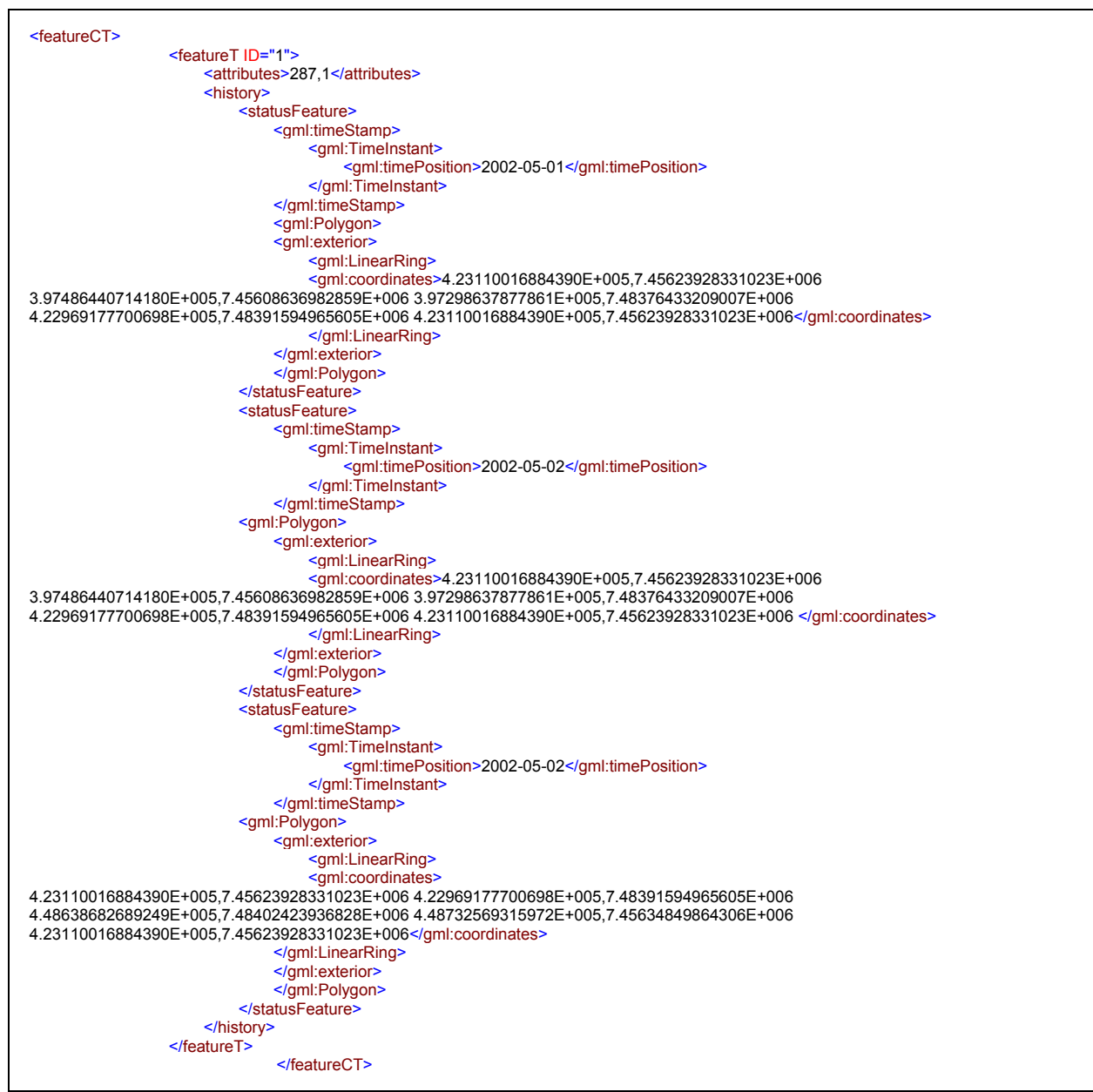

FIGURA 4.11 - Um exemplo de Feature temporal.

# 2) GRID Temporal

A representação de grade temporal foi baseada em três modelos distintos: snapshot, composição espaço-tempo e estado base com mudanças. Para cada um destes modelos, foi criada uma representação no esquema de aplicação. Os elementos básicos para a representação de uma grade temporal estão descritos abaixo.

• <gridCT> : é um container de grades temporais. Possui como atributos o número de linha e coluna, a resolução da grade e posição inicial do canto superior esquerdo.

```
<gridCT rows="3" cols="3" resX="30" resY="30" x="-60.0" y="50.0">
```
• <gridT> : é uma grade temporal constituída de linhas e está associada a um tempo.

```
<gridT>
   <timeStamp>2002-07-01</timeStamp>
   <row>307,113,0</row>
   <row>23,44,0</row>
   <row>0,0,0</row>
</aridT>
```
• <historyGrid> : contém o registro das células que variaram no tempo.

```
<historyGrid>
   <timeStamp>2002-04-01</timeStamp>
   <ncell>0,0 0,1 1,0 1,1</ncell>
   <values>0,0,0,0</values>
</historyGrid>
```
• <gridBase> : é composto de um elemento <gridT> e um elemento <historyGrid>.

Este elemento representa o modelo base com mudança.

```
<gridBase>
   <gridT/>
   <historyGrid/>
</gridBase>
```
• <cell>: registra a variação de uma célula específica que está associada a um tempo.

```
<cell id="C0L0">
   <value date="2002-01-01"/>
   <value date="2002-04-01"/>
   <value date="2002-05-01"/>
   <value date="2002-06-01"/>
   <value date="2002-07-01"/> 
   <value date="2002-08-01"/> 
</cell>
```
• <gridComposite>: é composto de um conjunto de elementos <cell>. Este elemento

representa o modelo de composição espaço-tempo.

```
<gridComposite>
   <cell id="C0L0"/> 
   <cell id="C1L0"/>
   <cell id="C2L0"/>
   <cell id="C0L1"/>
   <cell id="C1L1"/>
   <cell id="C2L1"/>
```
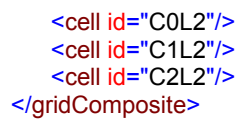

### **4.3 Estudo de Caso**

Foi definida a forma de mapeamento completo de elementos do GeoBR para GML, salvo as restrições e observações citadas. Isto foi fundamentado através da criação de um esquema de aplicação baseado no esquema de aplicação GeoBR. O apêndice B apresenta o esquema de aplicação denominado gbr2gmlT.xsd.

Resultados comparativos foram obtidos a partir de dados geográficos reais. Os dados geográficos escolhidos são exemplos de temperatura. A Figura 4.12 apresenta o uso da geometria *sample* em GeoBR e a Figura 4.13 apresenta o formato GeoBR utilizando o esquema base GML 3.0.

1. Dado de temperatura no GeoBR

```
<?xml version="1.0" encoding="UTF-8"?>
<geobr xmlns:xsi="http://www.w3.org/2000/10/XMLSchema-instance"
xsi:noNamespaceSchemaLocation="geobrschema.xsd">
    <metadata>
        <producer/>
        <originator/>
        <reference_date/>
         <production_date/>
         <description/>
    </metadata>
    <datamodel>
         <surface type="Temperatura"/>
    </datamodel>
    <projections>
         <projection name="teste01" type="LATLON">
             <datum name="" radius="" flat="" x_shift="" y_shift="" z_shift=""/>
            <sub>h</sub></sub>
                 <x1>-50.39</x1>
                  <y1>-22.1883</y1>
                \langle x2\rangle - 40.2017 \langle x2\rangle <y2>-40.2017</y2>
             </box>
         </projection>
    </projections>
    <layers>
         <layer name="TemperaturaPCD" projection="LATLON" type="Temperatura">
             <sample value="16.5">
                 <coord>40.5,57.58</coord>
             </sample>
             <sample value="22.0">
                 <coord>37.03,7.58</coord>
             </sample>
             <sample value="20.5">
                  <coord>35.96,8.21</coord>
             </sample>
```
FIGURA 4.12 - Um exemplo de um dado de temperatura em GeoBR.(continua)

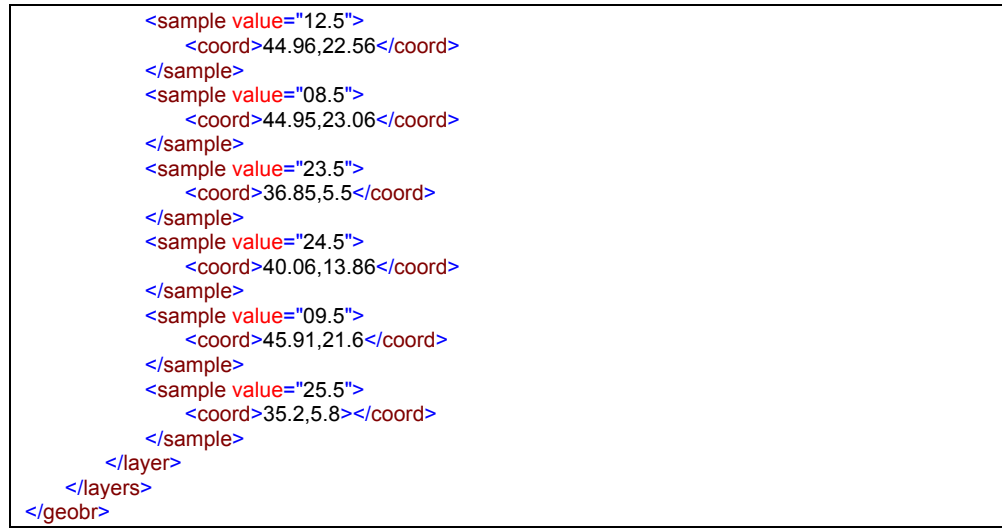

#### FIGURA 4.12 - (Conclusão)

#### 2. Dado de Temperatura utilizando GML 3.0 com o esquema de aplicação GeoBR

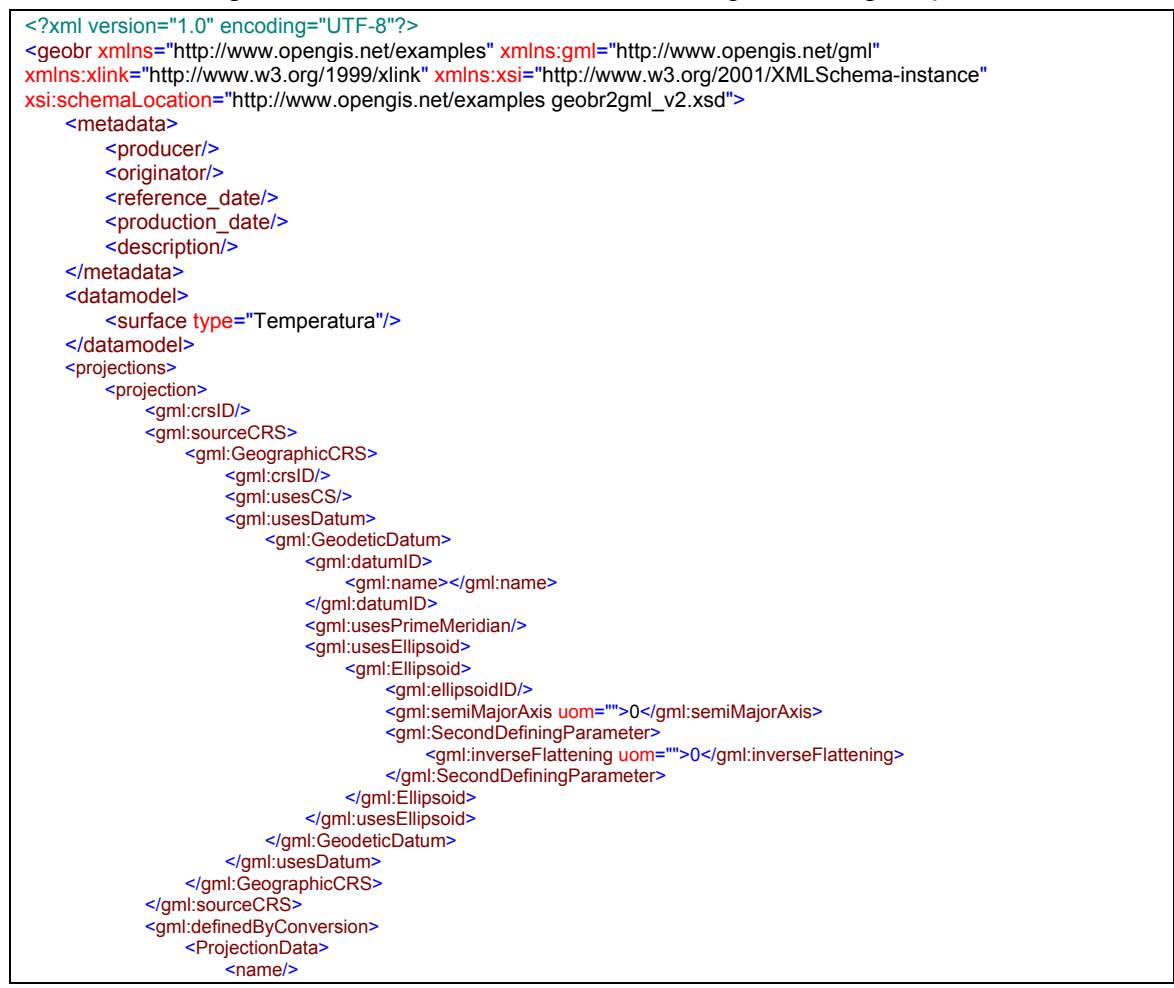

FIGURA 4.13 - Um exemplo de um dado de temperatura em GML.(continua)

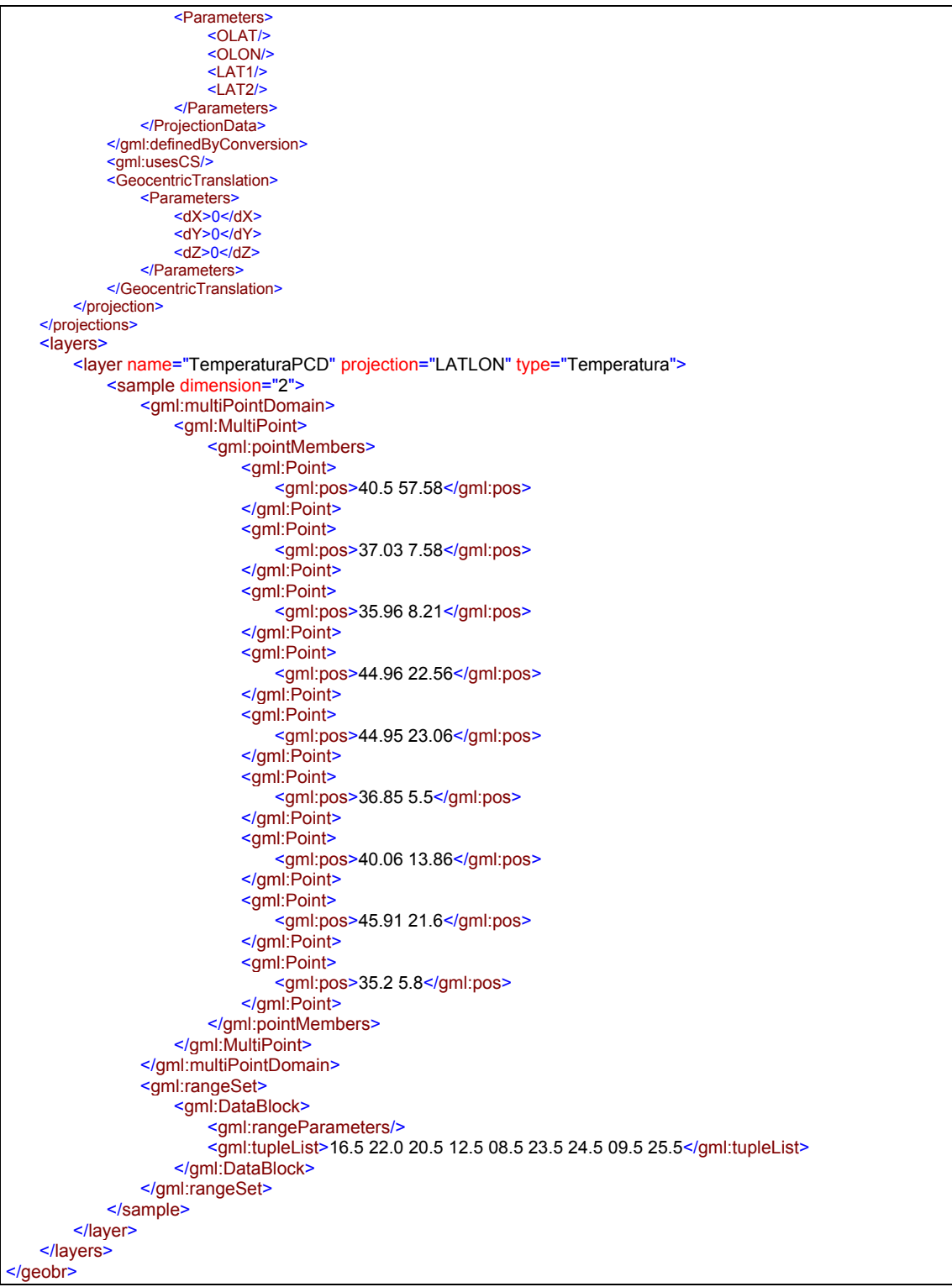

FIGURA 4.13 - (Conclusão)

A grande diferença entre estes exemplos está na representação da geometria. GeoBR representa de forma objetiva este tipo de superfície: fisicamente a localização do ponto já está associada ao seu valor. Em GML fica clara a distinção posição e valor representado através da definição de domínio e range. Outro aspecto interessante é a parte de projeção. A projeção em GeoBR é bem mais concisa se comparada a GML. Por exemplo, a informação de datum é representada em uma única linha em GeoBR. GML por sua vez, é mais conceitual, o que pode ser considerada uma desvantagem no que diz respeito a manipulação das informações de projeção.

### **4.4 Considerações Finais**

Neste capítulo foi apresentado como é feita a integração entre o esquema de aplicação GeoBR com a especificação GML 3.0, incorporando o tratamento da informação de tempo.

O próximo capítulo apresenta as ferramentas de conversão e visualização que foram adaptadas para o desenvolvimento das soluções propostas e apresentadas no capítulo anterior.

# **CAPÍTULO 5**

### **FERRAMENTAS PARA CONVERSÃO E VISUALIZAÇÃO**

Este capítulo apresenta como o dado geográfico codificado em GML, utilizando o esquema de aplicação GeoBR, pode ser obtido e visualizado. Para tal, o aplicativo TerraTranslator é utilizado como ferramenta de conversão e o SpringWeb e SVG são utilizados como ferramentas de visualização.

### **5.1 TerraTranslator**

O TerraTranslator é um aplicativo que foi criado para a conversão de dados geográficos para o formato GeoBR (Lima Júnior, 2002). Os formatos de entrada definidos são o SHP, o MIF e o próprio GeoBR. Foi desenvolvido em linguagem de programação C++ e utiliza as bibliotecas do TerraLib (INPE/DPI, 2002b) e QT (Trolltech, 2003).

Neste trabalho, este aplicativo foi adaptado para comprovar, na prática, a viabilidade do uso da especificação GML 3.0 em conjunto com o esquema de aplicação GeoBR. Isto foi realizado através do desenvolvimento de rotinas de exportação. As Figura 5.1 e 5.2 ilustram os municípios de Mato Grosso e os dados de focos de calor visualizados no TerraTranslator, e os arquivos correspondentes exportados no formato GeoBR utilizando a especificação GML 3.0. Estes dados foram importados através do formato SHP.

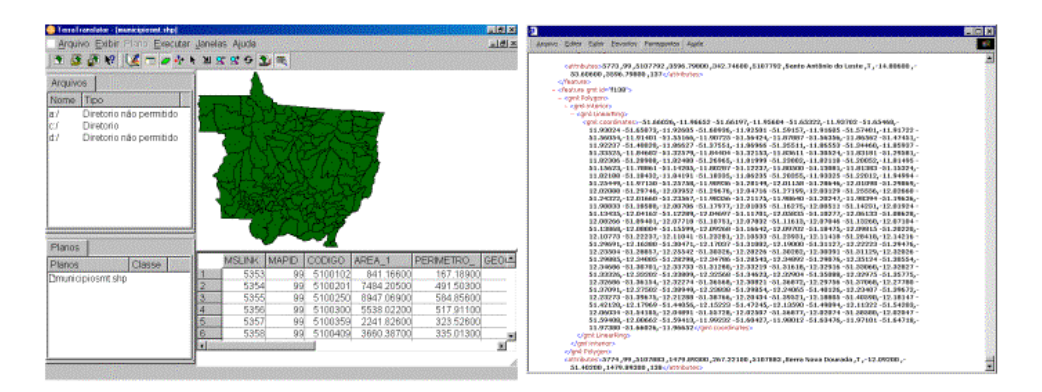

FIGURA 5.1 - Municípios de MT visualizados no TerraTranslator e exportados em GML 3.0.

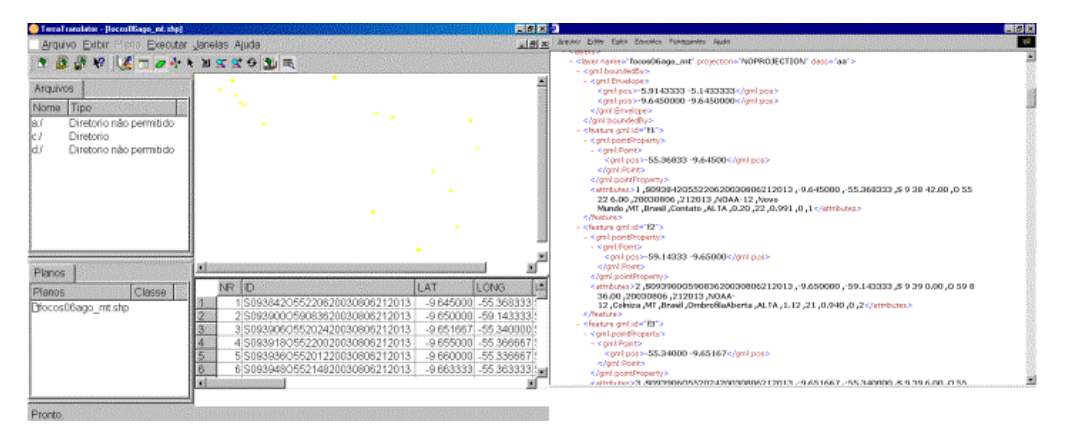

FIGURA 5.2 - Focos de calor visualizados no TerraTranslator e exportados em GML 3.0.

# **5.2 SpringWeb**

A iniciativa pioneira do INPE para a visualização de dados geográficos na *Web* foi concretizada em meados de 1996 e batizada como SpringWeb. O SpringWeb é um aplicativo codificado em Java (*applet*) responsável pela visualização de dados geográficos armazenados em um servidor remoto. A escolha e uso dessa tecnologia teve como principal objetivo a característica de interatividade que pode ser obtida.

O SpringWeb, como todos os aplicativos codificados em Java, pode ser executado através do acesso ao site onde está armazenado e visualizado através de um navegador. Para executar *applets*, o usuário deve garantir que o navegador esteja configurado corretamente para executá-lo. O funcionamento básico do sistema é simples: os dados são transferidos pela Internet e a sua visualização é feita por um navegador. O código do

SpringWeb é transferido para máquina do cliente, juntamente com as informações geográficas básicas. À medida que o usuário solicita a visualização de novos dados, os mesmos são transferidos e visualizados na máquina do usuário.

Uma desvantagem do uso do SpringWeb está relacionada ao tempo que pode ser gasto com a transferência de dados, já que estes podem variar de tamanho. Por outro lado, essa desvantagem não é considerada relevante já que atualmente há uma disponibilidade no mercado de máquinas robustas interligadas à Internet através de conexões rápidas.

O modelo de dados utilizado pelo SpringWeb é baseado em um formato aberto ASCII que possui uma estrutura simplificada que pode ser facilmente reproduzida pelo usuário. A Figura 5.3 apresenta os dados de focos de calor detectados no estado de Mato Grosso codificado no formato ASCII-INPE (INPE/DPI, 2000). Atualmente a versão disponível ao usuário é a 3.0.

Layer Name "focos06ago\_mt\_shp" src "focos06ago\_mt\_shp.map" Objects LP 33 C 8 10 20 "FOCOS06AGO\_MT\_SHP" VP 33 C 6 p 1 -55.368 -9.645 p 2 -59.143 -9.650 p 3 -55.340 -9.652 p 4 -55.367 -9.655 p 5 -55.337 -9.660 p 6 -55.363 -9.663 ... p 47 -52.590 -14.847 p 48 -51.622 -14.925 Layerend

FIGURA 5.3 - Exemplo do formato ASCII-INPE.

# **5.3 SpringWeb Visualizando GML**

Para o desenvolvimento das rotinas de leitura dos arquivos em GML foi utilizado o pacote *Xerces Java Parser* 2.0.2 (*Apache Software Foundation*). Xerces provê um conjunto de classes para a leitura de documentos XML via API SAX (Megginson, 2003). A escolha do uso de SAX é justificada pela natureza dos dados geográficos, que geralmente são arquivos grandes em tamanho. Apesar do esforço maior de programação, é muito mais rápida que o DOM. Segundo Shekhar et al. (2001), SAX é mais eficiente para aplicações da *Web* que produzem um conjunto grande de dados ou precisam ler arquivos GML grande, onde a representação de dados na memória afetará a performance da aplicação.

Um dos problemas comuns com arquivos XML é que são grandes em tamanho, e conseqüentemente GML herda esta mesma característica. Um dos objetivos de GML é que seja utilizado para transporte de informação geográfica. A compressão de arquivos GML é crucial neste processo, pois na forma original, arquivos GML contém grande quantidade de informação redundante registrada nos *tags* de elementos e atributos. Há trabalhos voltados para o desenvolvimento de técnicas de compactação específicas para arquivos XML tais como: XMILL (Liefke et al., 2000), XML Structure Compression (Levene et al., 2002). No entanto, atualmente a maioria dos arquivos GML são compactados através do uso de utilitários de compactação comum, como o *gzip* (GZIP, 2003). Um exemplo é a organização Ordnance Survey que disponibiliza seus mapas em arquivos GML compactados com gzip.

No desenvolvimento de leitura de arquivos GML foi utilizado o compactador do próprio compilador Java: o formato de arquivo *"jar"*. Esta opção foi escolhida por facilidade de uso, já que este é parte integrante da linguagem Java e provê benefícios tais como: segurança, compressão eficiente, portabilidade, economia de tempo de *download,* entre outros (Sun, 2003).

A Figura 5.4 ilustra os dados dos municípios de Mato Grosso e focos de calor, visualizados no SpringWeb, que foram convertidos através do TerraTranslator e apresentados nas Figura 5.1 e 5.2. As Figuras 5.5 e 5.6 ilustram exemplos de dados convertidos através do TerraTranslator e visualizados no SpringWeb.

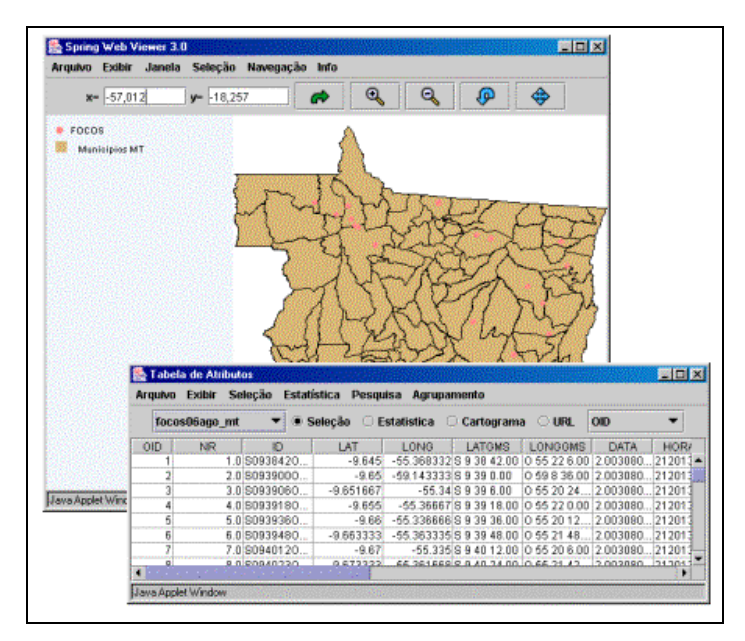

FIGURA 5.4 - Visualização dos focos de calor em MT com SpringWeb.

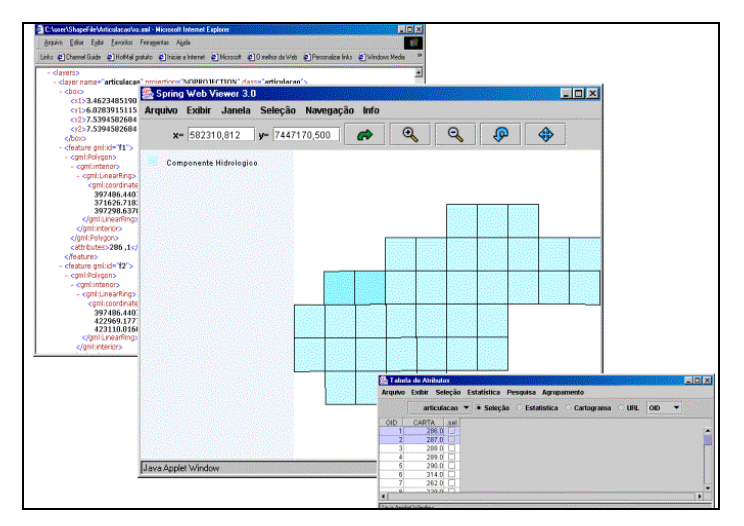

FIGURA 5.5 - Visualização de um dado hidrológico no formato GeoBR/GML.

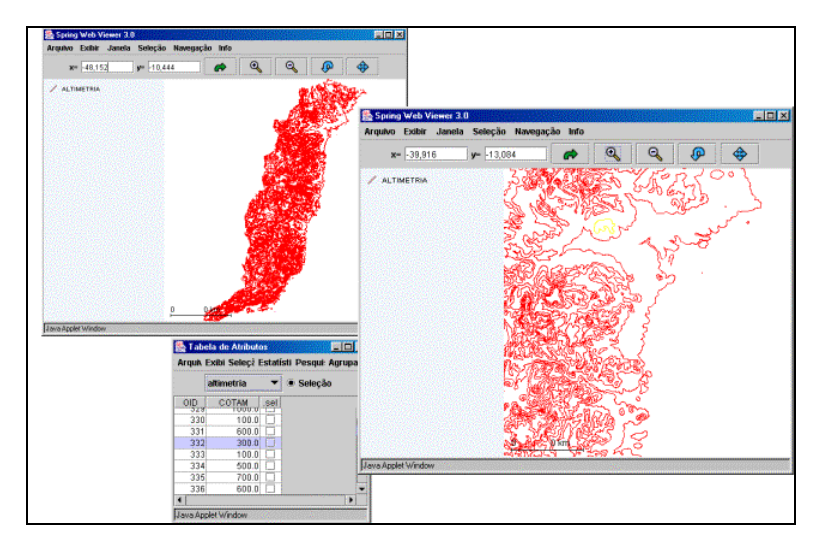

FIGURA 5.6 - Visualização de um dado de altimetria no formato GeoBR/GML.

### **5.4 Visualizando Dados Geográficos com** *Scale Vector Graphics* **(SVG)**

Com a recente explosão de tecnologias de Internet, a visualização de mapas na *Web* tem crescido exponencialmente. A maioria dos mapas da *Web* utiliza formatos matriciais*,*  tais como "*.gif*" (*Graphic Interchange Format*) ou "*.jpg*" (*Joint Photographic Group*). A desvantagem destes formatos é a dificuldade de se obter mapas de alta qualidade quando a imagem, por exemplo, é ampliada*.* Aplicações de SIG na *Web* requerem alta qualidade e gráficos vetoriais interativos que ocupem menos espaço que o formato matricial e possam ser transformados e manipulados facilmente. XML provê um meio de definir um padrão gráfico vetorial na *Web* que pode ser compartilhado entre aplicações e diretamente inserido em páginas *Web*. Este padrão é denominado *Scale Vector Graphics* - SVG (W3C, 2003).

SVG é uma nova tecnologia para formatos gráficos na *Web*. É um padrão XML do W3C cujo objetivo é apresentar dados vetoriais na *Web*, com suporte a *zoom* e panorâmica, sem perder detalhes. SVG pode ser visualizado em qualquer navegador, a única desvantagem é a necessidade de instalação de um *plugin* padrão (Adobe, 2003). SVG é um padrão gráfico bidimensional que permite três tipos de objetos gráficos: formas gráficas vetoriais (*path*, consistindo de linhas e curvas), imagem e texto. Objetos gráficos podem ser agrupados e estilizados (W3C, 2003). SVG pode ser dinâmico e

interativo. O DOM para SVG permite animação de vetores gráficos de forma direta e eficiente, via linguagens de scripts.

Dentre as vantagens que podem ser obtidas com o uso de SVG estão:

- Arquivos de tamanho pequeno (compactação);
- Independente de plataforma;
- Controle dinâmico e alta interatividade;
- Alta qualidade de impressão;
- Capacidade de consulta a elementos gráficos e textuais;
- Apresentação gráfica versátil com a utilização de folhas de estilo;
- Padrão aberto;
- Baseado em XML.

Aplicações geográficas podem se beneficiar da capacidade de executar análises temáticas espaciais, interface amigável, *zoom* e panorâmica. Segundo Shea (2001), algumas das vantagens de SVG podem particularmente beneficiar aplicações SIG na *Web*:

- Controle dinâmico e alta interatividade;
- Agrupamento de elementos ou *layering*;
- Visualização gráfica flexível;
- Consulta a elementos gráficos e textuais.

# **5.4.1 SVG e Estudo de Caso**

Para verificar a viabilidade do uso de SVG foram utilizados três tipos de aplicação de interesse do projeto PROARCO: visualização de focos de calor estática e dinâmica, visualização de mapas de risco e de quadrículas.

### **5.4.2 Estático X SVG**

O primeiro estudo de caso é o mapa de focos de calor disponibilizado pelo CPTEC/DSA (INPE/CPTEC, 1997). Tem como característica a apresentação estática (*.gif*) dos focos de calor detectados pelo satélite NOAA e que permite a visualização da cobertura de nuvens na imagem NOAA. A Figura 5.7 ilustra o mapa de calor e a imagem de cobertura de nuvens para o estado de Mato Grosso. As Figuras 5.8 e 5.9 ilustram a simulação do mesmo tipo de dado utilizando SVG. As principais vantagens no uso de SVG estão relacionadas aos recursos de *zoom*, panorâmica, *layers* de informação, possibilidade de navegação das coordenadas geográficas. A programação em *JavaScript* permite que seja possível navegar as coordenadas geográficas na tela além de possibilitar o controle da visualização da informação geográfica em camadas. Desta forma, a visualização da cobertura de nuvem através imagem NOAA pode ser controlada através de um componente *checkbox*.

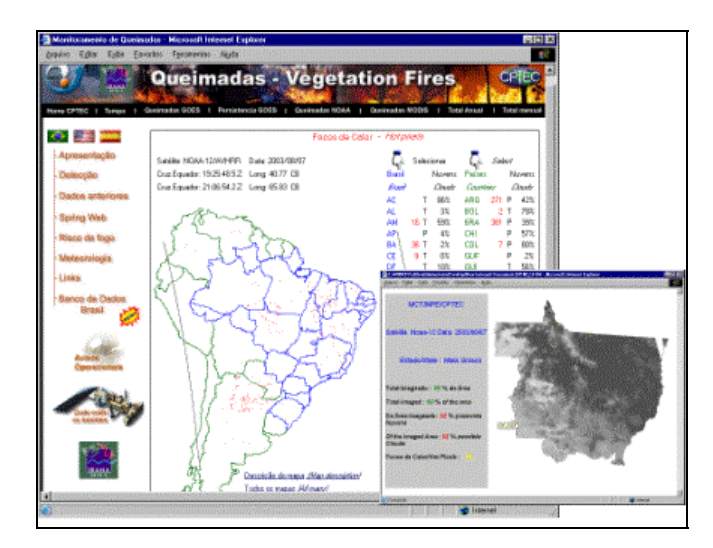

FIGURA 5.7 - Mapa de Focos de Calor. FONTE: INPE/CPTEC (2003).
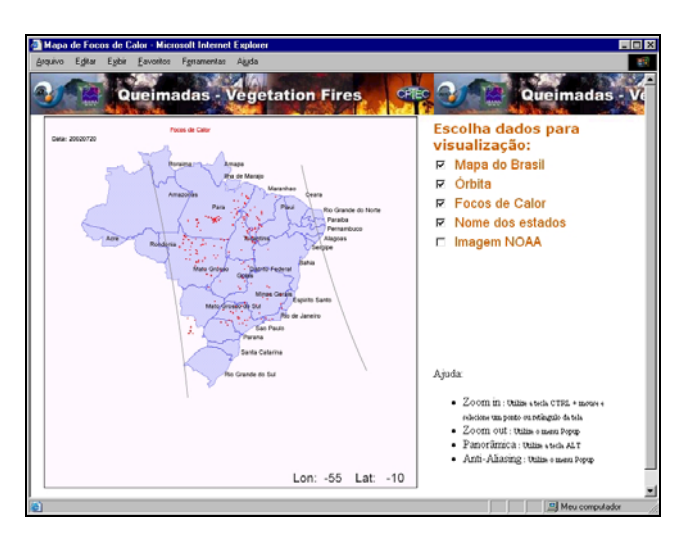

FIGURA 5.8 - Mapa de Calor utilizando o formato SVG.

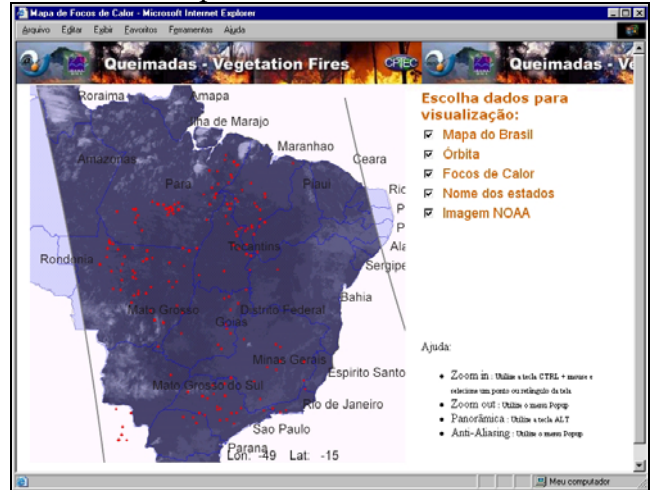

FIGURA 5.9 - A visualização da imagem NOAA utilizando o formato SVG.

#### **5.4.3 Animação com SVG**

O SVG apresenta vários recursos em termos de animação. É possível realizar transformações de rotação, translação, escala, bem como repetição de eventos e controle de tempo. Construir animações interativas, controladas dinamicamente por entradas fornecidas pelos usuários também é possível. De acordo com Santos et al. (2001), a animação é uma das funcionalidades específicas para a exploração da informação cartográfica, e está vinculada à utilização de mapas. Todos os recursos de animação oferecidos por SVG podem ser utilizados no suporte às funcionalidades de visualização de SIGs espaço-temporais.

Para verificar os recursos de animação em SVG, foi desenvolvido um protótipo utilizando o banco de dados MySQL e PHP, onde é possível realizar consultas a uma base de dados espaço-temporal Terralib, e visualizar estas consultas através de mapas animados em SVG. A Figura 5.10 ilustra a interface com usuário onde as datas podem ser selecionadas. A partir da escolha do usuário é possível visualizar o arquivo GML e SVG. A Figura 5.11 ilustra o arquivo GML obtido, e na Figura 5.12, pode ser vista a interface para animação dos focos de calor relativa ao intervalo de data selecionado pelo usuário.

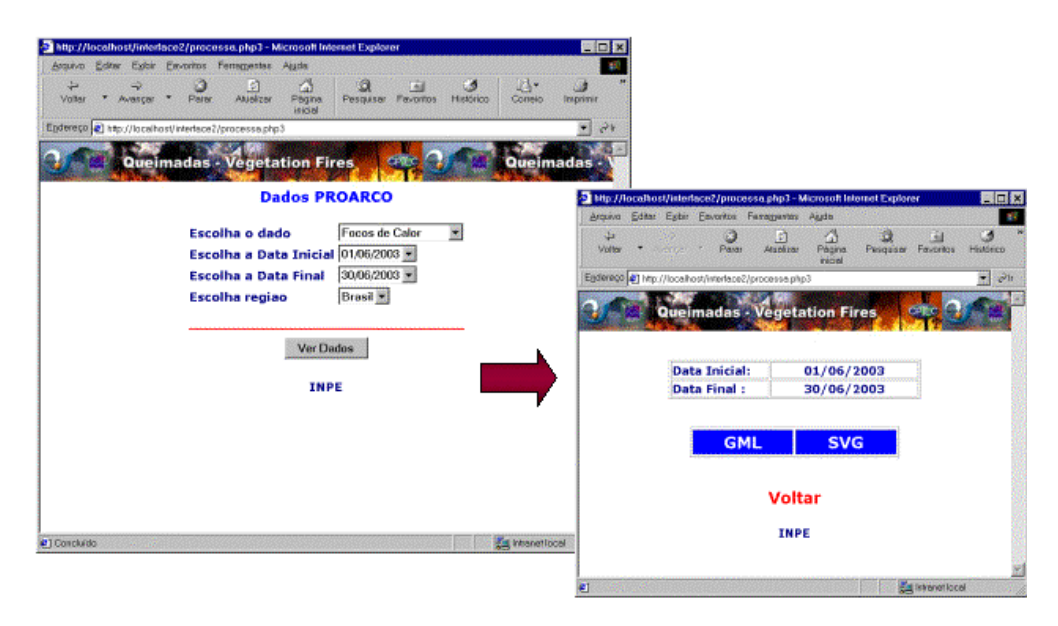

FIGURA 5.10 - Interface para consultar dados temporais.

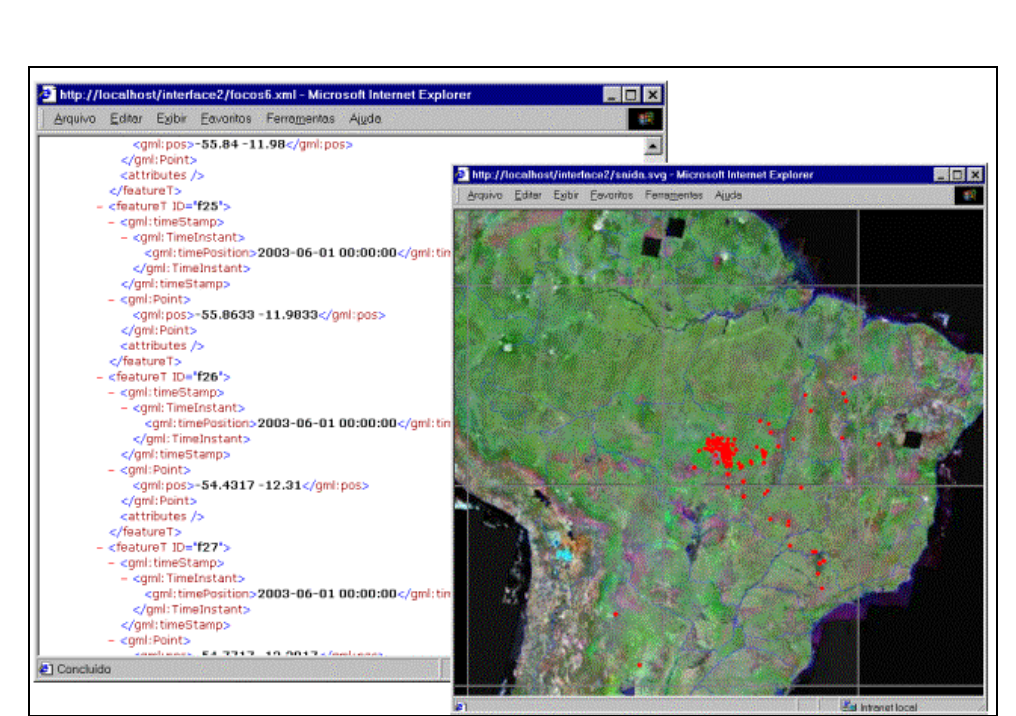

FIGURA 5.11 - Visualização do arquivo e dados de Focos de Calor relativos a junho de 2003, detectados pelo satélite NOAA-12.

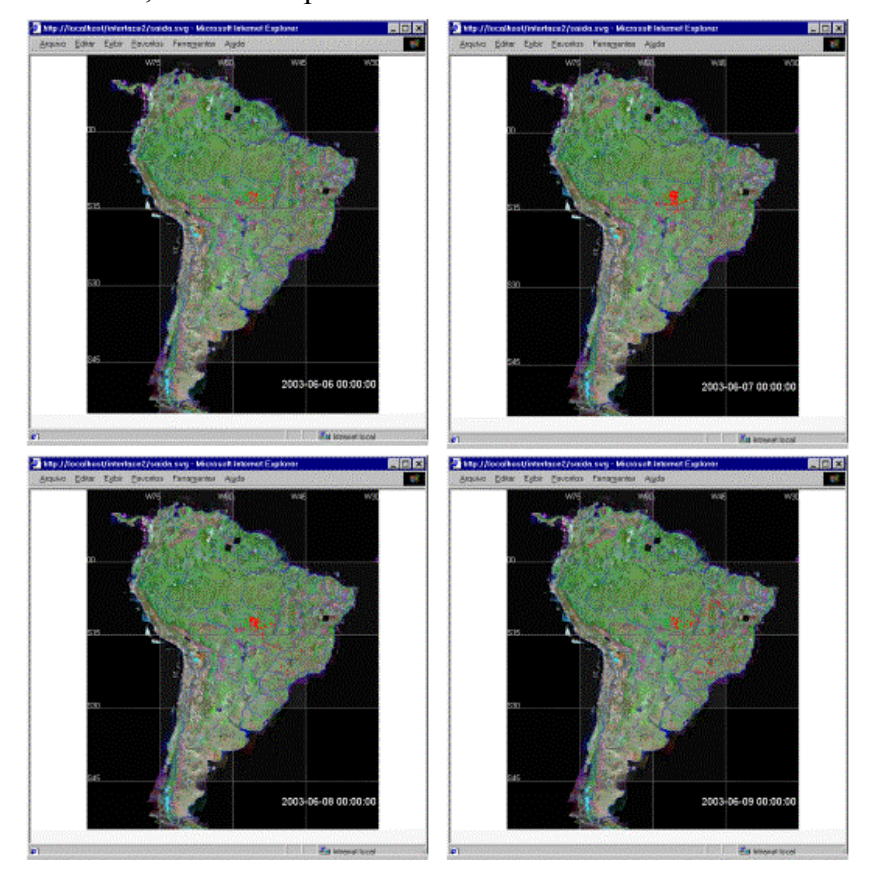

FIGURA 5.12 - Animação dos focos de calor do mês de junho de 2003 detectados pelo satélite NOAA-12.

Outros tipos de dados selecionados foram os mapas de risco e de calor que são caracterizados por uma distribuição espacial de superfície. O uso de SVG permite que seja obtida uma visualização animada destes tipos de dados.

A Figura 5.13 ilustra os mapas estáticos (*.gif*) disponibilizados para o mapa de risco na página do CPTEC (INPE/CPTEC, 1998). A Figura 5.14 ilustra o mapa de risco em uma seqüência de animação do mesmo tipo de dado utilizando SVG. Esta visualização é obtida a partir da consulta ao banco de dados espaço-temporal do TerraLib.

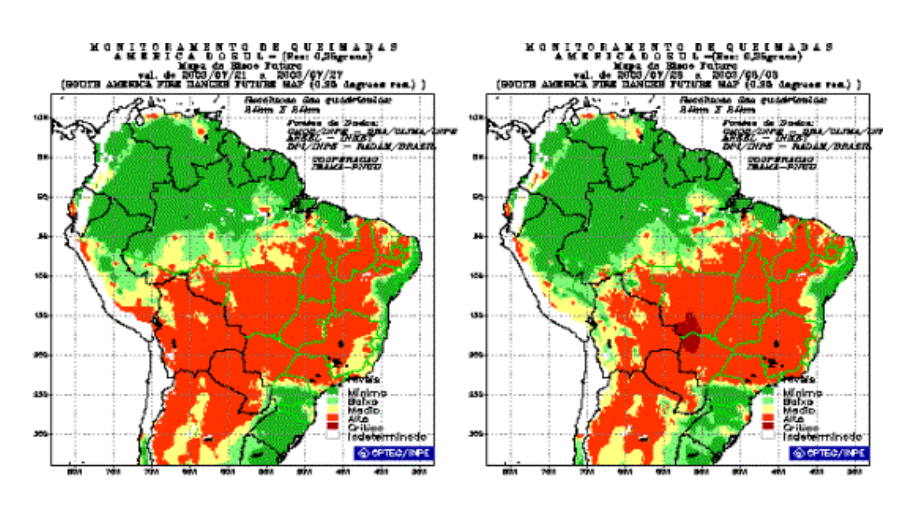

FIGURA 5.13 - Mapas de risco estáticos disponibilizados. FONTE: INPE/ CPTEC (2003).

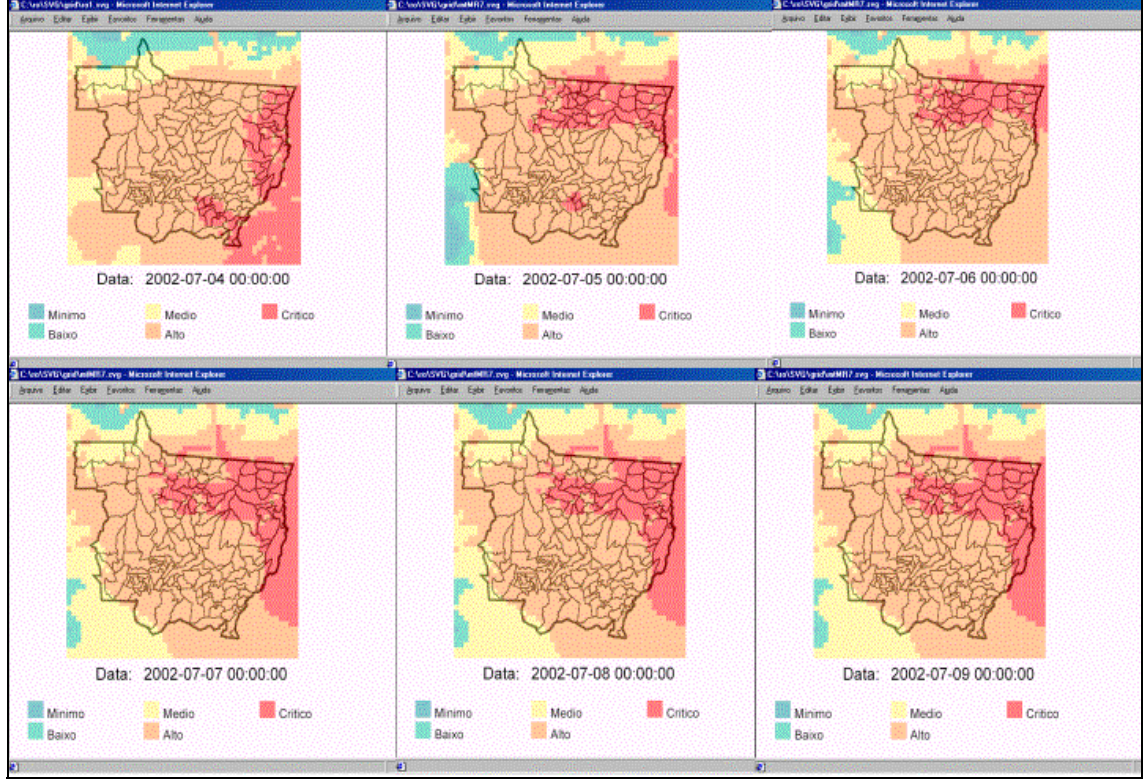

FIGURA 5.14 - Animação dos mapas de risco.

Um outro exemplo, pode ser aplicado à visualização de quadrículas de focos de calor. A Figura 5.15 ilustra as quadrículas de focos de calor utilizadas pela Embrapa com os dados fornecidos pelo INPE. A Figura 5.16 ilustra o mesmo tipo de dado de focos de calor por quadrícula como uma seqüência de animação utilizando SVG.

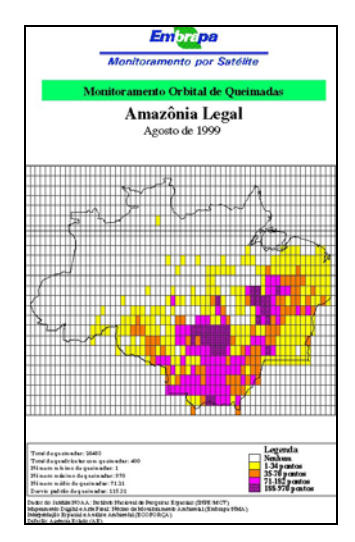

FIGURA 5.15 - Mapas de risco estáticos disponibilizados. FONTE: Embrapa (1998).

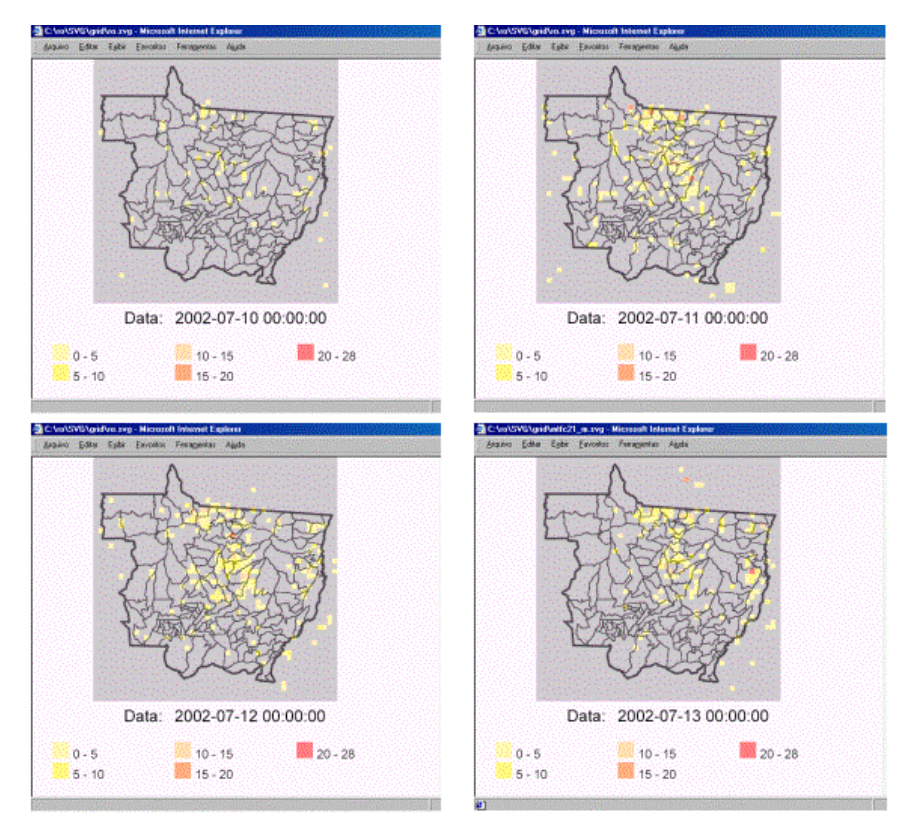

FIGURA 5.16 - Mapas de focos de calor animado por quadrícula.

### **5.5 Considerações Finais**

O rápido crescimento da Internet tem proporcionado novas opções de tecnologias para utilização em *WebGIS*. O SpringWeb está consolidado como uma boa solução para o uso como ferramenta do tipo *Small GIS.* Provê muitos recursos para permitir a análise dos dados geográficos visualizados.

O SVG é promissor, proporciona recursos poderosos desde *zoom* até animação. Aplicado ao estudo de caso do PROARCO, SVG é uma boa solução para se obter uma interatividade e qualidade melhor dos dados, como visto no exemplo do mapa de focos de calor. Para a representação dos dados de mapa de risco não é uma opção viável, já que este tipo de dado se comporta como um dado matricial. No entanto para grade com ocorrências esparsas, como as quadrículas de focos de calor, apresenta-se como um formato altamente poderoso.

### **CAPÍTULO 6**

### **CONCLUSÃO**

Esta dissertação realizou uma investigação sobre o uso e estabelecimento da especificação GML 3.0, proposta pelo OGC, como um padrão para se obter interoperabilidade em Geoprocessamento. O trabalho foi desenvolvido a partir da hipótese apresentada no capítulo 1, na qual é questionada a continuidade do formato GeoBR/INPE, como um formato independente de GML, considerando especificação da GML 3.0/OGC e a realidade dos dados geográficos no Brasil e os sistemas em operação sob responsabilidade do INPE.

É importante destacar que grandes empresas comerciais e desenvolvedores de softwares de Geoprocessamento estão interessados, e dispostos a colaborar, com o estabelecimento de um formato de dados geográficos padrão. Como visto no capítulo 2, GML tem sido a especificação indicada para tal. O estudo indica que a tendência é o uso de GML como um padrão para transporte e armazenamento de informação geográfica.

O estudo realizado através do capítulo 3 mostra que a especificação GML 3.0 apesar de conter características interessantes voltadas para a representação de serviços baseados em localização e informação temporal, ainda apresenta algumas limitações. A especificação GML 3.0 apresenta limitações quando se aborda a questão da interoperabilidade semântica, a questão prática da integração dos dados geográficos codificados em GML originários de fontes heterogêneas e a representação temporal.

Apesar das limitações apresentadas em GML 3.0, o esforço do OGC representa um avanço significativo para prover a interoperabilidade entre aplicações geográficas. As soluções adotadas pelo OGC tendem a acomodar a realidade dos sistemas em operação que lhe são apresentados, através das instituições participantes. Neste sentido, este trabalho considera importante a participação de instituições brasileiras neste consórcio, de forma que seja possível considerar a realidade dos dados geográficos brasileiros no desenvolvimento de características de uma futura versão da especificação GML.

Esta dissertação conclui que é viável o uso da especificação GML 3.0 integrada ao formato GeoBR. No aspecto de representação temporal, GML 3.0 não é, ainda, uma especificação madura para acomodar todos os tipos de aplicação. O projeto PROARCO é um exemplo disto. Neste projeto, é necessário representar superfície com variação espacial e temporal e GML 3.0 ainda não provê suporte para tal. Por essa razão, este trabalho apresentou uma proposta para a representação deste tipo de dado.

### **6.1 Contribuições do Trabalho**

A principal contribuição deste trabalho está relacionada com o embasamento teórico e prático desenvolvido para prover suporte para validar a hipótese do uso da especificação GML 3.0 na representação dos dados geográficos das aplicações no Brasil. Como contribuições complementares, esta dissertação apresenta estudos relacionados aos seguintes tópicos:

- Uma investigação sobre os recursos providos pela especificação GML 3.0/OGC, apresentando suas novas características e limitações;
- A proposição da integração do formato GeoBR com GML 3.0 e o respectivo mapeamento entre seus elementos, definindo um formato de dados geográficos baseado em GML;
- A definição de uma representação de dados geográficos do projeto PROARCO caracterizados pela variação espacial e temporal, que é uma tendência e necessidade atual na área de Geoprocessamento;
- A visualização de dados geográficos considerando a natureza espacial e temporal, fazendo uso para isto de recursos de animação providos pelo formato SVG.

#### **6.2 Pesquisa Futura**

Considerando a abordagem da representação de dados geográficos através do uso de formatos, é importante que trabalhos futuros venham a investigar:

- Uma forma de desenvolver um algoritmo genérico na qual seja possível ler esquemas de aplicação heterogêneos e importar os dados em banco de dados geográficos ou visualizar em aplicativos como o SpringWeb;
- Questões de representação temporal relativas a outros tipos de dados geográficos e como estes podem ser representados através do uso de um formato e visualizados posteriormente;
- Explorar o uso do recurso de animação no software SpringWeb, por exemplo, através do uso de pacotes em Java para se trabalhar com o formato SVG;
- Os recursos de consulta disponíveis através do uso de XML e de que forma podem ser empregados quando aplicados aos dados geográficos;
- Investigar a possibilidade do uso de XML-RPC no caso geográfico para a entrega de serviços da OGC.

Como conclusão final pode-se afirmar que o uso da especificação GML 3.0 é capaz de prover a interoperabilidade na área de Geoprocessamento. Acredita-se que em um futuro próximo seja possível compartilhar esquemas de aplicação GML e visualizar dados geográficos de outras fontes nos aplicativos desenvolvidos pelo INPE, reutilizando a informação geográfica.

É importante ressaltar que há grandes investimentos direcionados para a questão da padronização de formatos para o intercâmbio de dados geográficos. A participação de um número grande e diversificado de instituições, trabalhando em conjunto, é um caminho para se buscar esta interoperabilidade, na prática.

### **REFERÊNCIAS BIBLIOGRÁFICAS**

Adobe Systems Incorporated. **Adobe SVG Viewer 3.0.** 2003. Disponível em: <www.adobe.com/svg/main.html>. Acesso em: jan. 2003.

Albrecht, J. Geospatial information standards. A comparative study of approaches in the standardisation of geospatial information. **Computers & Geosciences**, v.25, n. 1, p. 9- 24, 1999.

Anderson, G. The door opens open-source GIS. **GeoWorld**, Chicago, jun. 2003. Disponível em: <www.geoplace.com/gw/2003/0306/0306opn.asp>. Acesso em: jun. 2003.

Arikawa, M.; Kubota, K. A standard XML based protocol for spatial data exchange - its capabilities and real applications. In: International Workshop on Emerging Technologies for Geo-Based Applications, May 2000, Ascona, Switzerland. **Proceedings.** Lausanne: Swiss Federal Institute of Technology at Lausanne, 2000, p. 37-45.

Aronoff, S. **Geographical Information Systems: a management perspective.** Ottawa: WDL Publication, 1989. 300 p.

Berners-Lee, T. **People of the W3C: Tim Berners-Lee.** 2003. Disponível em <www.w3.org/People/Berners-Lee/>. Acesso em: jun. de 2003.

Berners-Lee, T.; Hendler, J.; Lassila, O. The Semantic Web. **Scientific American Digital**. New York, v. 284, n. 5, may 2001. Disponível em: <[http://www.sciam.com/print\\_version.cfm?articleID=00048144-10D2-1C70-](http://www.sciam.com/print_version.cfm?articleID=00048144-10D2-1C70-) 84A9809EC588EF21>. Acesso em: maio de 2003.

Berners-Lee, T. **The future of Web.** 1999. Disponível em: <www.w3.org/1999/04/13 tbl.html>. Acesso em: maio 2003.

Bogorny, V. **Incorporando suporte a restrições espaciais de caráter topológico ao modelo abstrato do Consórcio Open GIS.** 2001. 132 f. Dissertação (Mestrado em Computação) – Universidade Federal do Rio Grande do Sul, Porto Alegre, 2001.

Brito, H. M.; Vassoler, G. L.; Bortolon, S.; Arantes, D. O. Uma hierarquia de servidores de dados geoepidemiológicos usando GML. In: Congresso Brasileiro de Informática em Saúde – CBIS, 8., 2002, Natal. **Anais.** Natal: Sociedade Brasileira de Informática em Saúde, Ago. 2002.

Burrough, P. A.; McDonnell, R. A. **Principles of geographical information systems for land resources assessment.** Oxford: Oxford University Press, 1998. 346 p.

Câmara Neto, G. **Desenvolvimento de sistemas de informação geográfica no Brasil: desafios e oportunidades.** Rio de Janeiro: Palestra Semana de Geoprocessamento, Out. 1996. Apresentação Microsoft PowerPoint. Disponível em: <www.dpi.inpe.br/gilberto/segeo.html>. Acesso em: abr. 2003.

Câmara Neto, G. **Modelos, linguagens e arquiteturas para banco de dados geográficos.** dez. 1995. 281 f. Tese (Doutorado em Computação Aplicada) – Instituto Nacional de Pesquisas Espaciais, São José dos Campos, 1995.

Connolly, D.; Harmelen, F.; Horrocks, I.; Mcguinnes, D.; Patel-Schneider, P.; Stein, L. **DAML+OIL Reference Description.** Oct. 2002. Disponível em: <www.w3c.org/TR/daml+oli\_reference>. Acesso em: jan. 2003.

Cowen, D. J. GIS versus CAD versus DBMS: what are the differences. **Photogrammetric Engineering and Remote Sensing**, v. 54, n. 11, p. 1551-1555, 1988.

Cox, S. Geologic data transfer using XML. In: Annual Conference of the International Association for Mathematical Geology – IAMG 2001, 7., Sep. 2001, Cancun, México. **Proceedings.** Cancun: International Association for Mathematical Geology, 2001.

Curtis, E. **XML Schema: reconciling diversity with standardization.** 2002. Disponível em: <www.snowflaksoft.co.uk>. Acesso em: set. 2002.

DARPA **Darpa Markup Language Ontology Inference Layer** - **DAML+OIL.** 2000. Disponível em: <<http://www.daml.org/2001/03/daml+oil-index.html>>. Acesso em: jan. 2003.

Database Promotion Center (DPC) **G-XML 3.0: An overview of new features.** 2003. Disponível em: <gisclh01.dpc.or.jp/gxml/contents-e/download/Overview\_of\_G-XML3.0.pdf >. Acesso em: maio 2003.

Database Promotion Center (DPC) **G-XML Geospatial-eXtensible Markup**  Language. 2000. Disponível em: <gisclh.dpc.or.jp/gxml/contents-e/index.htm>. Acesso em: maio 2003.

Decker, S.; Harmelen, F.; Broekstra J.; Erdmann M; Fensel D.; Horrocks I.; Klein, M.; Melnik, S. The Semantic Web: the roles of XML and RDF. **IEEE Internet Computing**, v. 4, n. 5, p. 63-73, Oct. 2000.

Deitel, H. M.; Deitel, P. J.; Nieto, T. R.; Lin, T. M.; Sadhu, P. **XML How to program.** New Jersey: Prentice Hall, 2000. 907 p.

DM Solutions **DM Solutions Group.** 2003. Disponível em: <www.dmsolutions.ca/news/newsletters/winter2003.html>. Acesso em: jun. 2003.

Edelweiss, N. Banco de Dados Temporais: teoria e prática. In: XVIII Congresso Nacional da Sociedade Brasileira de Computação: Rumo à Sociedade do Conhecimento. 18., 1998, Recife. **Anais.** Recife: Sociedade Brasileira de Computação, 1998, v. 2, p. 225-282.

Empresa Brasileira de Pesquisa Agropecuária (EMBRAPA) **Monitoramento Orbital de Queimadas no Brasil.** 1998. Disponível em: <<http://www.cnpm.embrapa.br/projetos/qmd/>>. Acesso em: jul. 2003.

European Petroleum Survey Group (EPSG) **EPSG Geodesy Parameters.** Disponível em: <www.epsg.org/>. Acesso em: jun. 2003.

Federal Geographic Data Committee (FGDC) **Content standard for digital geospatial metadata workBook.** Mar. 2001. Disponível em: <www.fgdc.gov/metadata/constan.html>. Acesso em: set. 2002.

Fornari, M. R.; Iochpe, C. Mapping of Conceptual Object Oriented Models to Geography Markup Language (GML). In: IADIS International Conference WWW/Internet 2002. 2002, Lisboa. **Proceedings.** Lisboa: International Association for development of the information society, 2002.

Frank, A. U. BIG GIS/Small GI - The Commercialization of Geographic Information. In: Simpósio Brasileiro de Geoinformática - GEOINFO, 4., 2002, Caxambú. **Anais.** Belo Horizonte: Sociedade Brasileira de Computação, 2002.

Gardels, K. **A comprehensive data model for distributed, heterogeneus geographic information.** 1996. Disponível em: <regis.berkeley.edu/gardels/geomodel\_def.html>. Acesso em: maio 2001.

Geospatial Data Abstraction Library (GDAL) **GML - Geography Markup Language**, 2003a. Disponível em: <[http://gdal.maptools.org/ogr/drv\\_gml.html](http://gdal.maptools.org/ogr/drv_gml.html)>. Acesso em: jun. 2003.

Geospatial Data Abstraction Library (GDAL) **Practical GML Interoperability.** 2003b. Disponível em: <gdal.velocet.ca/projects/gml/gml\_interop.html>. Acesso em: maio 2003.

Gillavry, E. M. **Cartographic aspects of WebGIS-software.** 2000. 102f. Dissertation (Master of Cartography) - Utrecht University, Utrecht. 2000. Disponível em: <<http://www.webmapper.net/thesis/> >. Acesso em: jun. 2001.

GisMonitor. **Does GML enable data sharing? Sort of....**. 16 January 2003. Disponível em: <www.gismonitor.com/news/newsletter/archive/011603.php>. Acesso em: jun. 2003.

Goodchild, M. Geographical data modeling. **Computers & Geosciences**, v. 18, n. 4, p. 401-408, 1992.

G-Zip Group **The GZIP HomePage.** 2003. Disponível em: <www.gzip.org/>. Acesso em: jun. 2003.

Hashiba, I.; Ohba, T.; Nakai, A. **Development of route map service for mobile phone based G-XML.** Geograhic Information Systems Association (GISA), v.10, 2001.

Houlding, S. W. XML - an opportunity for < meaningful > data standards in the geosciences. **Computers & Geosciences**, v. 27, n. 7, p. 839-849, 2001.

Huber, M.; Scheneider, D. Spatial data standards in view of models of space and the functions operating on them. **Computers & Geosciences**, v. 25, n. 1, p. 25-38, 1999.

Hyam, D. **The GIS files.** Southampton: Ordnance Survey, 2003. 89 p. Disponível em: <<http://www.ordnancesurvey.co.uk/oswebsite/gisfiles/>>. Acesso em: maio de 2003.

Instituto Brasileiro do Meio Ambiente e dos Recursos Naturais Renováveis (IBAMA) **Programa de Prevenção e Controle às Queimadas e aos Incêndios Florestais no** 

#### **Arco do Desflorestamento - PROARCO.** Disponível em:

<www2.ibama.gov.br/proarco/apresentacao.htm>. Acesso em: maio 2003.

Instituto Nacional de Pesquisas Espaciais. Centro de Previsão de Tempo e Estudos Climáticos (INPE/CPTEC). **Queimadas.** 1997. Disponível em: <www.cptec.inpe.br/queimadas/>. Acesso em: jul. 2003.

Instituto Nacional de Pesquisas Espaciais. Centro de Previsão de Tempo e Estudos Climáticos (INPE/CPTEC). **Risco de Fogo.** 1998. Disponível em: <www.cptec.inpe.br/queimadas/risco.html>. Acesso em: jul. 2003.

Instituto Nacional de Pesquisas Espaciais. Divisão de Processamento de Imagens (INPE/DPI). **Banco de dados de Queimadas.** 2002a. Disponível em: <www.dpi.inpe.br/proarco/bdqueimadas/>. Acesso em: abr. de 2003.

Instituto Nacional de Pesquisas Espaciais. Divisão de Processamento de Imagens (INPE/DPI). **Formato de intercâmbio de dados geográfico - ASCII – SPRING.** São José dos Campos. 2000. Disponível em:

<www.dpi.inpe.br/spring/portugues/exemplos/ascii\_format.htm>. Acesso em: jan. de 2003.

Instituto Nacional de Pesquisas Espaciais. Divisão de Processamento de Imagens (INPE/DPI). **SPRING - Sistema de Processamento de Informações Georeferenciadas.** 1996. Disponível em:

<<http://www.dpi.inpe.br/spring/portugues/index.html>>. Acesso em: jun. 2003.

Instituto Nacional de Pesquisas Espaciais. Divisão de Processamento de Imagens (INPE/DPI). **Spring Web** - **Versão 3.0.** 2001. Disponível em: <www.dpi.inpe.br/spring/portugues/sprweb/springweb.html>. Acesso em: jun. 2003.

Instituto Nacional de Pesquisas Espaciais. Divisão de Processamento de Imagens (INPE/DPI). **TerraLib.** 2002b. Disponível em: <<http://terralib.dpi.inpe.br/portugues.html/>>. Acesso em: set. 2002.

Ionic Software SA (IONIC) **ESA Fire.** Disponível em: <www.ionicsoft.com/>. Acesso em: maio 2003.

Lake, R. Building the Geo-web at the local, regional, national and global levels. In: Database 2002 Conference, Out. 2002, Tokyo. **Section Oral.** Disponível em: < [http://www.galdosinc.com/newsevents/newsevent-02-10-12](http://www.galdosinc.com/newsevents/newsevent-02-10-12-) files/GeoWebLocalToGlobal.ppt>. Acesso em: dez. de 2002.

Lake, R. **Geography Markup Language (GML) 2.0. Enabling the Geo-Spatial Web.** 2001. Disponível em: <www.galdosinc.com/files/GML2-PoweringTheGeoWeb.pdf>. Acesso em: set. de 2001.

Langran, G. States, events and evidence: the principle entities of a temporal GIS. In: Geographic Information Systems and Land Information Systems (GIS/LIS). 1992, San Jose. **Proceedings.** San Jose: ACSM-ASPRS-URISA-AM/FM, 1992, p. 416-425.

Langran, G. **Time in Geographic Information Systems.** Bristol: Taylor & Francis, 1993. 189 p.

Levene, M.; Wood, P. XML Structure Compression. In: International Workshop on Web Dynamics, 2., 7 May 2002, Honolulu. **Proceedings.** Honolulu: [s.n.], 2002.

Liefke, H.; Suciu, D. XMill:an efficient compressor for XML Data. In: ACM SIGMOD International Conference on Management of Data. May 2000, Dallas, **Proceedings.** Dallas: ACM, 2000, p. 153-164.

Lima Júnior, P. O. **GEOBR: intercâmbio sintático e semântico de dados espaciais.** Jul. 2002. 86 f. Dissertação (Mestrado em Computação Aplicada) – Instituto Nacional de Pesquisas Espaciais, São José dos Campos, 2002.

Lima Júnior, P. O.; Câmara, G.; Paiva, J. A.; Monteiro, A. M. V. Intercâmbio de dados geográficos: modelos, formatos e conversores. In:WorkShop Brasileiro de GeoInformática - GeoInfo, 3., 2001, Rio de Janeiro. **Anais.** Rio de Janeiro: Sociedade Brasileira de Computação, 2001, v. 3, p. 125-131.

Medeiros, C. B.; Alencar, A. C. Qualidade de dados e interoperabilidade em SIG. In: Simpósio Brasileiro de GeoInformática - GEOINFO, 1., 1999, Campinas. **Anais.** Campinas: Sociedade Brasileira de Computação, 1999.

Megginson, D. **SAX - Simple API for SAX**, 2003. Disponível em: <www.saxproject.org/>. Acesso em: jun. 2003.

Ministério da Ciência e Tecnologia (MCT) **Projeto de Estimativa de Desflorestamento da Amazônia (PRODES),** 2003. Disponível em: < www.mct.gov.br/clima/comunic\_old/prodes.htm>. Acesso em: maio de 2003.

Ministério da Integração Nacional (MI) **Programa Permanente de Combate à Seca (PROSECA),** 2003. Disponível em: <www.integracao.gov.br>. Acesso em: maio de 2003.

Miranda, R. A.; Baptista, C, S.; Almeida, R. R.; Catão B.; Pazinatto, E. IGIS: um Framework para Sistemas de Informação Geográfica em n-camadas usando um SGBD Objeto-Relacional. In: Simpósio Brasileiro de Geoinformática, 4., 2002. **Anais.** Caxambu, MG: Sociedade Brasileira de Computação, ago. 2002.

Murray, D. **An XML-Driven Data Translation Engine for GML 2.0**, 2002. GML Dev Days 2002.

Open Gis Consortium (OGC) **Geography Markup Language (GML) Implementation Specification 3.0.** 2003a. Disponível em: <www.opengis.org/techno/documents/02-023r4.pdf>. Acesso em: jan. de 2003.

Open Gis Consortium (OGC) **List of Members.** 2003b. Disponível em: <www.opengis.org/info/member\_hp.htm>. Acesso em: jun. 2003.

Open Gis Consortium (OGC) **Topic 5: The OpenGIS Feature.** p. 52, 1999. Disponível em: <www.opengis.org/techno/abstract.htm>. Acesso em: maio 2003.

Open Gis Consortium (OGC) **Topic 6: The Coverage Type.** p. 67, 2000. Disponível em: <www.opengis.org/techno/abstract.htm>. Acesso em: maio 2003.

Osses, J. R. **Arquiteturas cliente servidor para disseminação de dados geográficos.** 2000. 86 f. Dissertação (Mestrado em Computação Aplicada) – Instituto Nacional de Pesquisas Espaciais, São José dos Campos, 2000.

Ott, T.; Swiaczny, F. **Time-integrative Geographic Information Systems - Management and Analysis of Spatio-Temporal Data.** Berlin/Heidelberg/New York: Hardcover, Springer, 2001. 234 p.

Pedrosa, B.; Câmara G. Modelagem Dinâmica. In: Monteiro, A. M.; Câmara G.; Fuks S. **Análise Espacial de Dados Geográficos.** Disponível em: <www.dpi.inpe.br/gilberto/livro/analise/cap6-dinamica.pdf>, 2000. Cap.8, 39 p.

Reichardt, M. E. **OGC Aproves GML 3.0.** February 2003. Disponível em: <www.opengis.org/pressrm/pressrelease/20030205\_GML3\_PR.htm>. Acesso em: maio de 2003.

Renolen, A. **Temporal Maps and Temporal Geographical Information Systems.** 1997. Disponível em: <citeseer.nj.nec.com/renolen97temporal.html>. Acesso em: jan. 2003.

Rocha, L. V. **GeoFrame-T: um framework Conceitual Temporal para aplicações de Sistemas de Informação Geográfica.** 2001. 138 f. Dissertação (Mestrado em Computação) – Universidade Federal do Rio Grande do Sul, Porto Alegre, 2001.

Roosmann, R; Busch, W.; Gorczyk, J.; Mauersberer F.; Nickel, S. **Modelling SpatioTemporal objects and processes as a basis for monitoring the enviromental influences caused by deep hard coal mining.** 2002. Disponível em: <www.igmc.tuclausthal.de/Arbeitsbereich%20MG/Monitoring\_Veroeffentlichungen.htm>. Acesso em: maio 2003.

Santos, R. J. L.; Meirelles, M. S. P; Magalhães, M. **Utilização da XML/GML, XML/XSLT e XML/SVG no contexto das funcionalidades relacionadas às estratégias de visualização cartográfica: uma discussão introdutória.** Disponível em: <[http://www.ic.unicamp.br/~cmbm/geoinfo/papers/136maggie.pdf>](http://www.ic.unicamp.br/~cmbm/geoinfo/papers/136maggie.pdf) . 2001. Acesso em: jun. 2003.

Shea, G. Y. K. **A Web-based approach to the integration of diverse data sources for Gis.** 2001. 233f. Dissertation (Master of Engineering) - University of New South Wale, New South Wale, november 2001.

Shekhar S.; Vatsavai, R. R.; Sahay N.; Burk T. E.; Lime S. WMS and GML based Interoperable Web Mapping System. In: ACM Symposium on Advances in Geographic Information Systems, 9., 2001, Atlanta. **Proceedings**. Atlanta: ACM, 2001, p. 106-111.

Soinio, T. **Using XML in Web Service - Vision the future.** 2000. 106 f. Dissertation (Master of Computer and Computer and Information Sciences) - University of Tampere, Tampere. 2000.

Spaccapietra, S.; Parent, C.; Devolege, T. On spatial database integration. **International Journal of Geographical Information Science (IJGIS)**, v. 12, n. 4, p. 335-352, 1998.

Sun Microsystems. **JAVA**, 2003. Disponível em: <java.sun.com/>. Acesso em: maio 2003.

Thome, R. **Interoperabilidade em geoprocessamento: conversão entre modelos conceituais de sistemas de informação geográfica e comparação com o padrão OPEN GIS.** set. 1998. 196 f. (INPE-7266-TDI/708). Dissertação (Mestrado em Computação Aplicada) – Instituto Nacional de Pesquisas Espaciais, São José dos Campos, 1998.

Trolltech. **Trolltech Documentation.** 2003. Disponível em: <www.trolltech.com/documentation/>. Acesso em: jun. 2003.

United States Geological Survey (USGS) **Spatial Data Transfer Standard**. Rolla, ANSI NCITS 320-1998. Disponível em: [<http://mcmcweb.er.usgs.gov/sdts/](http://mcmcweb.er.usgs.gov/sdts/)>. Acesso em: dez. 2002.

Vassoler, G. L.; Brito, H. M.; Bortolon, S. Proposta de Informatização para os programas PSF e PACS: integrando GIS e XML ao Cartão Nacional de Saúde. In: Simpósio Brasileiro de Engenharia de Software - Workshop de Informática Médica - WIM, 1., 2001, Rio de Janeiro*.***Anais**. Rio de Janeiro: SBC, 2001.

Worboys, M. A generic model for spatial-bitemporal geographic information . In: Egenhofer, M. J.; Golledge R. G. **Spatial and temporal reasoning in Geographic Information Systems.** Oxford: Oxford University Press, 1998. cap. 2.

World Wide Web Consortium (W3C). **Document Object Model (DOM).** 1999. Disponível em: <www.w3c.org/DOM/>. Acesso em: nov. 2002.

World Wide Web Consortium (W3C). **Extensible Markup Language (XML) 1.0 (Second Edition).** 2000a. Disponível em: <www.w3.org/TR/2000/REC-xml-20001006>. Acesso em: jun. de 2001.

World Wide Web Consortium (W3C). **Resource Description Framework (RDF).** 2000b. Disponível em: <www.w3c.org/RDF>. Acesso em: jul. 2001.

World Wide Web Consortium (W3C). **Scalable Vector Graphics (SVG) 1.1 Specification.** 2003. Disponível em: <www.w3.org/TR/SVG11/>. Acesso em: maio 2003.

Yuan, M. Development of a global conceptual schema for interoperable geographic information. In: International Conference and Workshop on Interoperating Geographic Information Systems - INTEROP97, 1997, Santa Barbara. **Proceedings.** Santa Barbara: National Center for Geographic Information and Analysis (NCGIA) e Consórcio OpenGIS, 1997.

# **APÊNDICE A**

### **ENDEREÇOS ELETRÔNICOS RECOMENDADOS**

Environmental Systems Research Institute (ESRI). **GIS and mapping software.**  Disponível em: <www.esri.com/>. Acesso em: maio 2003.

Environmental Systems Research Institute – United King and Ireland (ESRI (UK)). Disponível em: <www.esriuk.com/>. Acesso em: maio 2003.

Infostrata S/A. Disponível em: <www.infostrata.com.br/>. Acesso em: jun. 2003.

Intergraph Corporation. Disponível em: <www.intergraph.com/dynamicdefault.asp>. Acesso em: maio 2003.

Netherlands Society for Earth Observation and Geo-Informatics (KvAG).2003. Disponível em: <www.kvag.nl>. Acesso em: maio 2003.

Minnesota. Disponível em: <mapserver.gis.umn.edu>. Acesso em: maio de 2003.

Oracle Corporation. Disponível em: <www.oracle.com/>. Acesso em: maio 2003.

Ordnance Survey. Disponível em: <www.ordsvy.gov.uk/>. Acesso em: maio 2003.

Universidade Federal do Rio Grande do Sul (UFRGS). Disponível em: <www.ufrgs.br/ufrgs/>. Acesso em: jun. 2003.

Topografische Dienst Nederland (TDN). Disponível em: <www.tdn.nl/>. Acesso em: maio 2003.

# **APÊNDICE B**

## **ESQUEMA GEOBR BASEADO NA ESPECIFICAÇÃO GML 3.0**

### Esquema **gbr2gmlT.xsd**

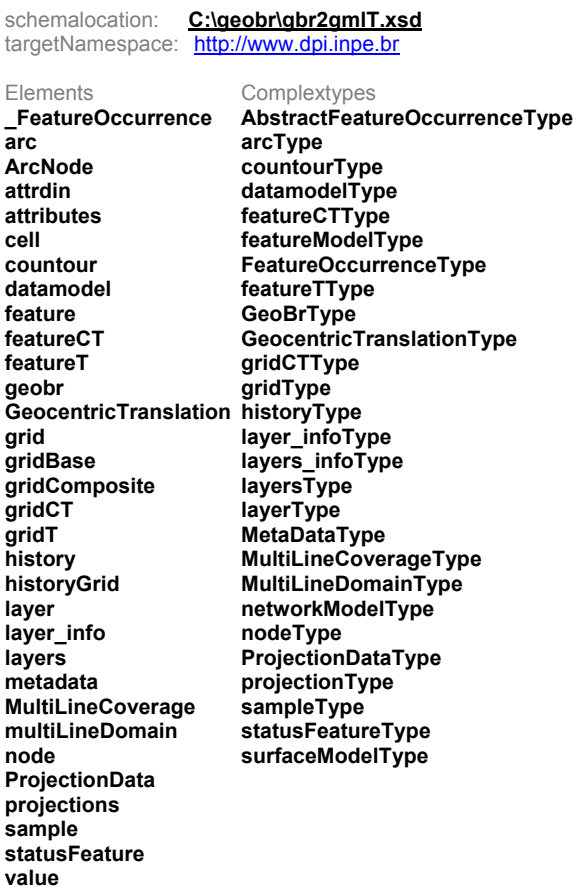

#### element **\_FeatureOccurrence**

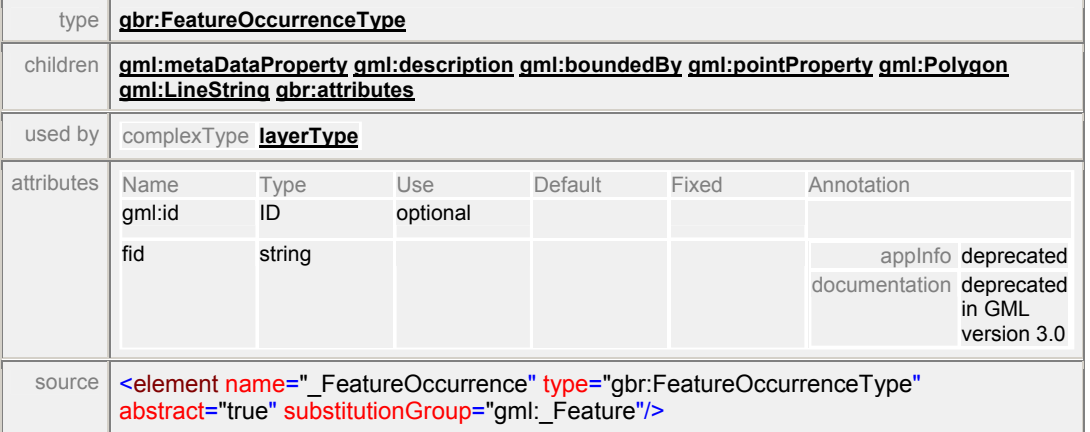

#### element **arc**

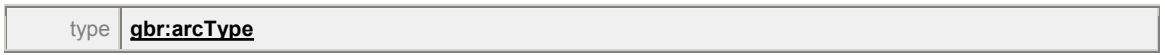

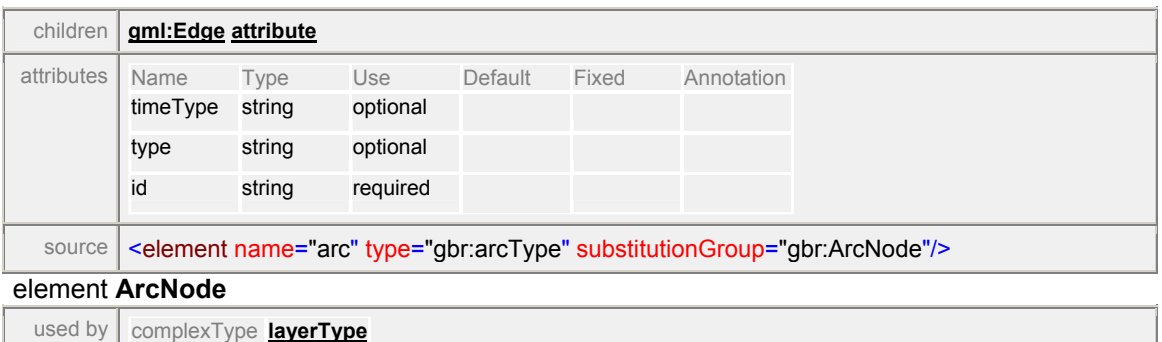

#### source | <element name="ArcNode" abstract="true"/>

#### element **attrdin**

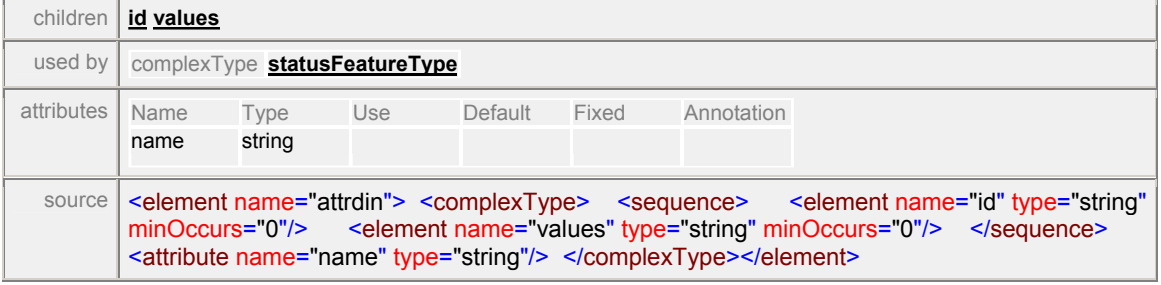

#### element **attrdin/id**

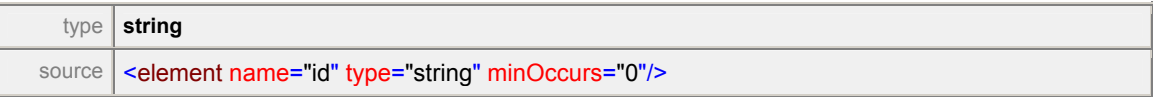

#### element **attrdin/values**

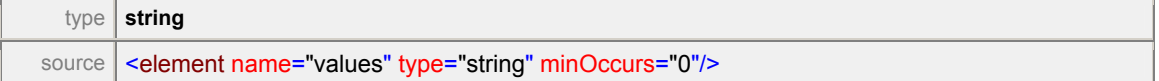

#### element **attributes**

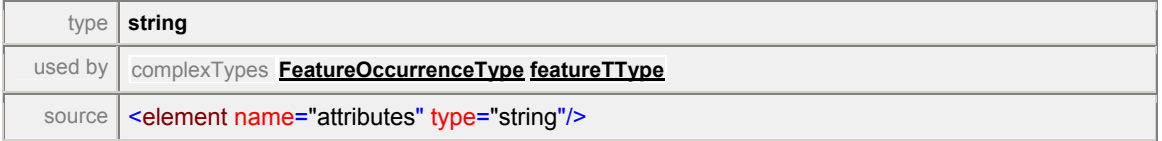

#### element **cell**

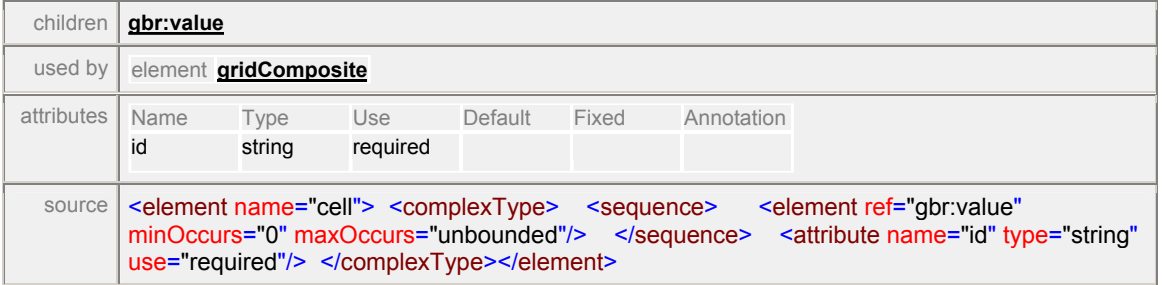

#### element **countour**

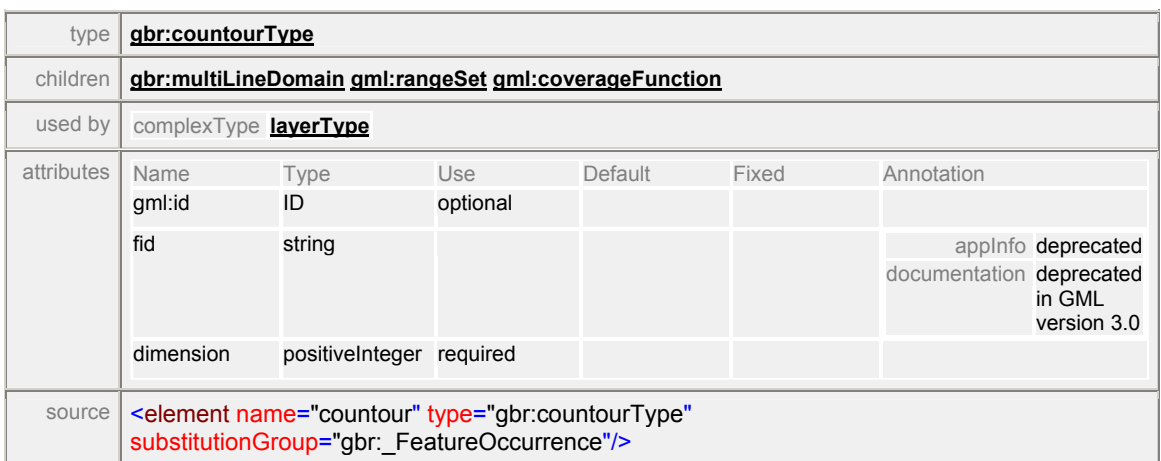

#### element **datamodel**

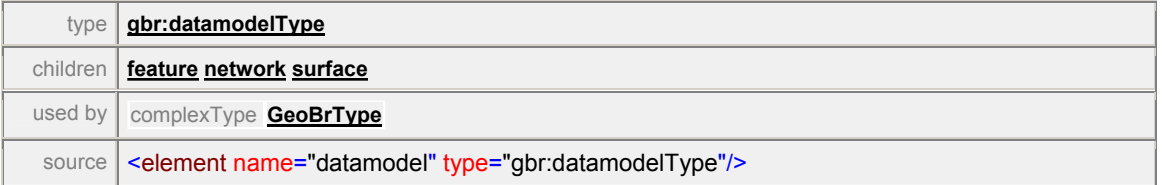

#### element **feature**

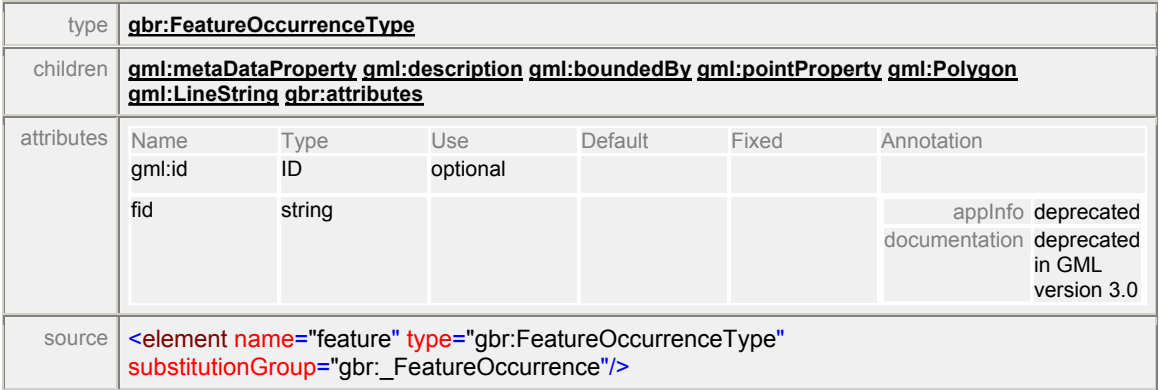

### element **featureCT**

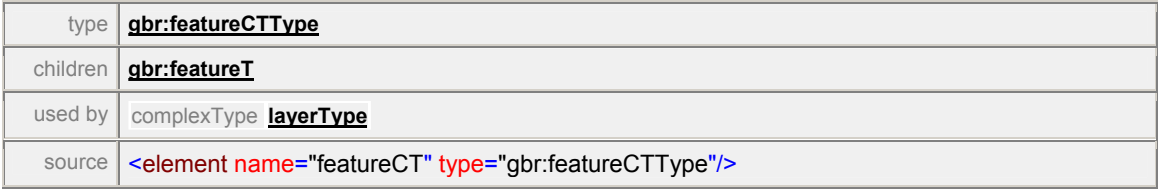

### element **featureT**

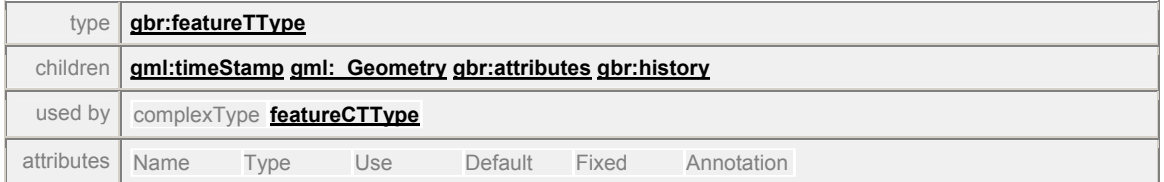

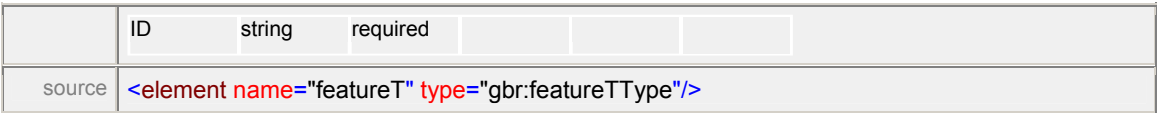

### element **geobr**

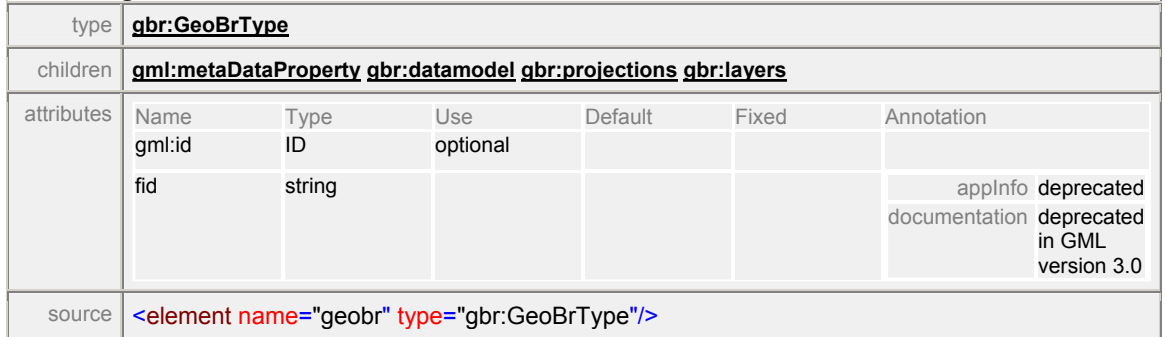

#### element **GeocentricTranslation**

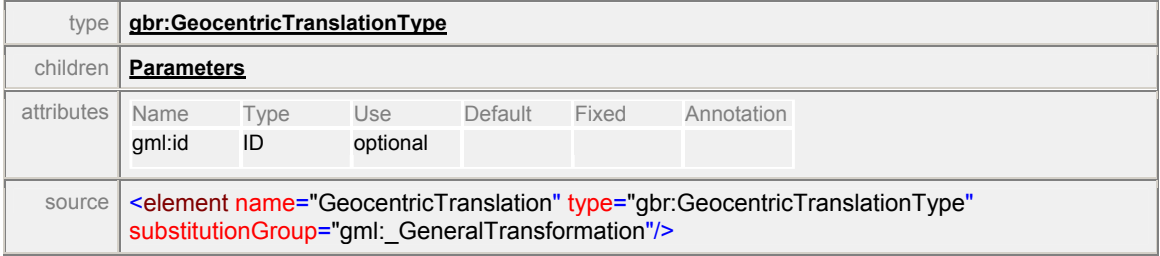

### element **grid**

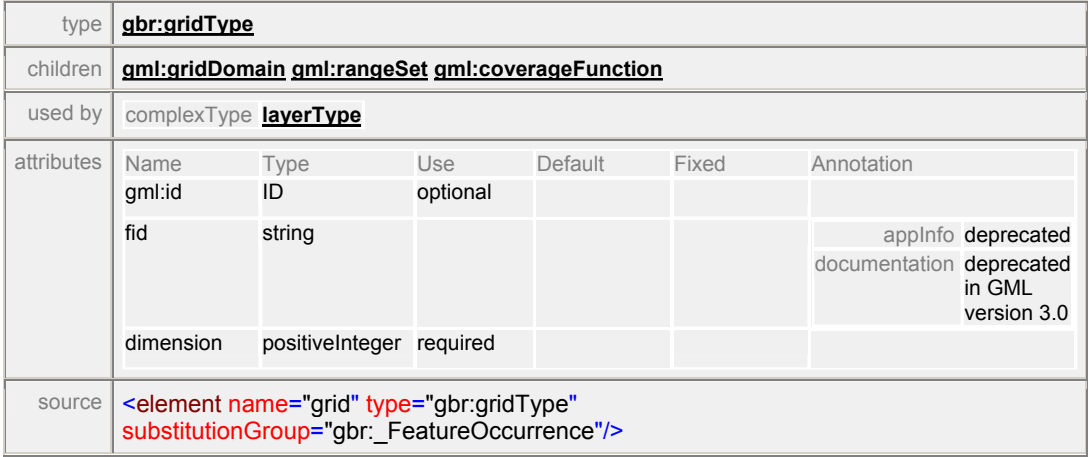

### element **gridBase**

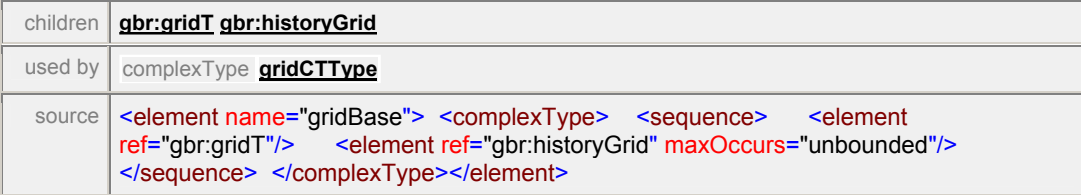

### element **gridComposite**

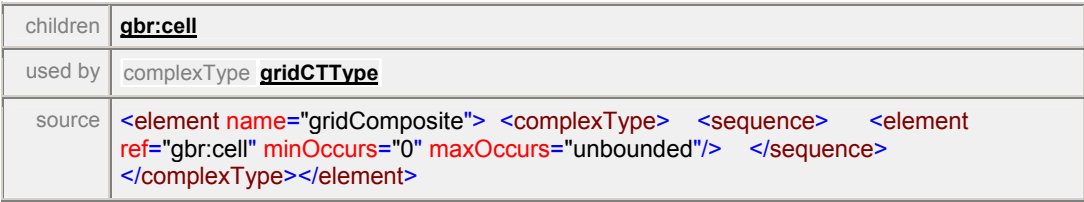

### element **gridCT**

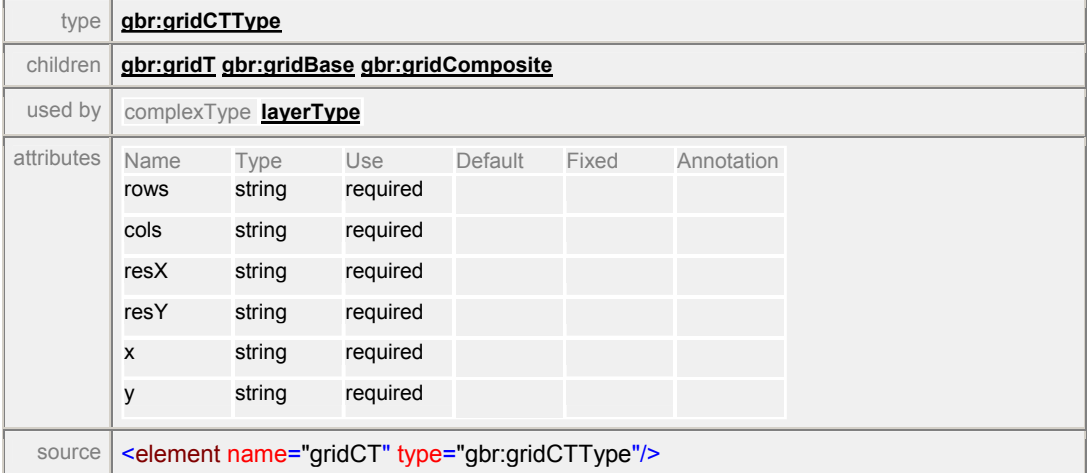

#### element **gridT**

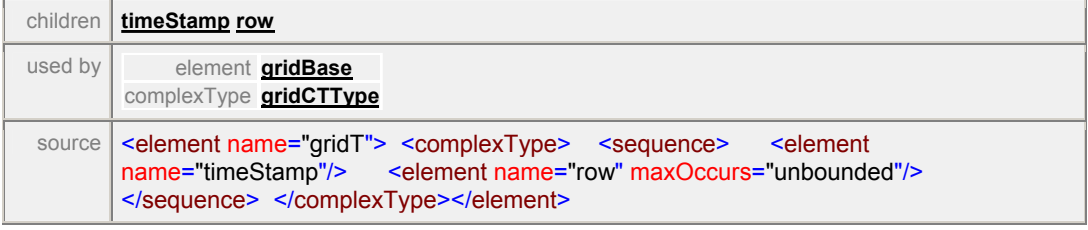

### element **gridT/timestamp**

source <element name="timeStamp"/>

#### element **gridT/row**

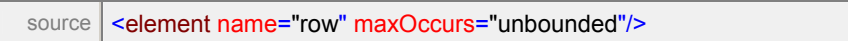

### element **history**

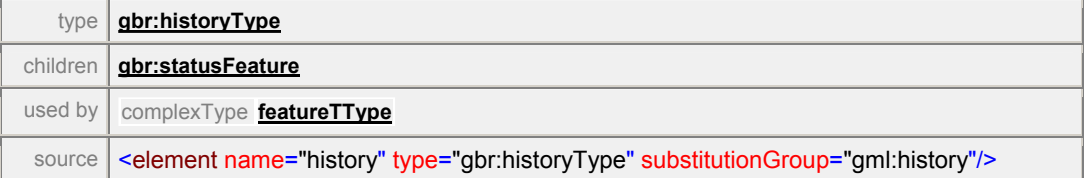

#### element **historyGrid**

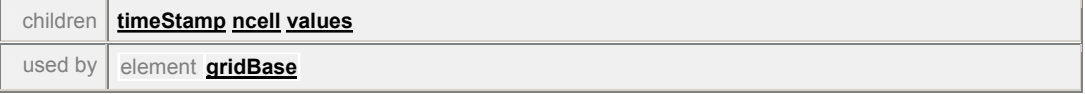

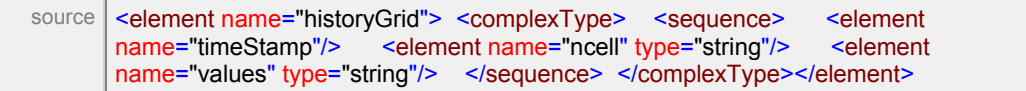

### element **historyGrid/timestamp**

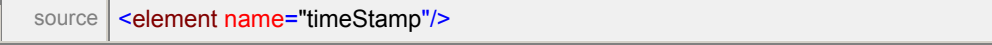

### element **historyGrid/ncell**

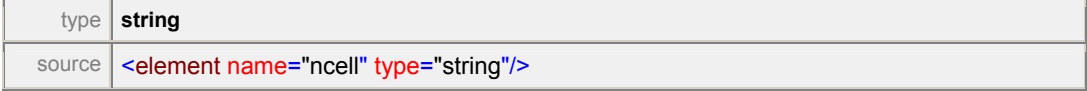

### element **historyGrid/values**

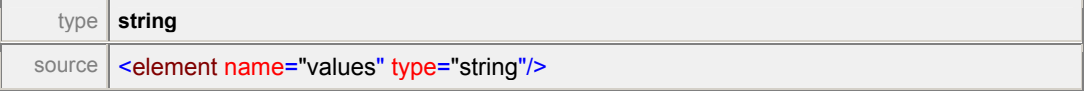

#### element **layer**

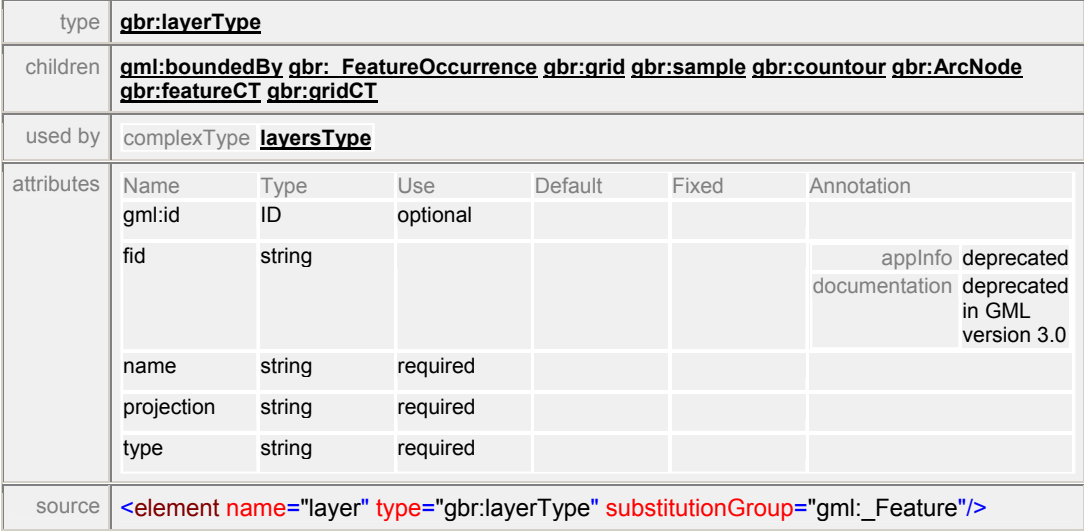

### element **layer\_info**

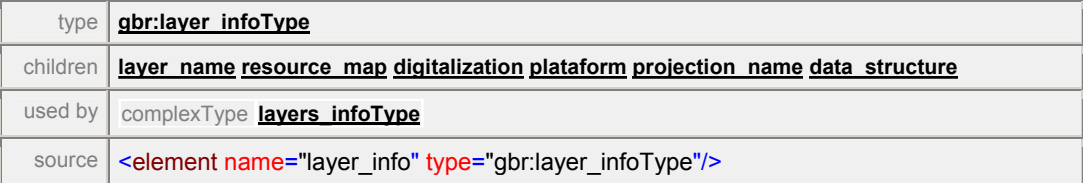

#### element **layers**

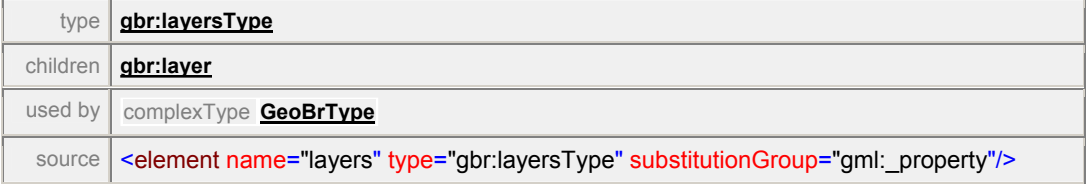

#### element **metadata**

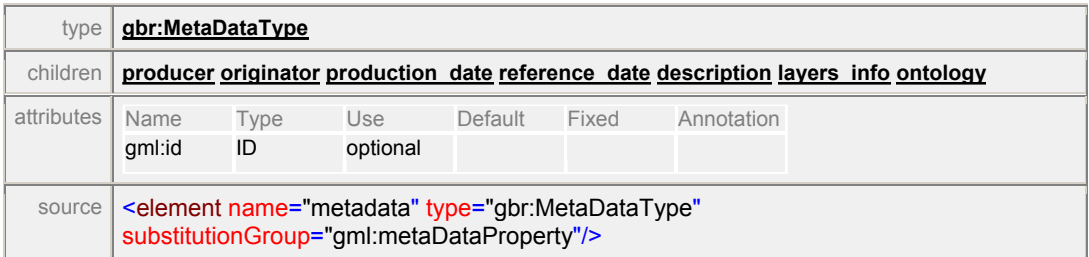

### element **MultiLineCoverage**

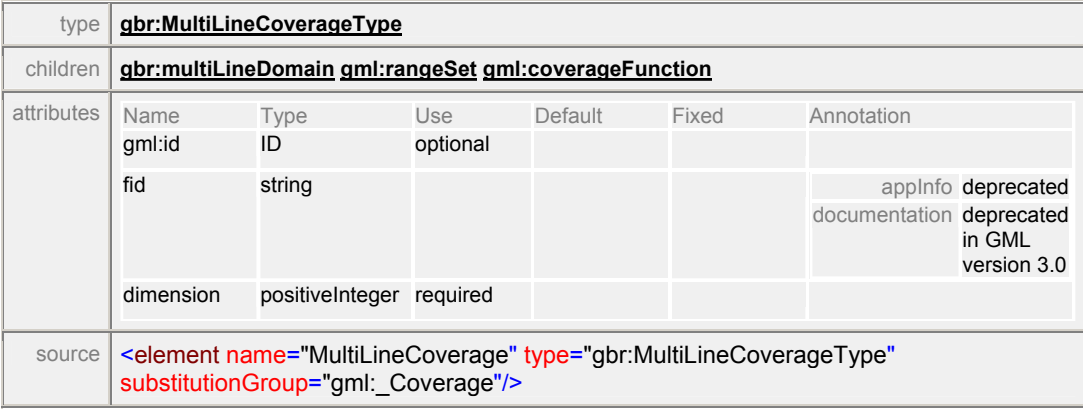

#### element **multiLineDomain**

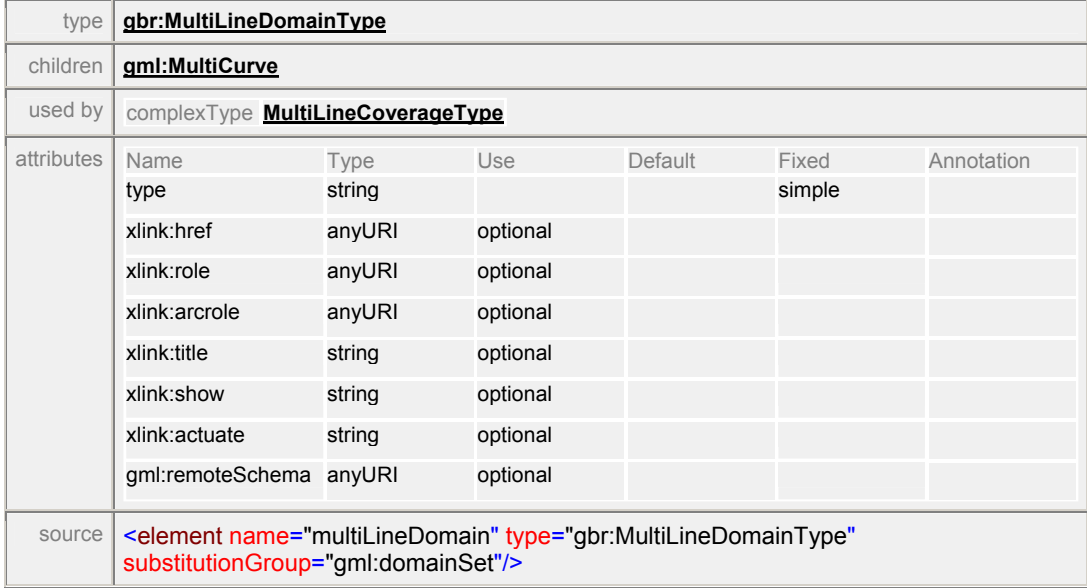

#### element **node**

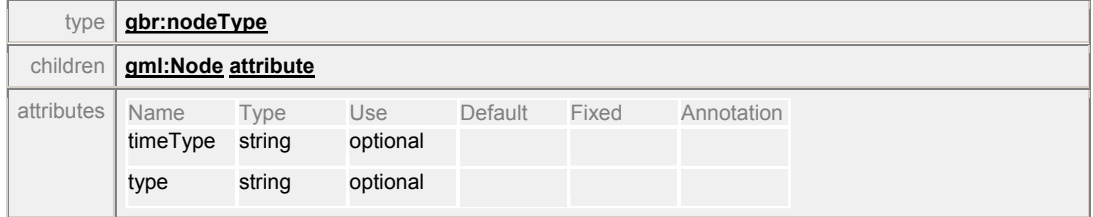

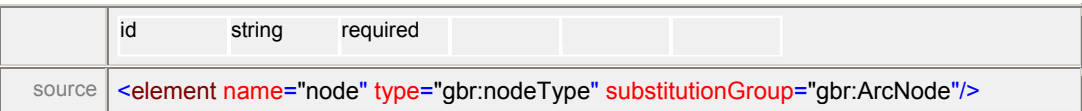

### element **ProjectionData**

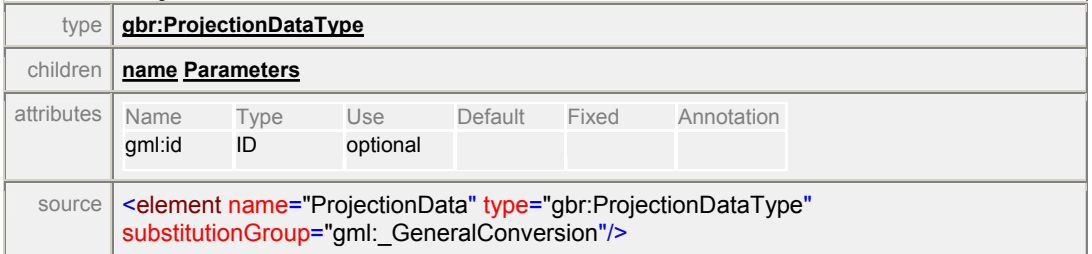

### element **projections**

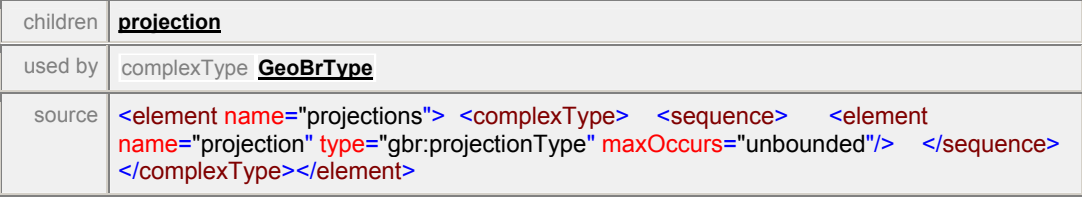

### element **projections/projection**

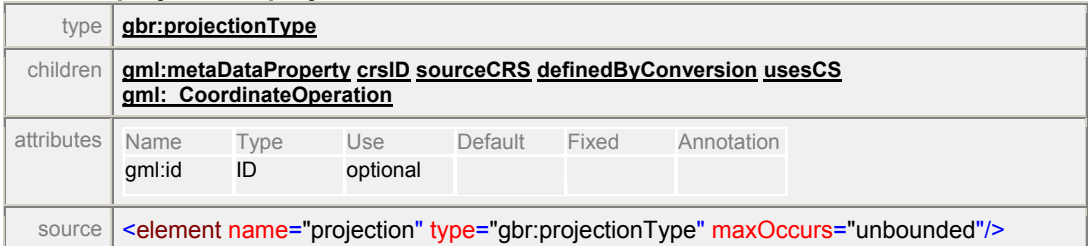

#### element **sample**

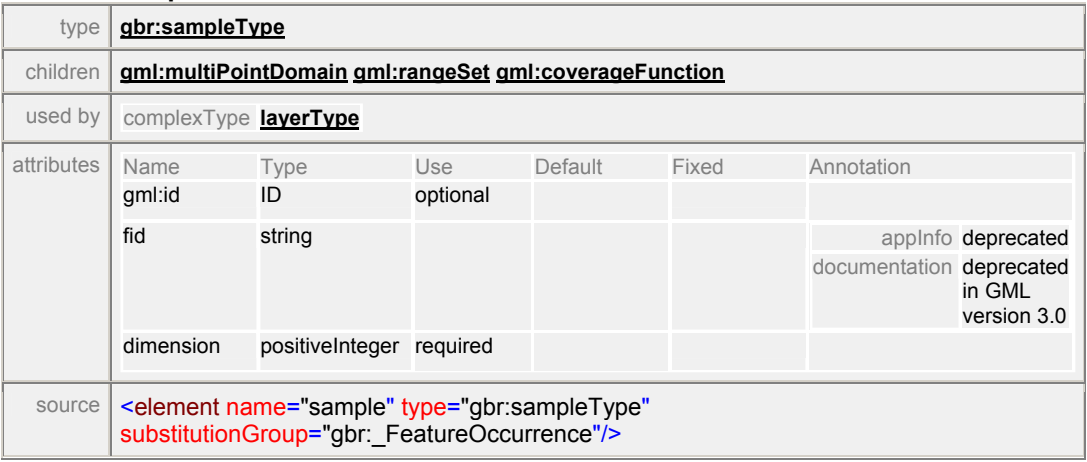

#### element **statusFeature**

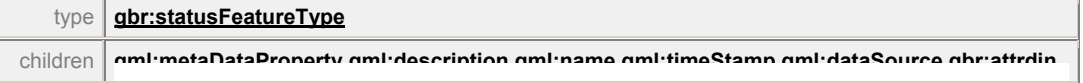

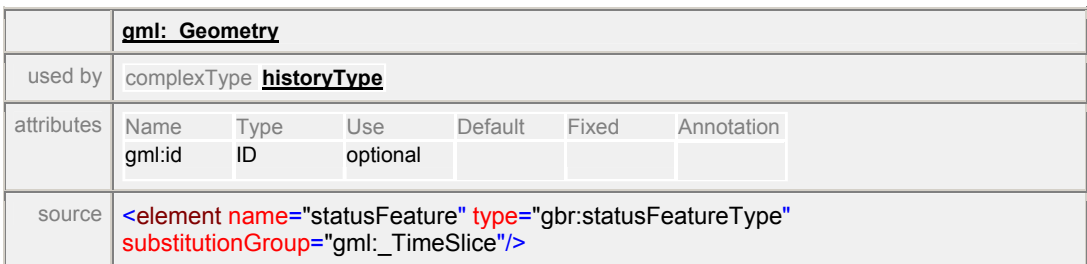

#### element **value**

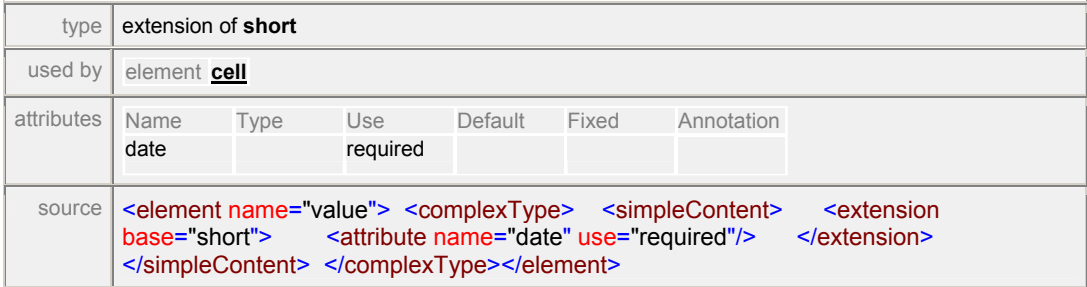

# complexType **AbstractFeatureOccurrenceType**

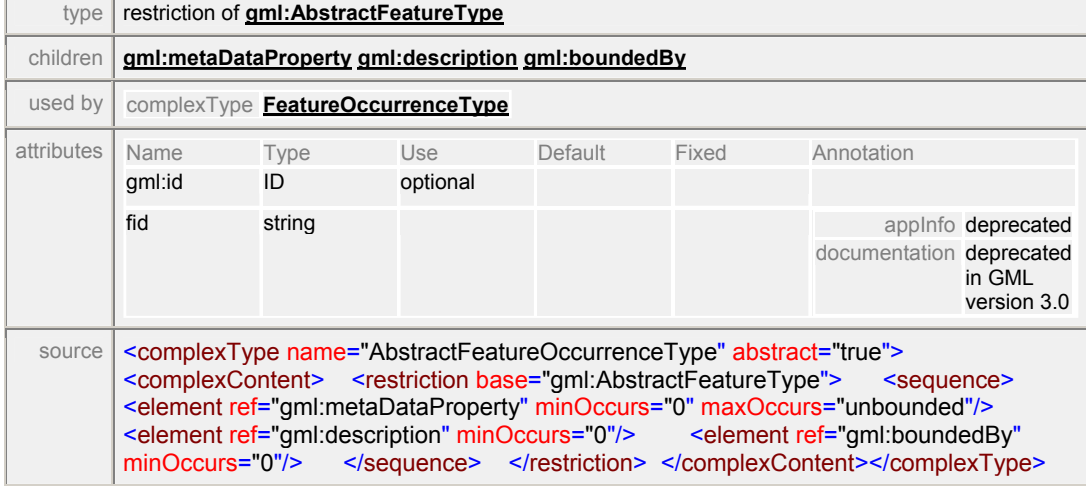

### complexType **arcType**

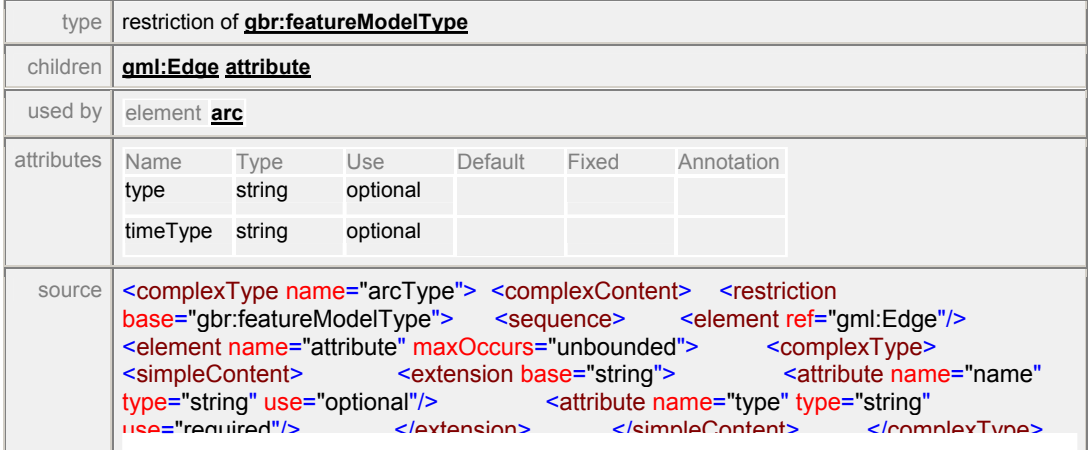

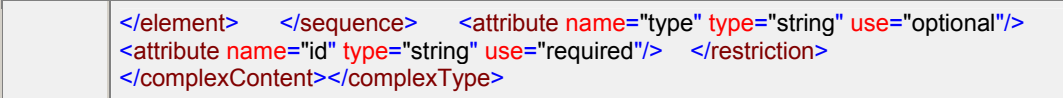

### element **arcType/attribute**

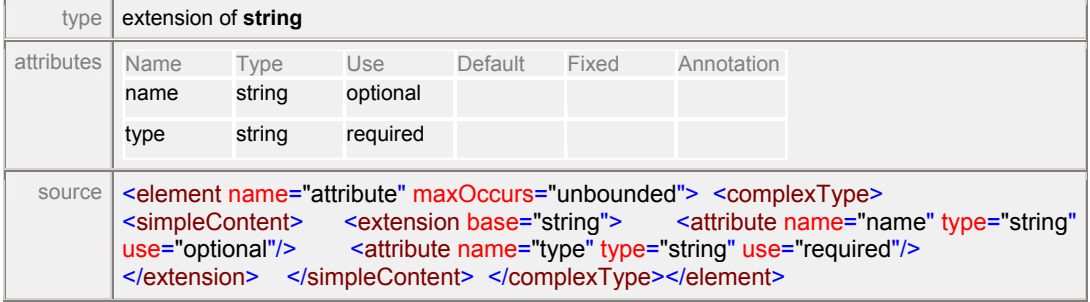

### complexType **countourType**

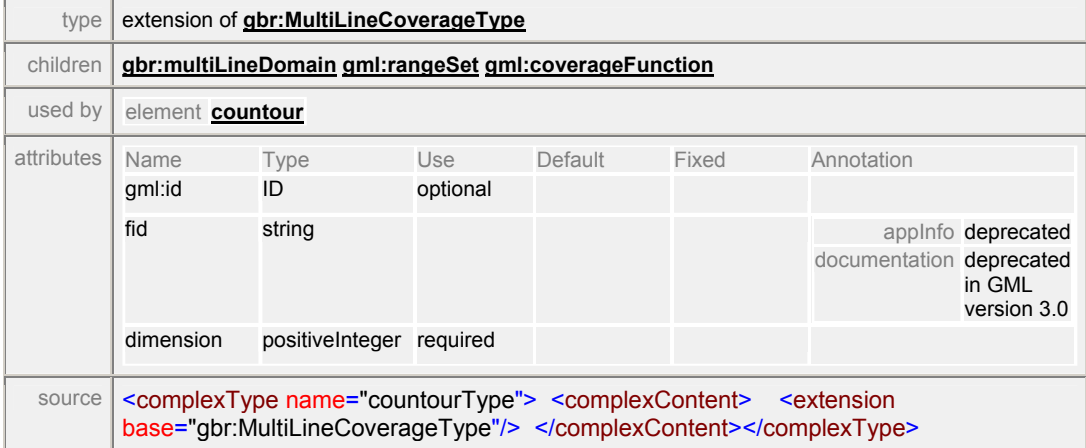

### complexType **datamodelType**

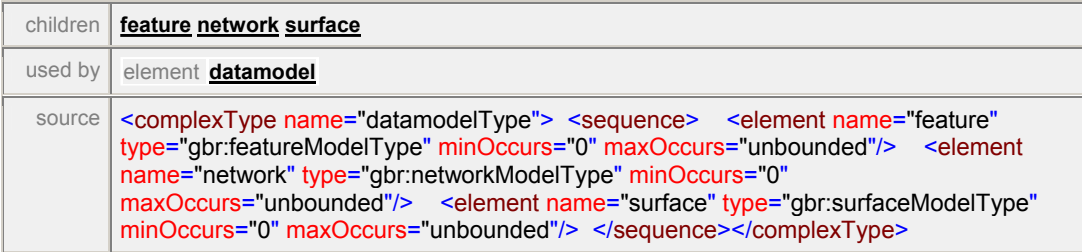

### element **datamodelType/feature**

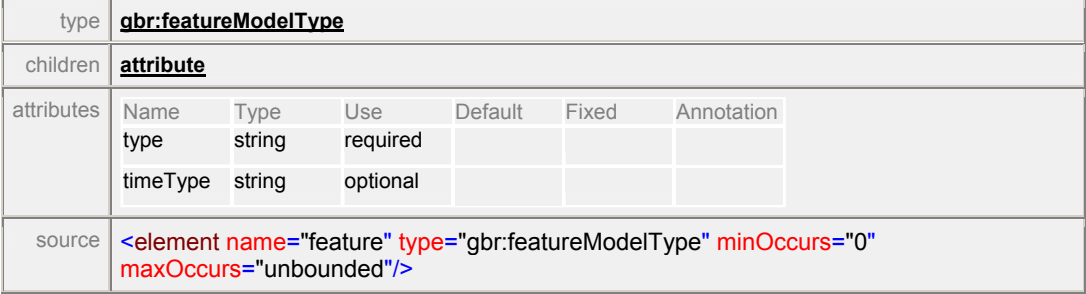

#### element **datamodelType/network**

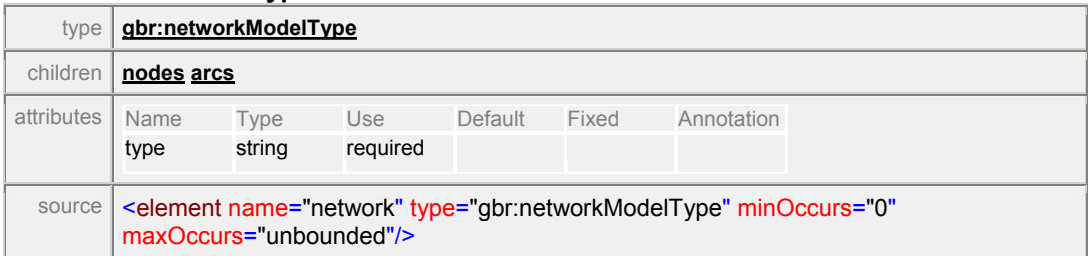

### element **datamodelType/surface**

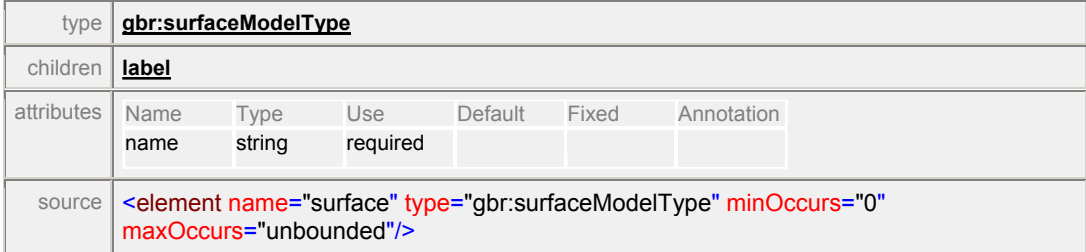

### complexType **featureCTType**

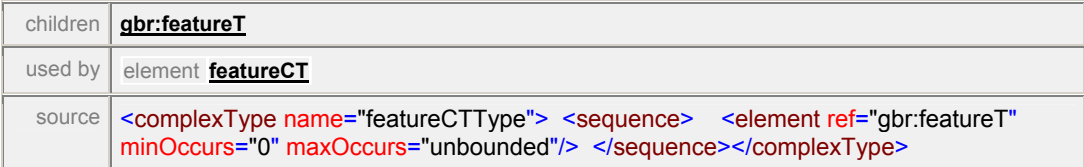

#### complexType **featureModelType**

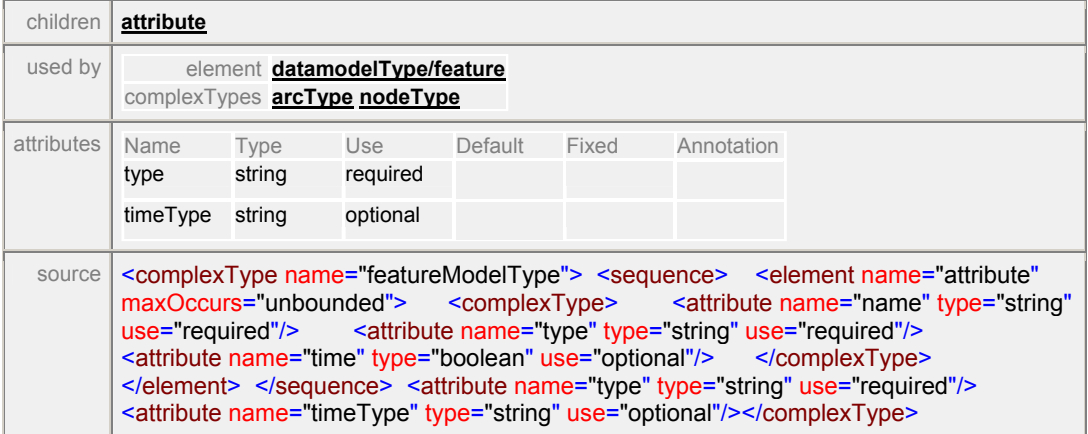

### element **featureModelType/attribute**

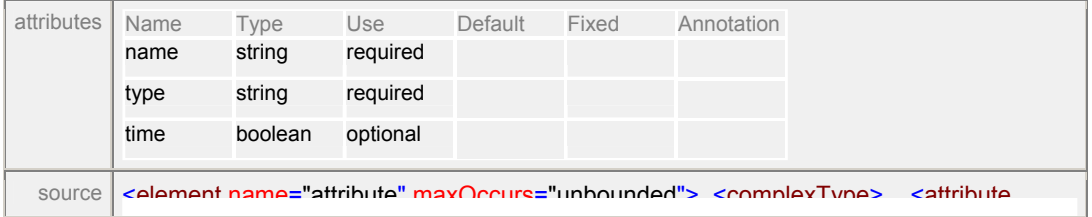

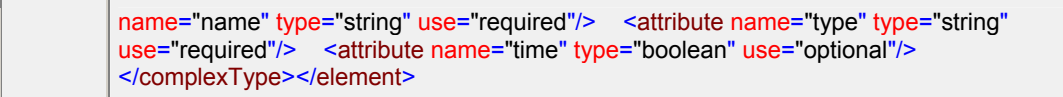

### complexType **FeatureOccurrenceType**

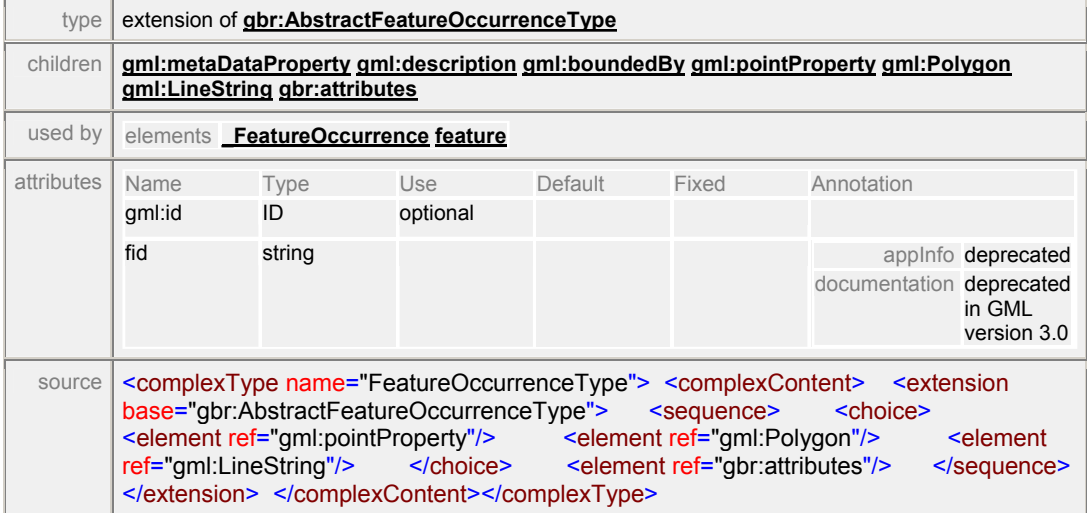

### complexType **featureTType**

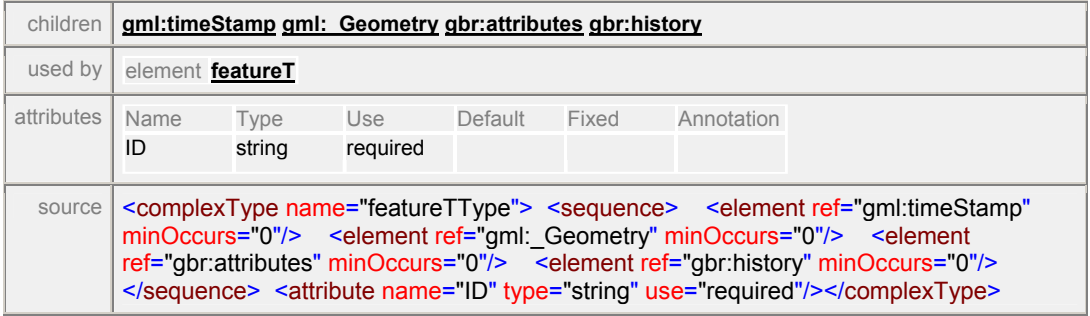

# complexType **GeoBrType**

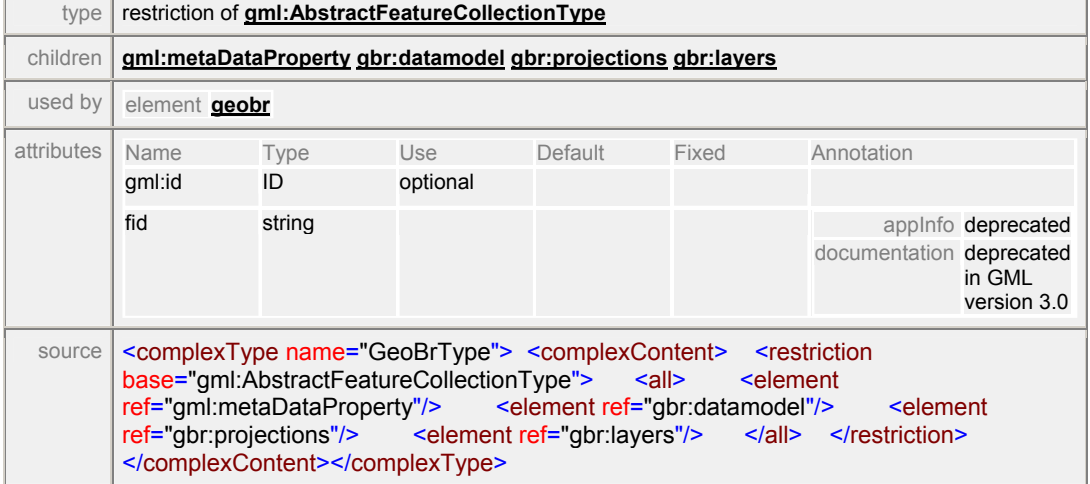

#### complexType **GeocentricTranslationType**

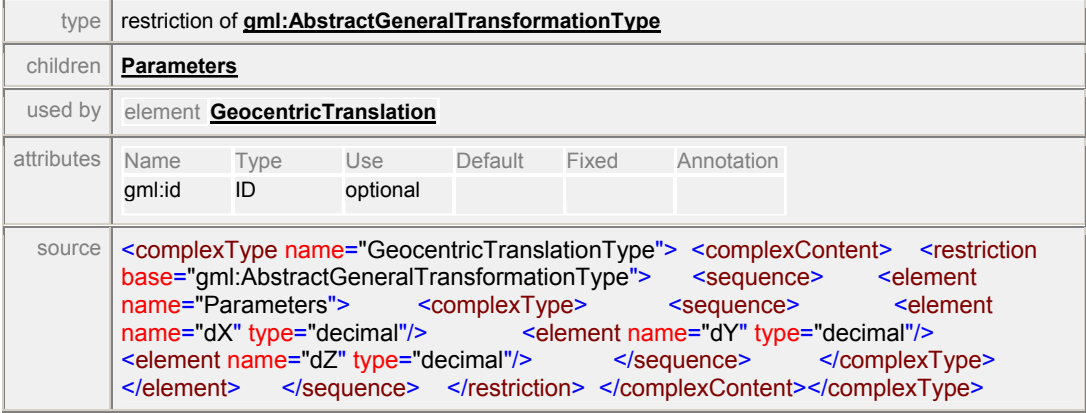

#### element **GeocentricTranslationType/Parameters**

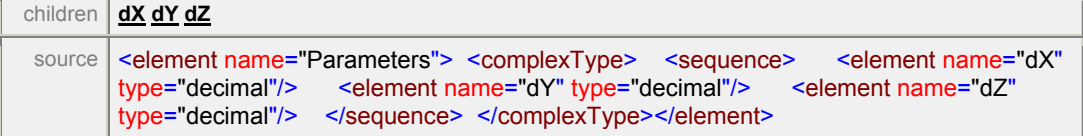

#### element **GeocentricTranslationType/Parameters/dX**

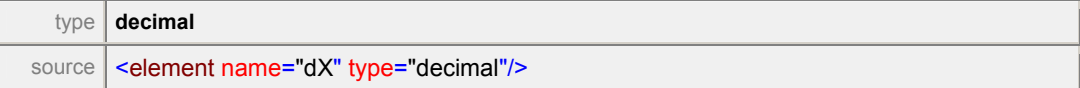

### element **GeocentricTranslationType/Parameters/dY**

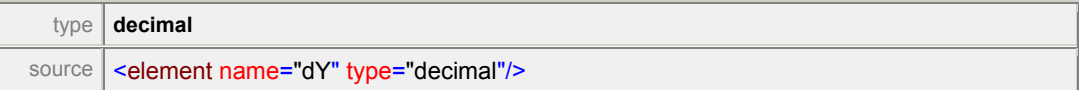

#### element **GeocentricTranslationType/Parameters/dZ**

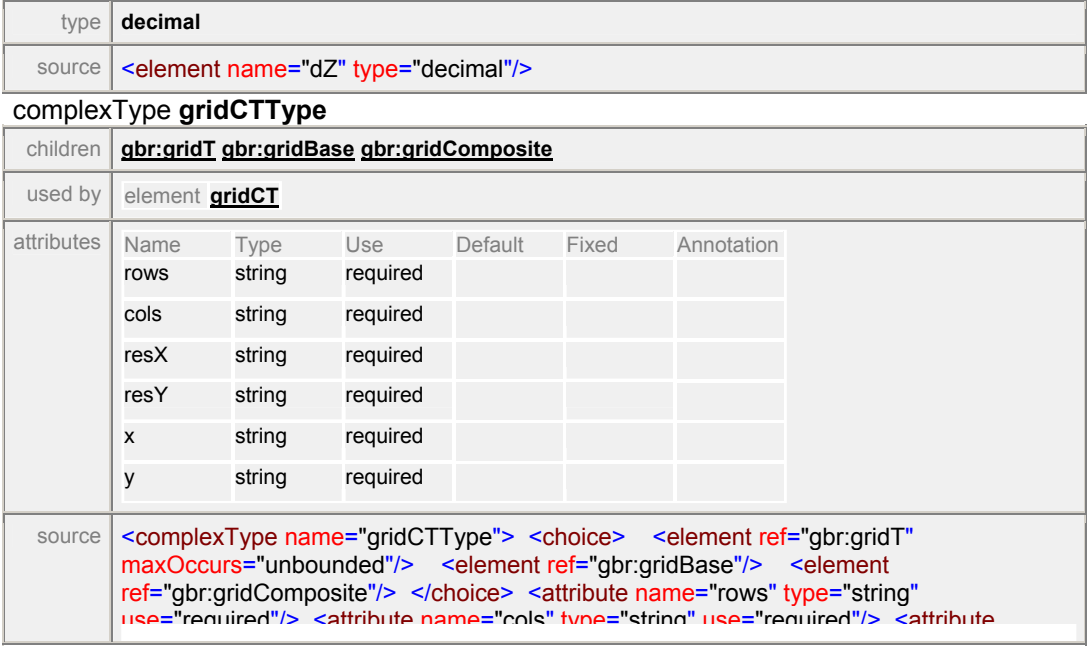

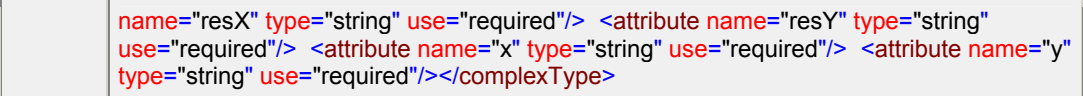

#### complexType **gridType**

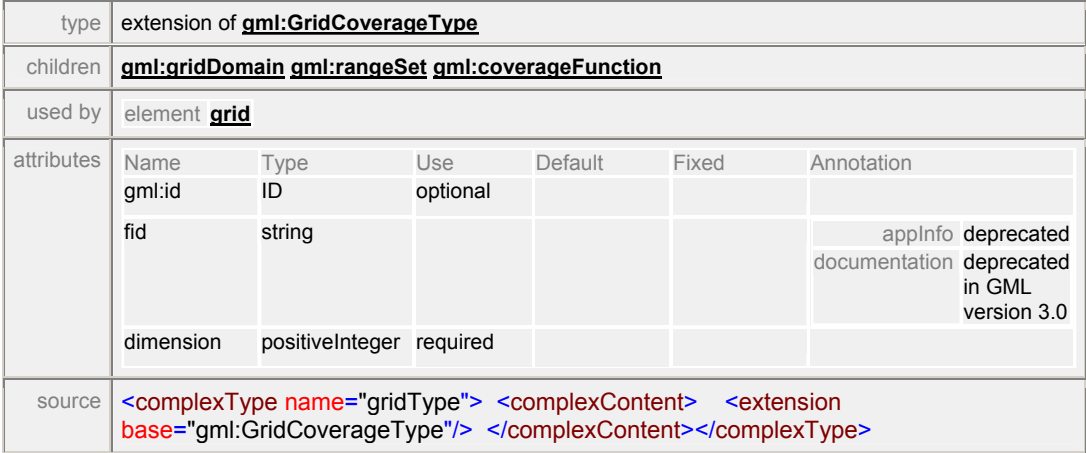

#### complexType **historyType**

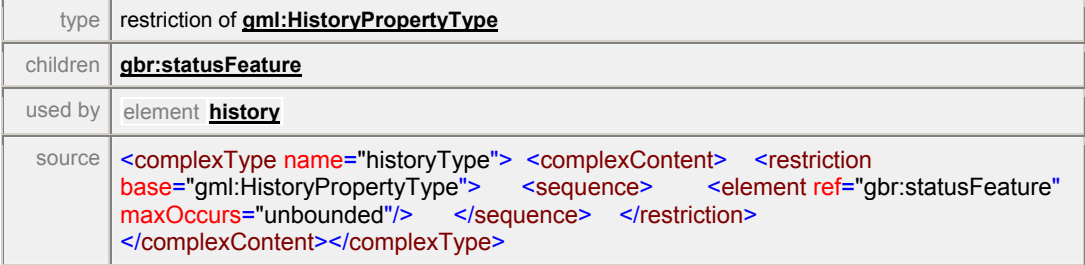

#### complexType **layer\_infoType**

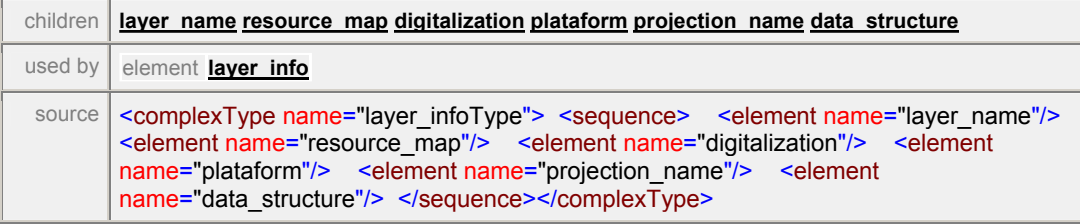

#### element **layer\_infoType/layer\_name**

source | <element name="layer\_name"/>

#### element **layer\_infoType/resource\_map**

source <element name="resource\_map"/>

#### element **layer\_infoType/digitalization**

source | <element name="digitalization"/>

#### element **layer\_infoType/plataform**
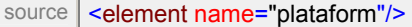

#### element **layer\_infoType/projection\_name**

source | <element name="projection\_name"/>

#### element **layer\_infoType/data\_structure**

source <element name="data\_structure"/>

### complexType **layers\_infoType**

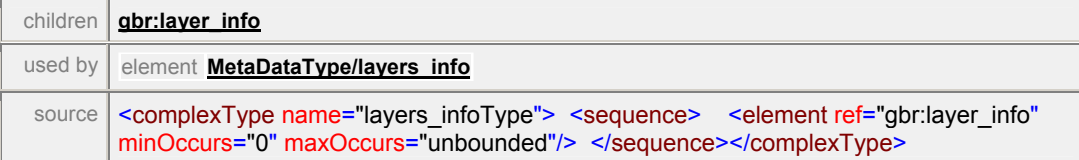

# complexType **layersType**

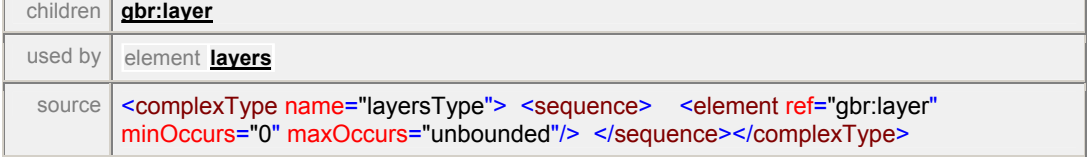

### complexType **layerType**

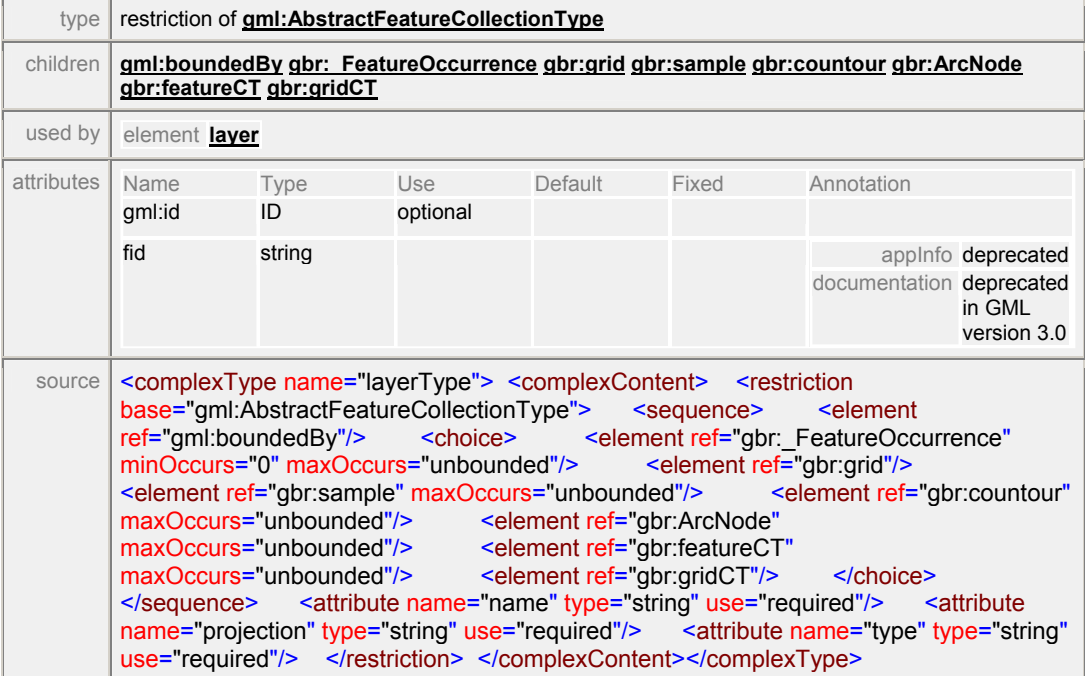

#### complexType **MetaDataType**

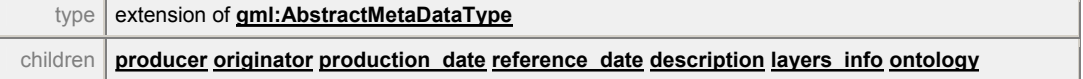

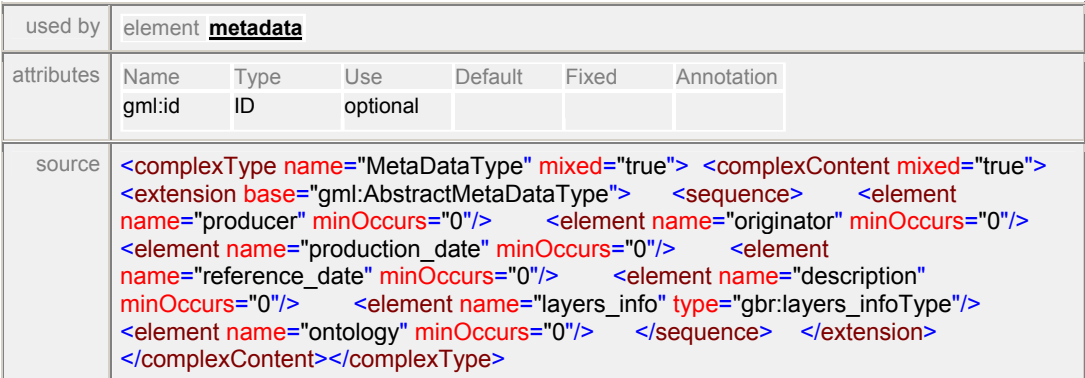

#### element **MetaDataType/producer**

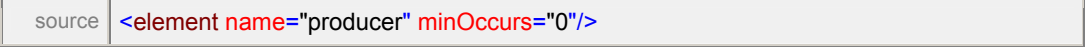

#### element **MetaDataType/originator**

source <element name="originator" minOccurs="0"/>

#### element **MetaDataType/production\_date**

source <element name="production\_date" minOccurs="0"/>

#### element **MetaDataType/reference\_date**

source <element name="reference\_date" minOccurs="0"/>

#### element **MetaDataType/description**

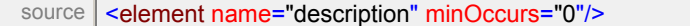

#### element **MetaDataType/layers\_info**

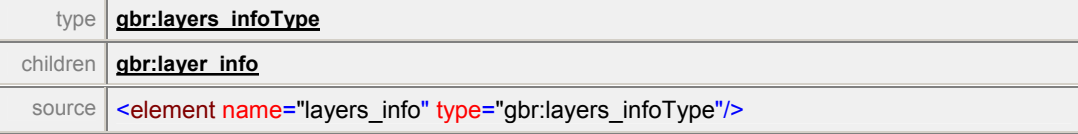

### element **MetaDataType/ontology**

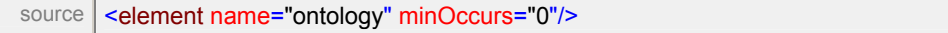

#### complexType **MultiLineCoverageType**

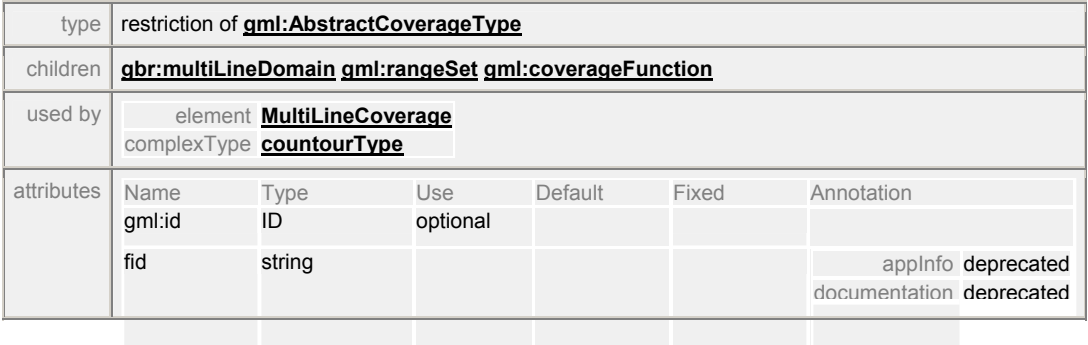

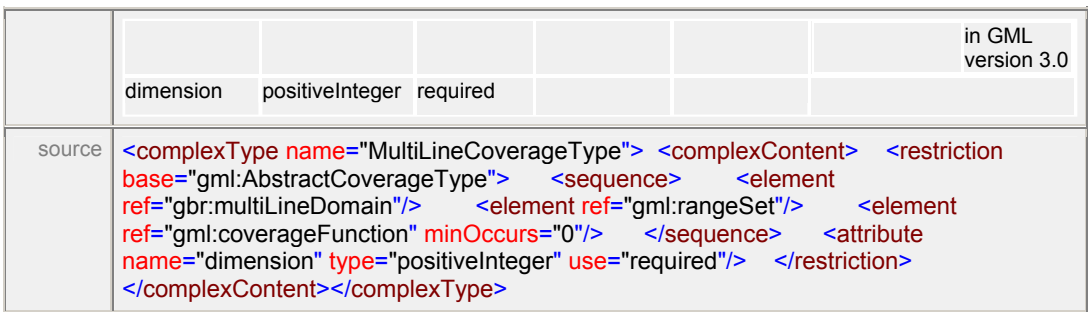

## complexType **MultiLineDomainType**

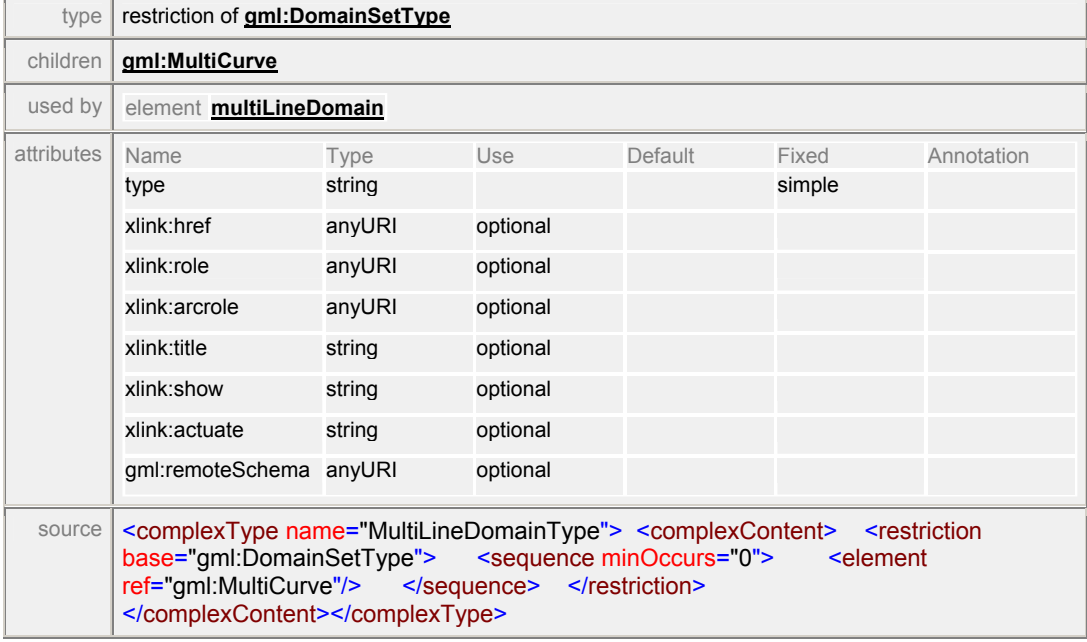

### complexType **networkModelType**

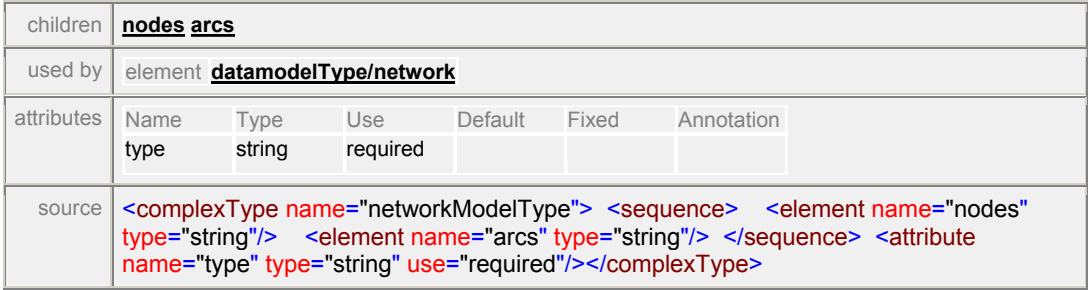

### element **networkModelType/nodes**

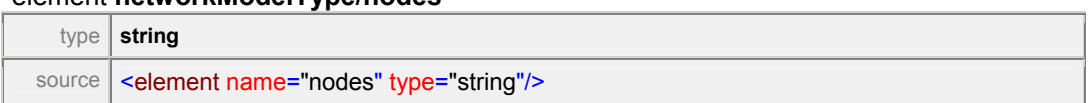

### element **networkModelType/arcs**

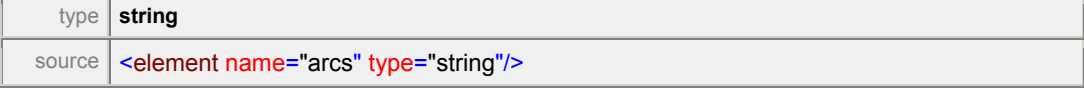

### complexType **nodeType**

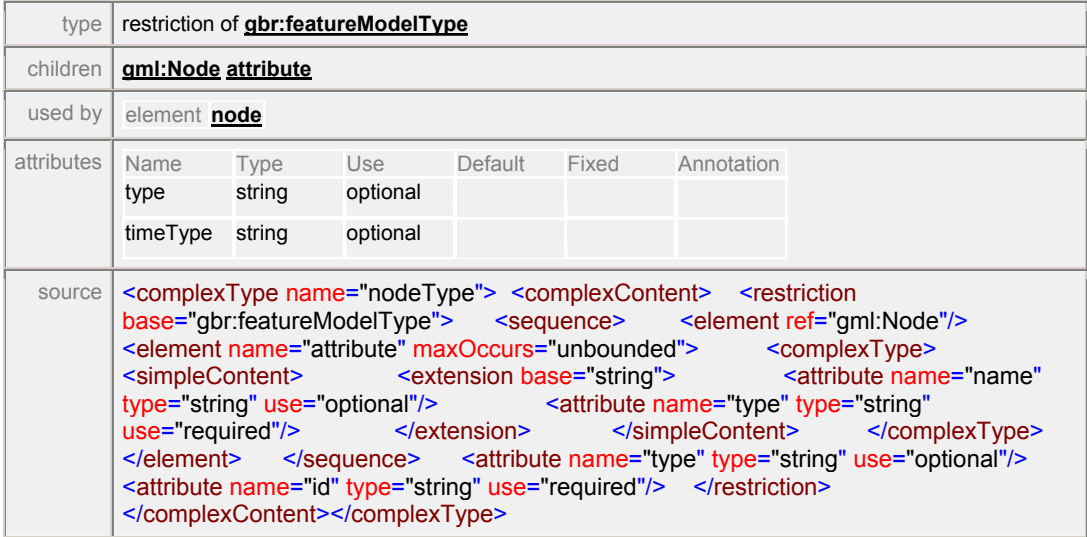

### element **nodeType/attribute**

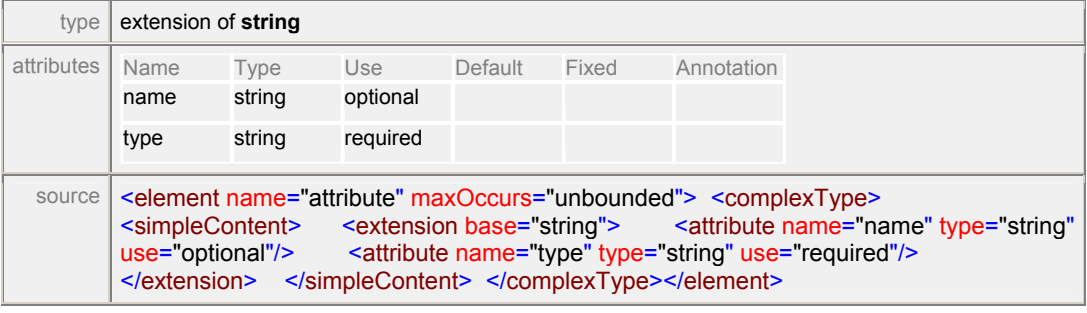

### complexType **ProjectionDataType**

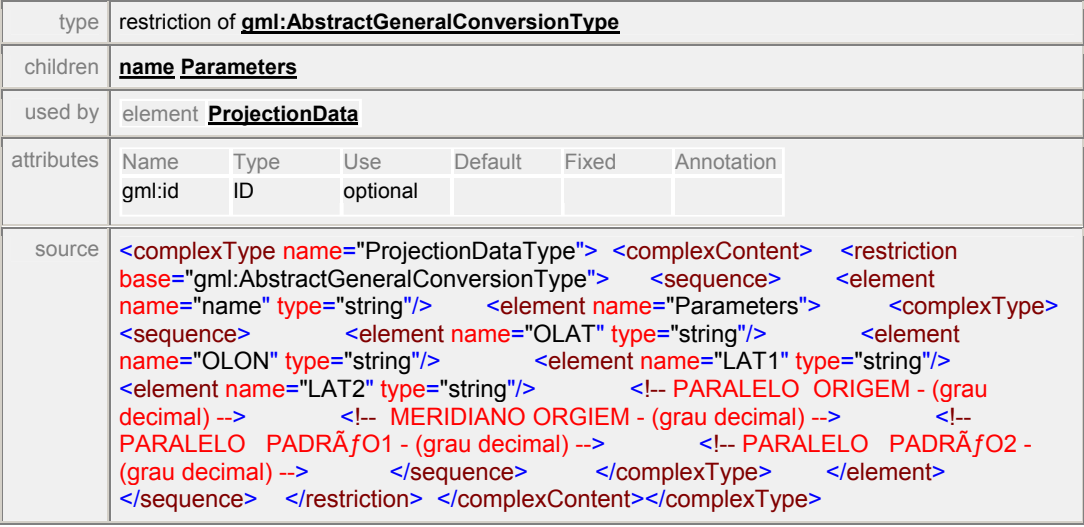

### element **ProjectionDataType/name**

type **string**

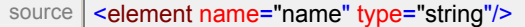

### element **ProjectionDataType/Parameters**

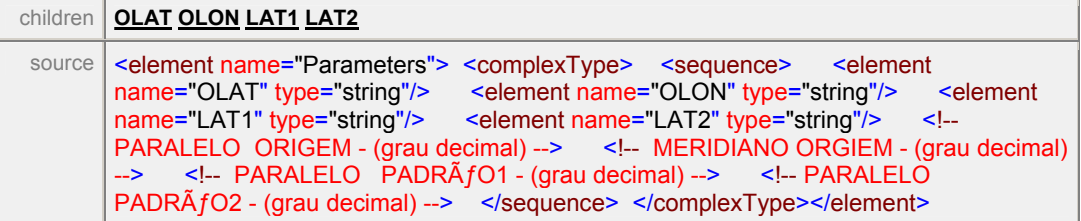

### element **ProjectionDataType/Parameters/OLAT**

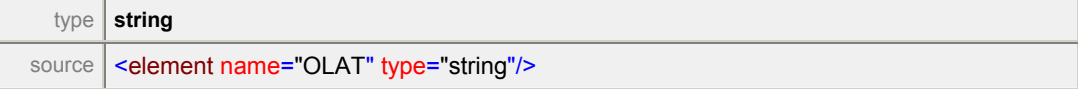

### element **ProjectionDataType/Parameters/OLON**

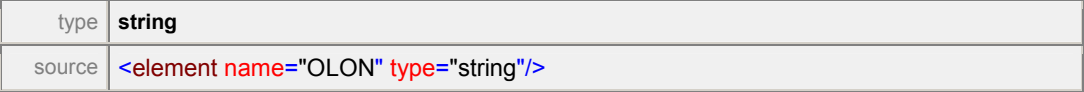

### element **ProjectionDataType/Parameters/LAT1**

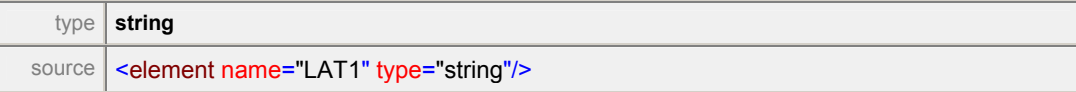

### element **ProjectionDataType/Parameters/LAT2**

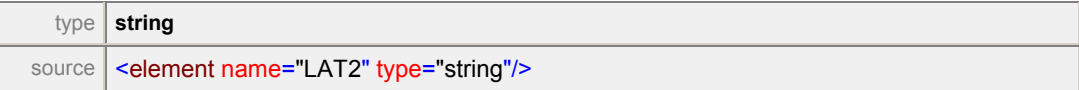

#### complexType **projectionType**

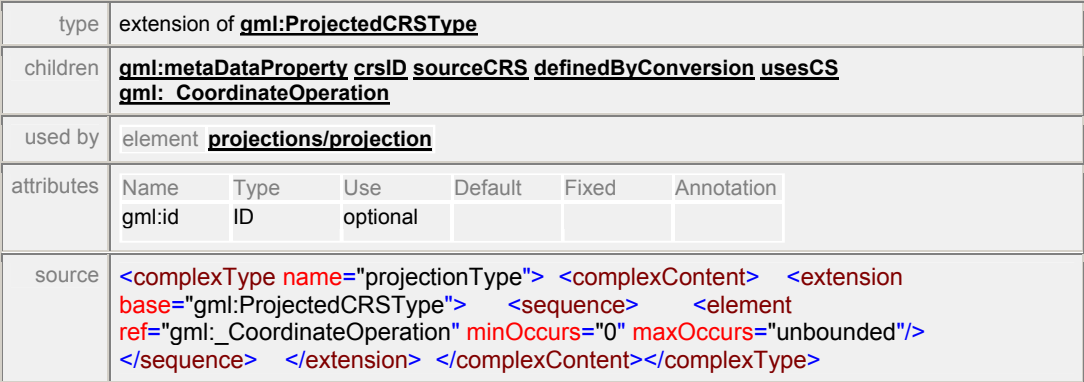

### complexType **sampleType**

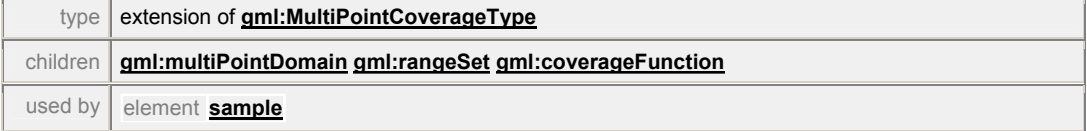

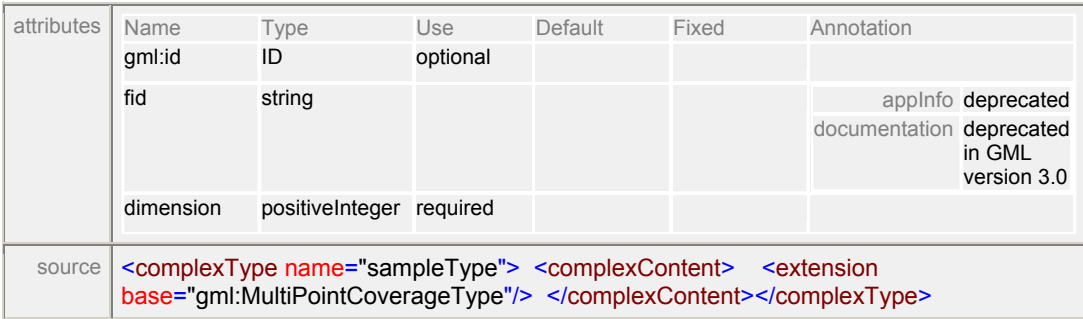

### complexType **statusFeatureType**

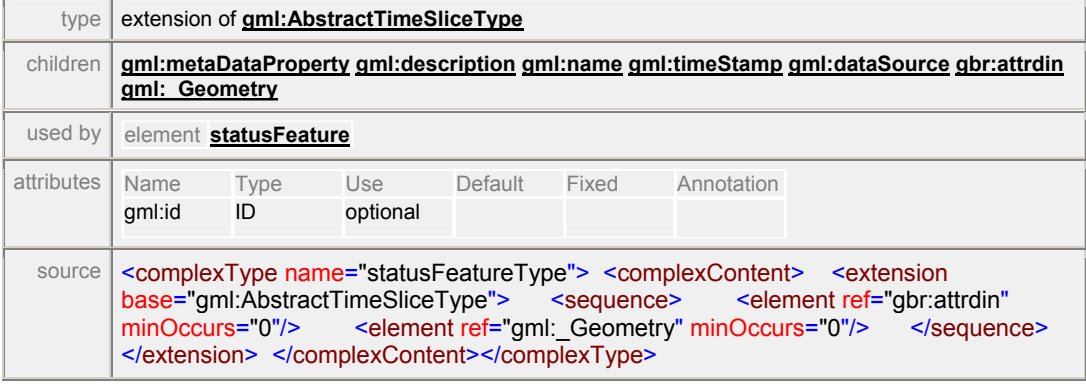

### complexType **surfaceModelType**

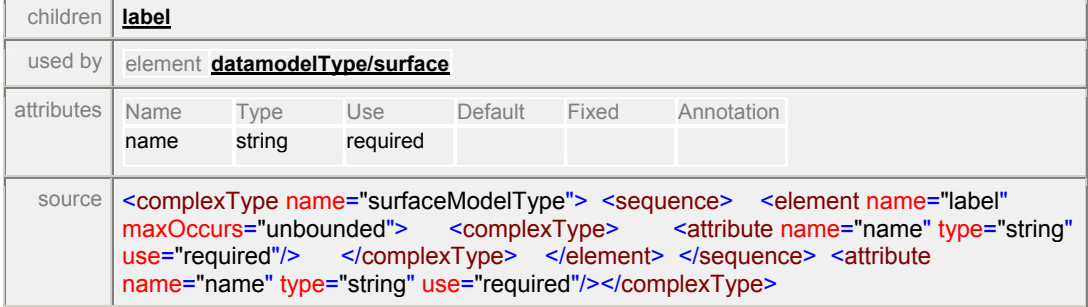

### element **surfaceModelType/label**

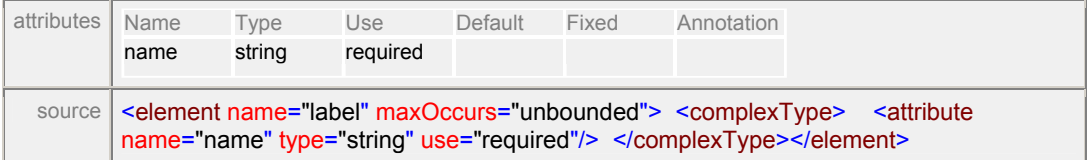

XML Schema documentation generated with **XML Spy** Schema Editor **<http://www.altova.com/xmlspy>**